招标编号:510108202100185

# 成都市蜀兴职业中学 多媒体教学功能室采购项目

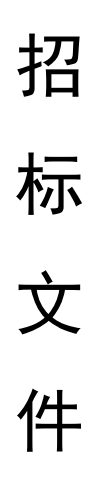

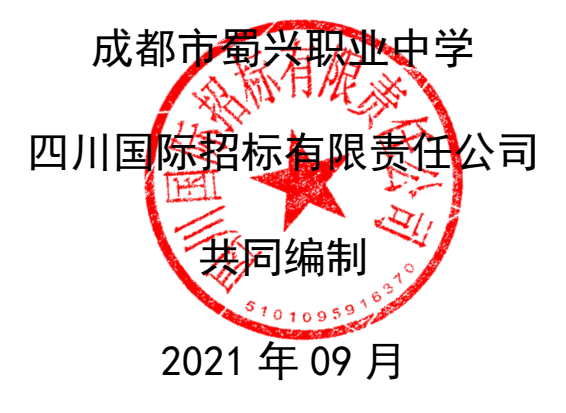

# 目 录

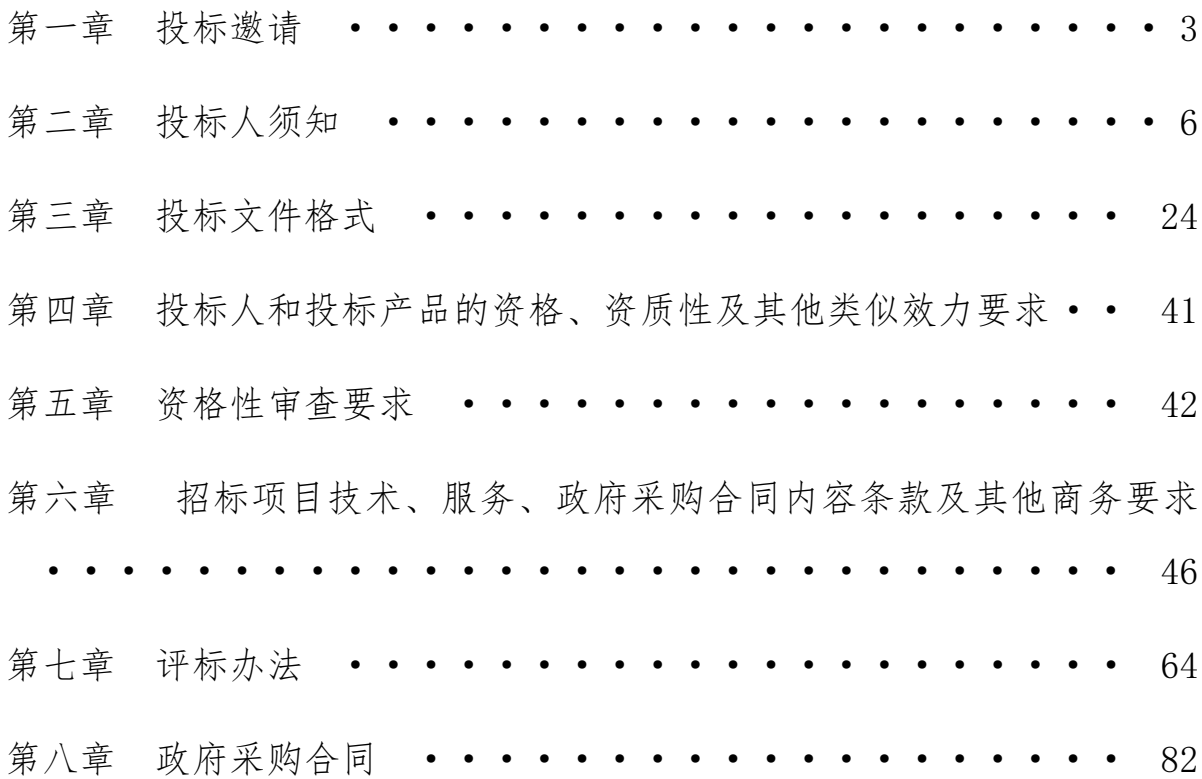

## 第一章 投标邀请

<span id="page-2-0"></span>四川国际招标有限责任公司受成都市蜀兴职业中学委托,拟对成都市蜀兴职业中 学多媒体教学功能室采购项目进行国内公开招标,兹邀请符合本次招标要求的供应商 参加投标。

一、招标编号:510108202100185

二、招标项目:成都市蜀兴职业中学多媒体教学功能室采购项目。

三、资金来源:财政性资金

### 四、招标项目简介:

本项目共一个包,采购成都市蜀兴职业中学多媒体教学功能室设备一批。(具体详见 招标文件第六章)。

## 五、供应商参加本次政府采购活动,应当在提交投标文件前具备下列条件:

1、满足《中华人民共和国政府采购法》第二十二条规定;

2、落实政府采购政策需满足的资格要求: 无。

3、本项目的特定资格要求:无。

### 六、禁止参加本次采购活动的供应商

根据《关于在政府采购活动中查询及使用信用记录有关问题的通知》(财库〔2016〕 125 号) 的要求,采购人/采购代理机构将通过"信用中国"网站 (www.creditchina.gov.cn)、"中国政府采购网"网站(www.ccgp.gov.cn)等渠道 查询供应商在投标文件截止之日前的信用记录并保存信用记录结果网页截图,拒绝列 入失信被执行人名单、重大税收违法案件当事人名单、政府采购严重违法失信行为记 录名单中的供应商报名参加本项目的采购活动。

#### 七、招标文件获取:

招标文件获取时间:2021 年 9 月 22 日 9:00 至 2021 年 9 月 28 日 17:00(北京时 间)

招标文件获取方式:投标人从"政府采购云平台"获取采购文件(网址: https://www.zcygov.cn[\)。登录政府采购云平台—项目采购—获取采购文件—申请获](https://www.zcygov.cn）项目采购—获取采购文件—申请获取采购文件。_x0005_) [取采购文件。](https://www.zcygov.cn）项目采购—获取采购文件—申请获取采购文件。_x0005_)

3

提示:

(1)本项目招标文件免费获取。

(2)投标人只有在"政府采购云平台"完成获取招标文件申请并下载招标文件后 才视作依法参与本项目。如未在"政府采购云平台"内完成相关流程,引起的投标无效 责任自负。

(3)本项目为电子招标投标项目,投标人参与本项目全过程中凡涉及系统操作请 详见《供应商政府采购项目电子交易操作指南》。(操作指南以政府采购云平台网站发 布为准,获取方式详见:招标文件附件三-政府采购云平台使用介绍)

(4)政府采购云平台投标人注册地址:

https://middle.zcygov.cn/v-settle-front/registry

#### 八、投标截止时间和开标时间:2021 年 10 月 14 日 9:30(北京时间)。

投标截止时间前,投标人应将加密的电子投标文件递交至"政府采购云平台"对应 项目(包件)。

## 九、开标地点:

(1)本项目为不见面开标项目。

(2)开标地点:政府采购云平台(https://www.zcygov.cn)。

(3)本项目只接受投标人加密并递交至"政府采购云平台"的投标文件。

## 十、本投标邀请在四川政府采购网上以公告形式发布。

## 十一、供应商信用融资:

1、根据《四川省财政厅关于推进四川省政府采购供应商信用融资工作的通知》(川 财采〔2018〕123 号)文件要求,为助力解决政府采购中标、成交供应商资金不足、融 资难、融资贵的困难,促进供应商依法诚信参加政府采购活动,有融资需求的供应商可 根据四川政府采购网公示的银行及其"政采贷"产品,自行选择符合自身情况的"政采 贷"银行及其产品,凭中标(成交)通知书向银行提出贷款意向申请(具体内容详见招 标文件附件"川财采〔2018〕123 号")。

2、为有效缓解中小企业融资难、融资贵问题,成都市财政局、中国人民银行成都 分行营业管理部制定了《成都市中小企业政府采购信用融资暂行办法》和《成都市级支 持中小企业政府采购信用融资实施方案》,成都市范围内政府采购项目中标(成交)的 中小微企业可向开展政府采购信用融资业务的银行提出融资申请(具体内容详见招标 文件附件"成财采〔2019〕17号"、"成财采发〔2020〕20号")。

## 十二、联系方式

采 购 人: 成都市蜀兴职业中学

地 址: 成都市成华区建设北路一段 5 号

联 系 人: 杨老师

联系电话:028-83360619

采购代理机构:四川国际招标有限责任公司

地 址:中国(四川)自由贸易试验区成都市高新区天府四街 66 号 2 栋 22 层 1 号

邮 编:610000

联 系 人:王女士/邓先生

联系电话: 13111881020/19180620717

传 真:028-87793161

# 第二章 投标人须知

# 一、投标人须知附表

<span id="page-5-0"></span>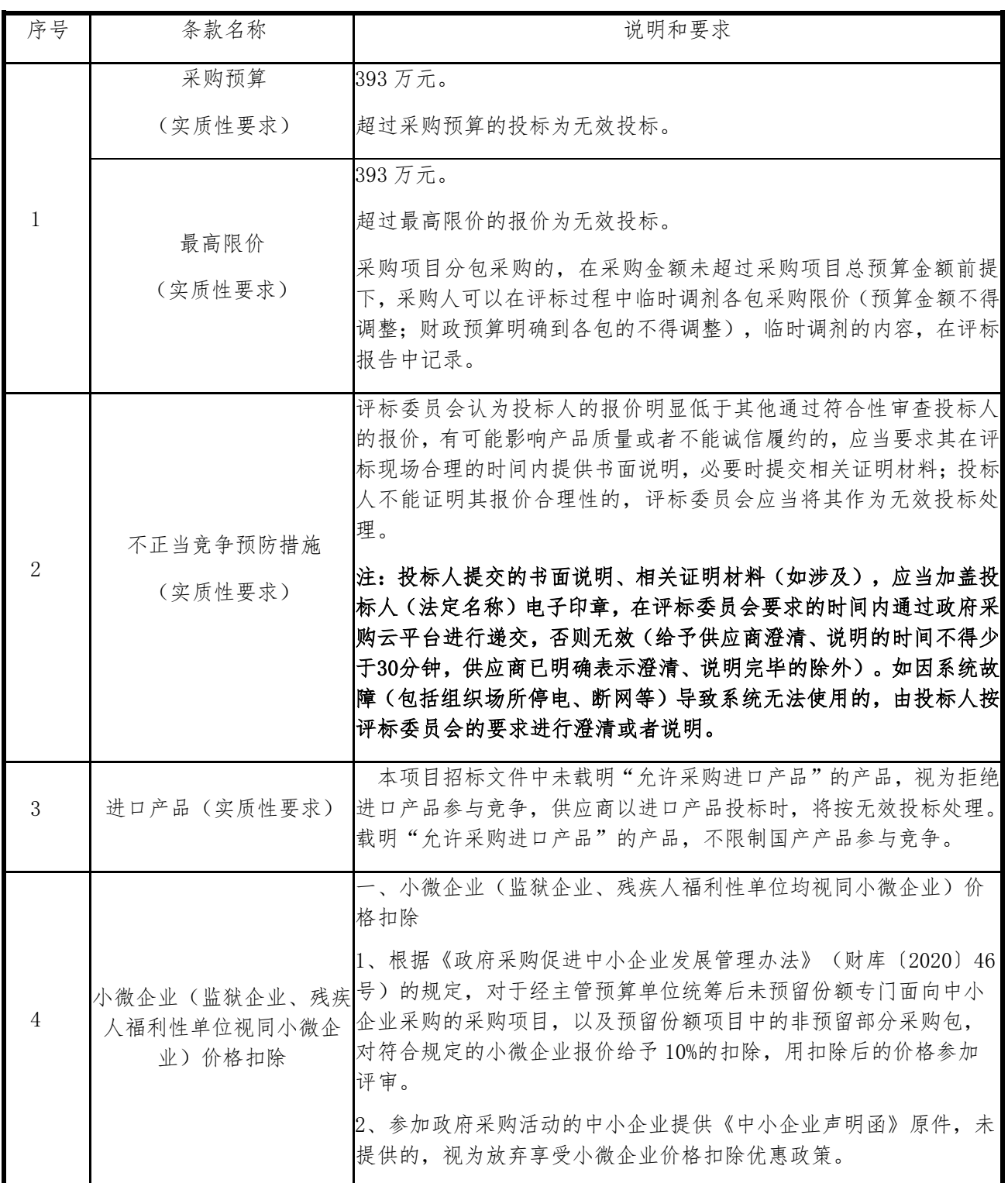

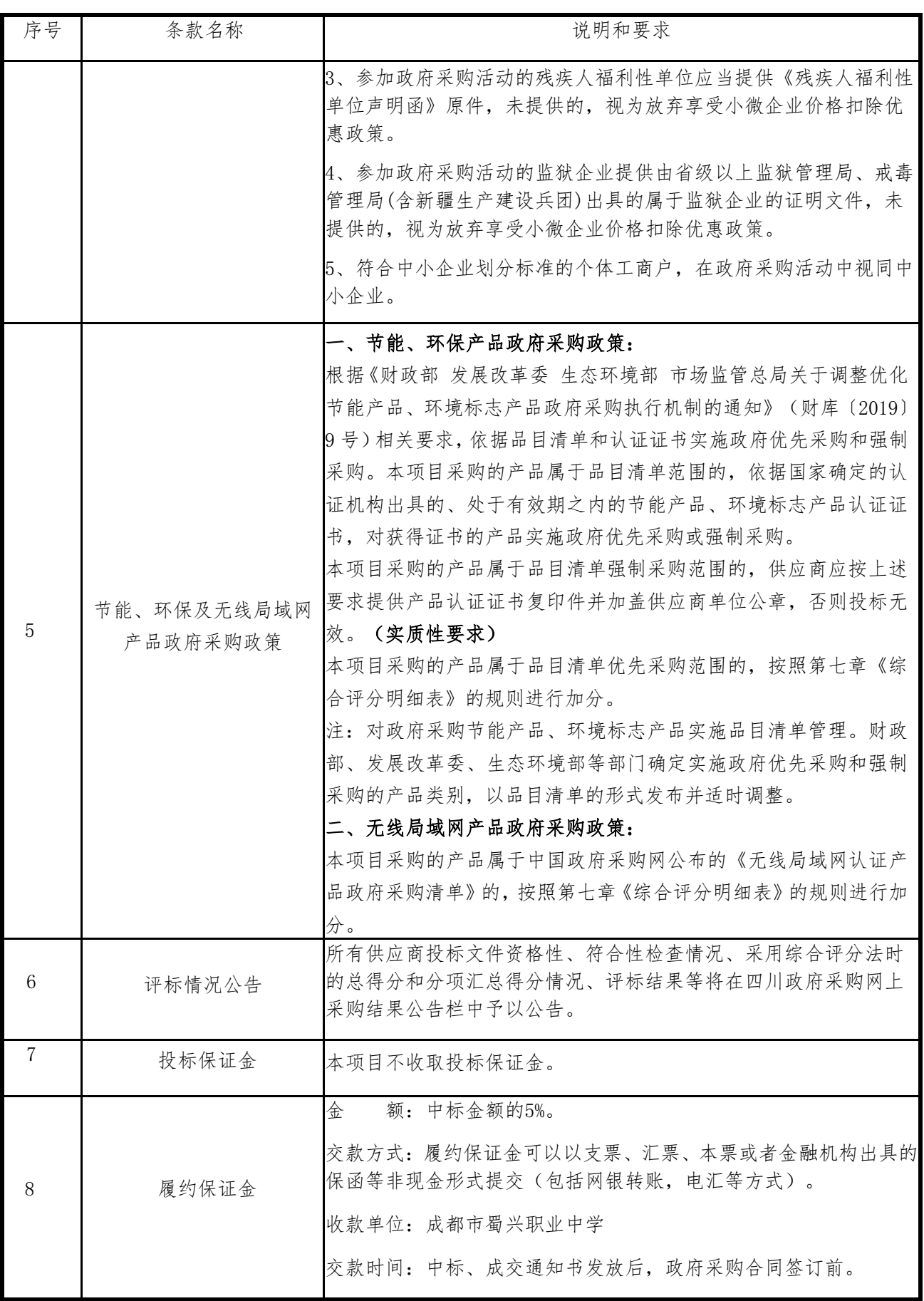

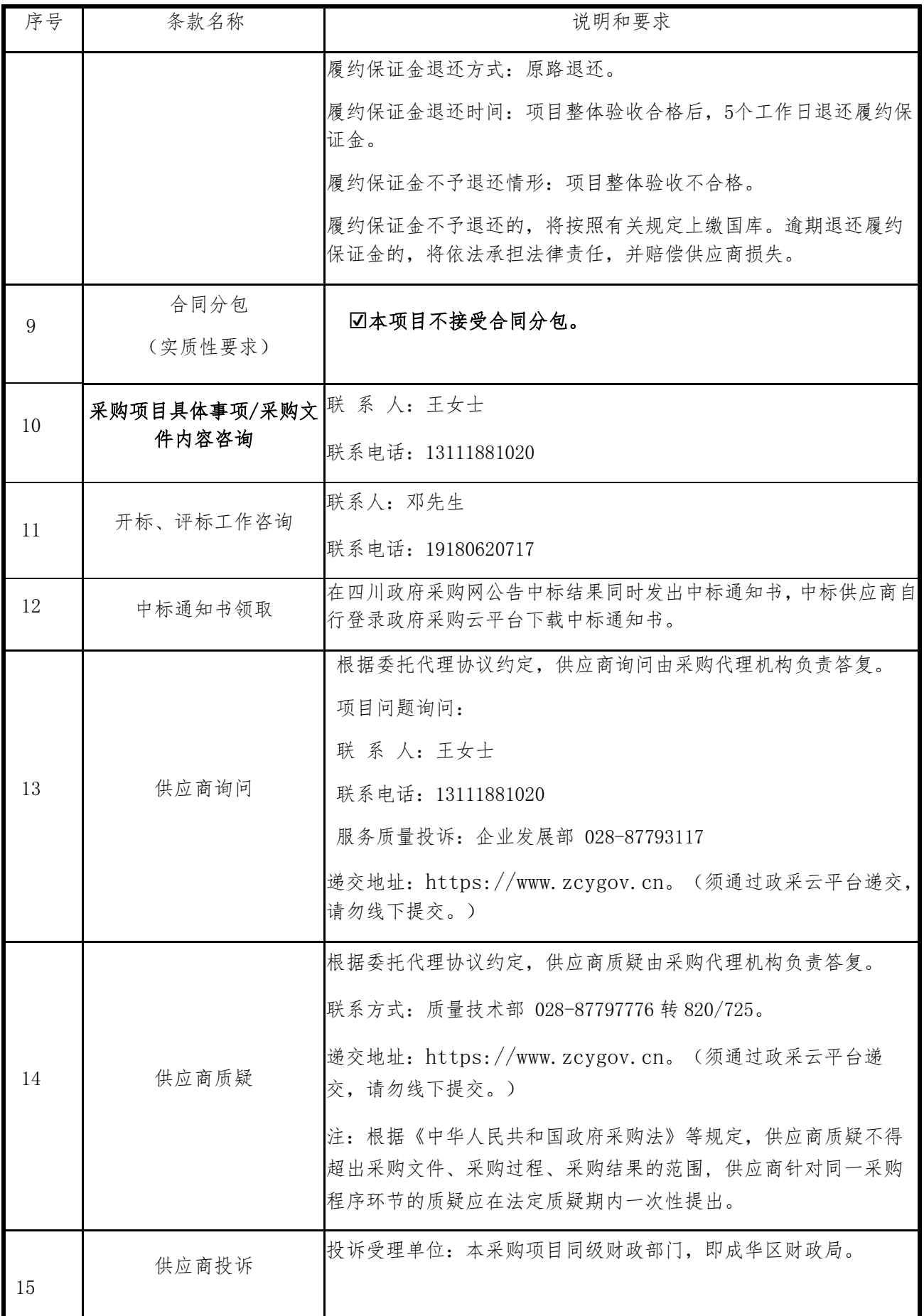

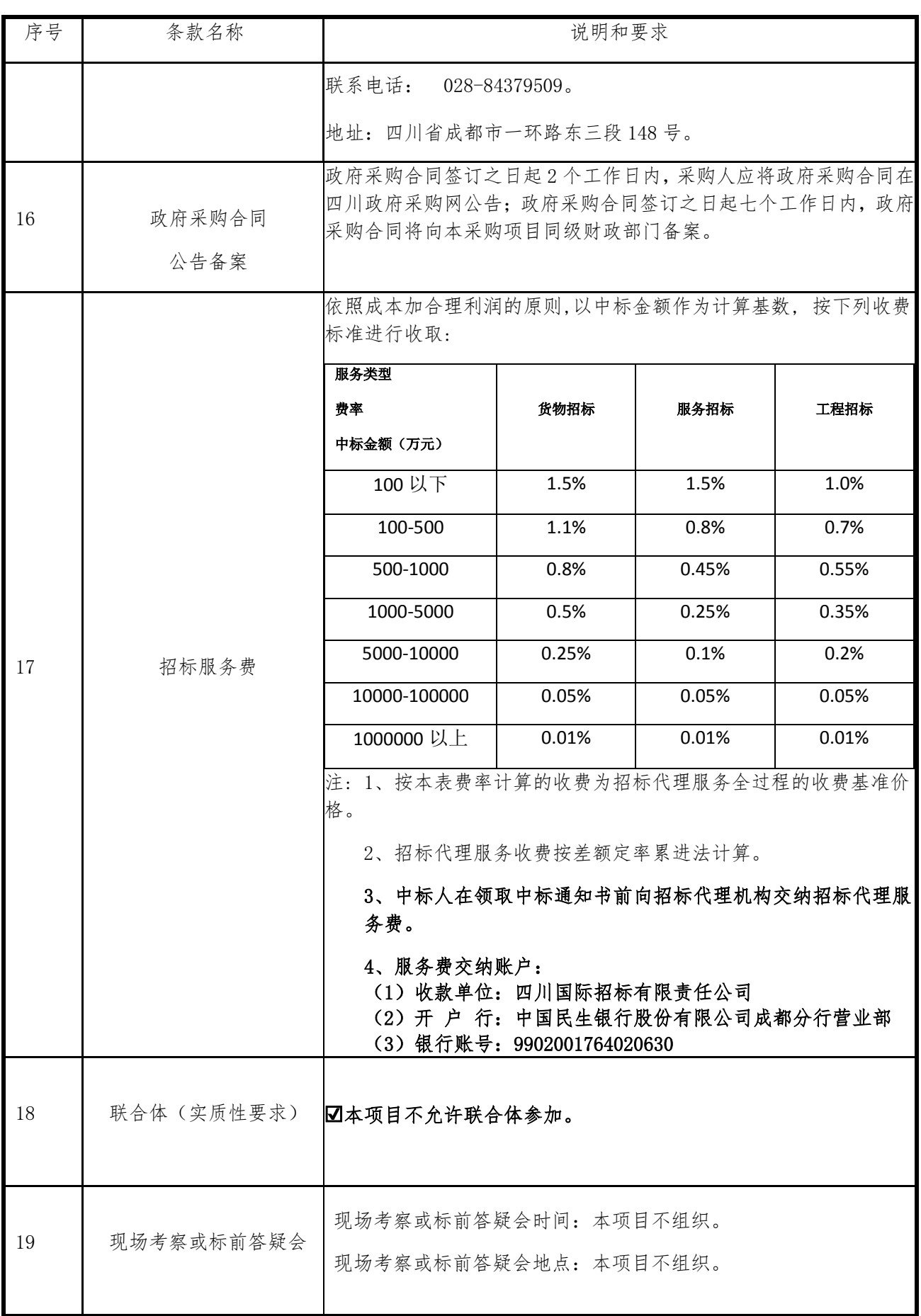

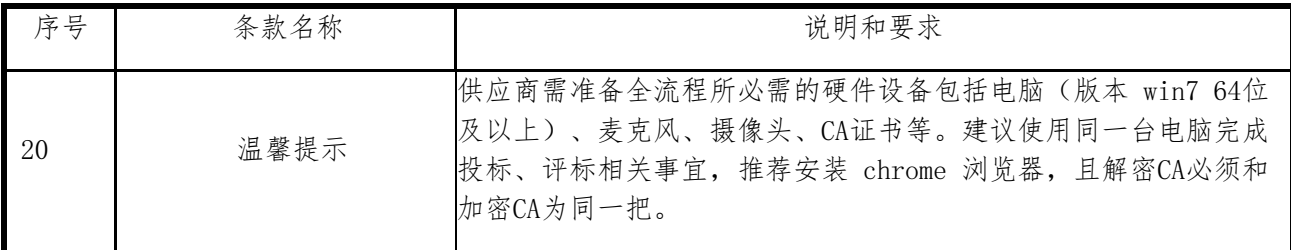

## 二、总 则

## 1. 适用范围

1.1 本招标文件仅适用于本次招标采购项目。

## 2. 有关定义

2.1 "采购人"系指依法进行政府采购的国家机关、事业单位、团体组织。本次招 标的采购人是 成都市蜀兴职业中学。

2.2 "采购代理机构" 系指根据采购人的委托依法办理招标事宜的采购机构。本 次招标的采购代理机构是四川国际招标有限责任公司。

2.3 "招标采购单位"系指"采购人"和"采购代理机构"的统称。

2.4 "投标人"系指获取了招标文件拟参加投标和向采购人提供货物及相应服务 的供应商。

## 3. 合格的投标人

合格的投标人应具备以下条件:

(1)本招标文件规定的供应商资格条件;

(2)遵守国家有关的法律、法规、规章和其他政策制度;

(3)按照招标文件第一章第六条要求规定获取了招标文件。

## 4. 投标费用(实质性要求)

投标人参加投标的有关费用由投标人自行承担。

## 5. 充分、公平竞争保障措施(实质性要求)

#### 5.1 提供相同品牌产品处理。

5.1.1 非单一产品采购项目中,采购人根据采购项目技术构成、产品价格比重等 合理确定核心产品。多家投标人提供的任一核心产品品牌相同的,视为提供相同品牌 产品。本采购项目核心产品为:智慧课堂系统。

## 5.1.2 采用综合评分法的采购项目。

提供相同品牌产品且通过资格审查、符合性审查的不同投标人参加同一合同项下 投标的,按一家投标人计算,评审后得分最高的同品牌投标人获得中标人推荐资格;评 审得分相同的,由采购人采取随机抽取方式确定一个投标人获得中标人推荐资格,其 他同品牌投标人不作为中标候选人。

5.2 利害关系供应商处理。单位负责人为同一人或者存在直接控股、管理关系的 不同供应商不得参加同一合同项下的政府采购活动。采购项目实行资格预审的,单位 负责人为同一人或者存在直接控股、管理关系的不同供应商可以参加资格预审,但只 能由供应商确定其中一家符合条件的供应商参加后续的政府采购活动,否则,其投标 文件作为无效处理。

5.3 前期参与供应商处理。为采购项目提供整体设计、规范编制或者项目管理、 监理、检测等服务的供应商,不得再参加该采购项目的其他采购活动。供应商为采购 人、采购代理机构在确定采购需求、编制采购文件过程中提供咨询论证,其提供的咨询 论证意见成为采购文件中规定的供应商资格条件、技术服务商务要求、评标因素和标 准、政府采购合同等实质性内容条款的,视同为采购项目提供规范编制。

5.4 利害关系代理人处理。2 家以上的供应商不得在同一合同项下的采购项目中, 同时委托同一个自然人、同一家庭的人员、同一单位的人员作为其代理人,否则,其投 标文件作为无效处理。

## 三、招标文件

## 6.招标文件的构成

招标文件是供应商准备投标文件和参加投标的依据,同时也是评标的重要依据,

具有准法律文件性质。招标文件用以阐明招标项目所需的资质、技术、服务及报价等要 求、招标投标程序、有关规定和注意事项以及合同主要条款等。本招标文件包括以下内 容:

- (一)投标邀请;
- (二)投标人须知;
- (三)投标文件格式;
- (四)投标人和投标产品的资格、资质性及其他类似效力要求;
- (五)资格性审查要求;
- (六)招标项目技术、服务、政府采购合同内容条款及其他商务要求;
- (七)评标办法;
- (八)合同主要条款。

## 7. 招标文件的澄清和修改

7.1 招标采购单位可以依法对招标文件进行澄清或者修改。

7.2 招标采购单位对已发出的招标文件进行澄清或者修改,应当以书面形式将澄 清或者修改的内容通知所有购买了招标文件的供应商,同时在四川政府采购网上发布 更正公告。该澄清或者修改的内容为招标文件的组成部分,澄清或者修改的内容可能 影响投标文件、资格预审申请文件编制的,采购人或者采购代理机构发布公告并书面 通知供应商的时间,应当在投标截止时间至少15日前、提交资格预审申请文件截止 时间至少3日前;不足上述时间的,应当顺延提交投标文件、资格预审申请文件的截止 时间。

7.3 投标人应于投标文件递交截止时间之前在四川政府采购网查询本项目的更正 公告,以保证其对招标文件做出正确的响应。供应商未按要求下载相关文件,或由于未 及时关注更正公告的信息造成的后果,其责任由供应商自行负责。

更正通知通过政府采购云平台通知所有获取招标文件的潜在供应商。

7.4 投标人认为需要对招标文件进行澄清或者修改的,可以以书面形式向招标采 购单位提出申请,但招标采购单位可以决定是否采纳投标人的申请事项。

## 8. 答疑会和现场考察

8.1 根据采购项目和具体情况,招标采购单位认为有必要,可以在招标文件提供 期限截止后,组织已获取招标文件的潜在投标人现场考察或者召开开标前答疑会。

现场考察或标前答疑会时间:详见投标人须知表。

现场考察或标前答疑会地点:详见投标人须知表。

8.2 供应商考察现场所发生的一切费用由供应商自己承担。

## 四、投标文件

#### 9.投标文件的语言

9.1 投标人提交的投标文件以及投标人与招标采购单位就有关投标的所有来往书 面文件均须使用中文。投标文件中如附有外文资料,主要部分对应翻译成中文并加盖 投标人公章后附在相关外文资料后面。未翻译的外文资料,评标委员会可将其视为无 效材料。

9.2 翻译的中文资料与外文资料如果出现差异和矛盾时,以中文为准。涉嫌虚假 响应的按照相关法律法规处理。

9.3 如因未翻译而造成的废标,由投标人承担。

## 10.计量单位(实质性要求)

除招标文件中另有规定外,本次采购项目所有合同项下的投标均采用国家法定的 计量单位。

### 11. 投标货币(实质性要求)

本次招标项目的投标均以人民币报价。

#### 12. 联合体投标(仅适用于允许联合体参与的项目)

联合体各方应当共同与采购人签订采购合同,就采购合同约定的事项对采购人承 担连带责任。

13

## 13. 知识产权(实质性要求)

13.1 投标人应保证在本项目使用的任何产品和服务(包括部分使用)时,不会产 生因第三方提出侵犯其专利权、商标权或其它知识产权而引起的法律和经济纠纷,如 因专利权、商标权或其它知识产权而引起法律和经济纠纷,由投标人承担所有相关责 任。

13.2 采购人享有本项目实施过程中产生的知识成果及知识产权。

13.3 投标人如欲在项目实施过程中采用自有知识成果,投标人需提供开发接口和 开发手册等技术文档,并承诺提供无限期技术支持,采购人享有永久使用权(含采购人 委托第三方在该项目后续开发的使用权)。

13.4 如采用投标人所不拥有的知识产权,则在投标报价中必须包括合法获取该知 识产权的相关费用。

#### 14.投标文件的组成

投标人应按照招标文件的规定和要求编制投标文件。投标人编写的投标文件应至 少包括下列两部分文件:

## 文件一:资格性投标文件

严格按照第四、五章要求提供相关资格、资质性及其他类似效力要求的相关证明 材料。

## 文件二:其他响应性投标文件

严格按照招标文件要求提供以下五个方面的相关材料:

#### (一) 报价部分。

1、投标人按照招标文件要求填写的"开标一览表"、"报价明细表"(如涉及)。

2、本次招标报价要求:

(1)投标人的报价是投标人响应招标项目要求的全部工作内容的价格体现,包括 投标人完成本项目所需的一切费用(实质性要求)。

(2)投标人每种货物只允许有一个报价,并且在合同履行过程中是固定不变的, 任何有选择或可调整的报价将不予接受,并按无效投标处理(实质性要求)。

(3)在本次投标之前一周年内,投标人本次投标中对同一品牌同一型号相同配置

的产品报价与其在中国境内其他地方的最低报价比例不得高于 20%。(实质性要求)。

(二)技术部分。投标人按照招标文件要求做出的技术应答,主要是针对招标项目 的技术指标、参数和技术要求做出的实质性响应和满足。投标人的技术应答包括下列 内容(如涉及):

(1)投标产品的品牌、型号、配置;

(2)投标产品本身的详细的技术指标和参数(应当尽可能提供检测报告、产品使 用说明书、用户手册等材料予以佐证):

(3)技术方案、项目实施方案;

(4)投标产品技术参数表;

(5)产品彩页资料;

(6)产品工作环境条件;

(7)产品验收标准和验收方法;

(8)产品验收清单(注明各部件的品名、数量、价格、规格型号和原产地或生产 厂家)。

(9)投标人认为需要提供的文件和资料。

(三)商务部分。投标人按照招标文件要求提供的有关文件及优惠承诺。包括以下 内容(如涉及):

(1)投标函;

(2)证明投标人业绩和荣誉的有关材料复印件;

(3)商务应答表;

(4)其他投标人认为需要提供的文件和资料。

(四)售后服务。投标人按照招标文件中售后服务要求作出的积极响应和承诺。包 括以下内容(如涉及):

(1)产品制造厂家或投标人设立的售后服务机构网点清单、服务电话和维修人员 名单;

(2)说明投标产品的保修时间、保修期内的保修内容与范围、维修响应时间等。 分别提供产品制造厂家和投标人的服务承诺和保障措施;

(3)培训措施:说明培训内容及培训的时间、地点、目标、培训人数、收费标准 和办法;

(4)其他有利于用户的服务承诺。

(五)其他部分。投标人按照招标文件要求作出的其他应答和承诺。

## 15.投标文件格式

15.1 投标人应执行招标文件第三章的规定要求。第三章格式中"注"的内容,投 标人可自行决定是否保留在投标文件中,未保留的视为投标人默认接受"注"的内容。

15.2 对于没有格式要求的投标文件由投标人自行编写。

## 16.投标有效期(实质性要求)

16.1 本项目投标有效期为投标截止时间届满后 90 天(投标有效期从提交投标文件 的截止之日起算)。投标人投标文件中必须载明投标有效期,投标文件中载明的投标有 效期可以长于招标文件规定的期限,但不得短于招标文件规定的期限。否则,其投标文 件将作为无效投标处理。

16.2 因不可抗力事件,采购人可于投标有效期届满之前与投标人协商延长投标有 效期。投标人拒绝延长投标有效期的,不得再参与该项目后续采购活动,但由此给投标 人造成的损失,采购人可以自主决定是否可以给予适当补偿。投标人同意延长投标有 效期的,不能修改投标文件。

16.3 因采购人采购需求作出必要调整,采购人可于投标有效期届满之前与投标人 协商延长投标有效期。投标人拒绝延长投标有效期的,不得再参与该项目后续采购活 动,但由此给投标人造成的损失,采购人应当予以赔偿或者合理补偿。投标人同意延长 投标有效期的,不能修改投标文件。

## 17.投标文件的制作和签章、加密

17.1 本项目实行电子投标。投标人应先安装"政采云投标客户端"。(政府采购云 平台—CA 管理—绑定 CA—下载驱动—"政采云投标客户端"立即下载)。投标人应按 招标文件要求,通过"政采云投标客户端"制作、确认、加密并提交投标文件。

17.2 资格性投标文件、其他响应性投标文件封面均应加盖投标人(法定名称)电 子印章,不得使用投标人专用章(如经济合同章、投标专用章等)或下属单位印章代 替。(实质性要求)

17.3 投标人应使用 CA 数字证书对投标文件进行加密。

17.4 招标文件若有修改,投标人根据修改后的招标文件制作或修改并递交投标文 件。

17.5 使用"政府采购云平台"需要提前申领 CA 数字证书及电子印章,请自行前往 四川 CA、CFCA、天威 CA、北京 CA、重庆 CA、山西 CA、浙江汇信 CA、天谷 CA、国信 CA、山东 CA、新疆 CA、乌海 CA 等统一认证服务点办理,只需办理其中一家 CA 数字证 书及签章(提示:办理时请说明参与成都市政府采购项目)。投标人应及时完成在"政 府采购云平台"的注册及 CA 账号绑定, 确保顺利参与电子投标。

17.6 本次招标要求的复印件是指对图文进行复制后的文件,包括扫描、复印、影印 等方式复制的材料。

#### 18.投标文件的递交

18.1 投标人应当在投标文件递交截止时间前,将编制完成并且已加密的电子投标 文件成功递交至"政府采购云平台"。

18.2 投标人应充分考虑递交文件的不可预见因素,在投标截止时间后将无法递交。

## 19.投标文件的补充、修改或撤回

19.1 投标截止时间前,投标人可对已递交的投标文件进行补充、修改或撤回。补 充或者修改投标文件的,应当先行撤回已递交的投标文件,在"政采云投标客户端"补 充、修改投标文件并加密后重新递交。撤回投标文件进行补充、修改,在投标截止时间 前未重新递交的,视为撤回投标文件。

19.2 投标截止时间后,投标人不得对其递交的投标文件做任何补充、修改。

#### 20.投标文件的解密

投标人登录政府采购云平台,点击"项目采购—开标评标"模块,进入本项目"开 标大厅",等待代理机构开启解密后,进行线上解密。除因系统发生故障(包括组织场 所停电、断网等)导致投标文件无法按时解密外,投标文件未按时解密的作为无效投 标处理。

## 五、开标和中标

#### 21.开标及开标程序

21.1 本项目为不见面开标项目。(递交电子投标文件的投标人不足 3 家的,不予 开标。)

21.2 开标准备工作。投标人需在开标当日、投标截止时间前登录"政府采购云平 台",通过本项目"开标大厅"参与不见面开标。登录政府采购云平台—项目采购—开 标评标—开标大厅(确保进入本项目开标大厅)。

## 提示:投标人未按时登录不见面开标系统,错过开标解密时间的,由投标人自行 承担不利后果。

21.3 解密投标文件。等待代理机构开启解密后,投标人进行线上解密。开启解密 后,投标人应在60分钟内,使用加密该投标文件的 CA 数字证书在线完成投标文件的 解密。除因系统故障(包括组织场所停电、断网等)导致系统无法使用外,投标人在规 定的解密时间内,未成功解密的投标文件将视为无效投标文件。

21.4 确认开标记录。解密时间截止或者所有投标人投标文件均完成解密后(以发 生在先的时间为准),由"政府采购云平台"系统展示投标人名称、投标文件解密情况、 投标报价等唱标内容。如成功解密投标文件的投标人不足三家的,则只展示投标人名 称、投标文件解密情况。投标人对开标记录(包含解密情况、投标报价、其他情况等) 在规定时间内确认,如未确认,视为认可开标记录。

21.5 投标人电脑终端等硬件设备和软件系统配置:投标人电脑终端等硬件设备和 软件系统配置应符合电子投标(含不见面开标大厅)投标人电脑终端配置要求并运行 正常,投标人承担因未尽职责产生的不利后果。

21.6 因组织场所断电、断网、系统故障或其他不可抗力等因素导致不见面开标系 统无法正常运行的,开标活动中止或延迟,待系统恢复正常后继续进行开标活动。

21.7 不见面开标过程中,各方主体均应遵守互联网有关规定,不得发表与交易活 动无关的言论。

#### 22.开评标过程存档

开标和评标过程进行全过程电子监控,并将电子监控资料存储介质留存归档。

#### 23.评标情况公告

所有供应商投标文件资格性、符合性检查情况、采用综合评分法时的总得分和分

项汇总得分情况、评标结果等将在四川政府采购网上采购结果公告栏中予以公告。

## 24.采购人确定中标人过程中,发现中标候选人有下列情形之一的,应当不予确定 其为中标人:

- (1)发现中标候选人存在禁止参加本项目采购活动的违法行为的;
- (2)中标候选人因不可抗力,不能继续参加政府采购活动;
- (3)中标候选人无偿赠与或者低于成本价竞争;
- (4)中标候选人提供虚假材料;
- (5)中标候选人恶意串通。

#### 25.中标通知书

25.1 中标通知书为签订政府采购合同的依据之一,是合同的有效组成部分。

25.2 中标通知书对采购人和中标人均具有法律效力。中标通知书发出后,采购人 改变中标结果,或者中标人无正当理由放弃中标的,应当承担相应的法律责任。

25.3 中标人的投标文件本应作为无效投标处理或者有政府采购法律法规规章制度 规定的中标无效情形的,招标采购单位在取得有权主体的认定以后,将宣布发出的中 标通知书无效,并收回发出的中标通知书(中标人也应当缴回),依法重新确定中标人 或者重新开展采购活动。

## 25.4 在四川政府采购网公告中标结果同时发出中标通知书,中标供应商自行登录 政府采购云平台下载中标通知书。

## 六、签订及履行合同和验收

#### 26.签订合同

26.1 中标人应在中标通知书发出之日起三十日内与采购人签订采购合同。由于中 标人的原因逾期未与采购人签订采购合同的,将视为放弃中标,取消其中标资格并将 按相关规定进行处理。

26.2 采购人不得向中标人提出任何不合理的要求,作为签订合同的条件,不得与 中标人私下订立背离合同实质性内容的任何协议,所签订的合同不得对招标文件和中 标人投标文件确定的事项进行实质性修改。

26.3 中标人拒绝与采购人签订合同的,采购人可以按照评审报告推荐的中标候选 人名单排序,确定下一候选人为中标供应商,也可以重新开展政府采购活动。

## 27. 合同分包(实质性要求)

27.1 本项目合同接受分包与否,以"投标人须知附表"勾选项为准。

27.2 中小企业依据《政府采购促进中小企业发展管理办法》(财库〔2020〕46 号) 规定的政策获取政府采购合同后,小型、微型企业不得分包或转包给大型、中型企业, 中型企业不得分包或转包给大型企业。

## 28.合同转包(实质性要求)

本采购项目严禁中标人将任何政府采购合同义务转包。本项目所称转包,是指中 标人将政府采购合同义务转让给第三人,并退出现有政府采购合同当事人双方的权利 义务关系,受让人(即第三人)成为政府采购合同的另一方当事人的行为。

中标人转包的,视同拒绝履行政府采购合同义务,将依法追究法律责任。

### 29. 补充合同

采购合同履行过程中,采购人需要追加与合同标的相同的货物或者服务的,在不 改变合同其他条款的前提下,可以与中标供应商协商签订补充合同,但所有补充合同 的采购金额不得超过原合同采购金额的百分之十,该补充合同应当在原政府采购合同 履行过程中,不得在原政府采购合同履行结束后,且采购货物、工程和服务的名称、价 格、履约方式、验收标准等必须与原政府采购合同一致。

## 30. 履约保证金(实质性要求)

30.1 中标人应在合同签订之前交纳招标文件规定数额的履约保证金。

30.2 如果中标人在规定的合同签订时间内,没有按照招标文件的规定交纳履约保 证金,且又无正当理由的,将视为放弃中标。

## 31.合同公告

采购人应当自政府采购合同签订之日起 2 个工作日内,将政府采购合同在省级以 上人民政府财政部门指定的媒体上公告(四川政府采购网),但政府采购合同中涉及国 家秘密、商业秘密的内容除外。

## 32.合同备案

采购人应当将政府采购合同副本自签订之日起七个工作日内通过四川政府采购网

报同级财政部门备案。

## 33.履行合同

33.1 中标人与采购人签订合同后,合同双方应严格执行合同条款,履行合同规定 的义务,保证合同的顺利完成。

33.2 在合同履行过程中,如发生合同纠纷,合同双方应按照《中华人民共和国民 法典》的有关规定进行处理。

#### 34.验收

34.1 本项目采购人及其委托的采购代理机构将严格按照《财政部关于进一步加强 政府采购需求和履约验收管理的指导意见》(财库〔2016〕205 号)等政府采购相关法 律法规的要求进行验收。

34.2 验收结果合格的,中标人凭验收报告办理相关手续;验收结果不合格的,履 约保证金将不予退还,也将不予支付采购资金,还可能会报告本项目同级财政部门按 照政府采购法律法规有关规定给予行政处罚。

## 35.资金支付

采购人将按照政府采购合同规定,及时向中标供应商支付采购资金。本项目采购 资金付款详见第六章商务要求中付款方式。

## 七、投标纪律要求

## 36. 投标人纪律要求

投标人应当遵循公平竞争的原则,不得恶意串通,不得妨碍其他投标人的竞争行 为,不得损害采购人或者其他投标人的合法权益。

在评标过程中发现投标人有上述情形的,评标委员会应当认定其投标无效,并书 面报告本级财政部门。

## 37. 投标人参加本项目投标不得有下列情形:

(1)提供虚假材料谋取中标;

(2)采取不正当手段诋毁、排挤其他投标人;

(3)与招标采购单位、其他投标人恶意串通;

(4)向招标采购单位、评标委员会成员行贿或者提供其他不正当利益;

(5)在招标过程中与招标采购单位进行协商谈判;

(6)中标或者成交后无正当理由拒不与采购人签订政府采购合同;

(7)未按照采购文件确定的事项签订政府采购合同;

(8)将政府采购合同转包或者违规分包;

(9)提供假冒伪劣产品;

(10)擅自变更、中止或者终止政府采购合同;

(11)拒绝有关部门的监督检查或者向监督检查部门提供虚假情况;

(12)法律法规规定的其他情形。

投标人有上述情形的,按照规定追究法律责任,具备(1)-(10)条情形之一的, 同时将取消中标资格或者认定中标无效。

## 38. 投标人有下列情形之一的,视为投标人串通投标,其投标无效:

(1)不同投标人的投标文件由同一单位或者个人编制;

(2)不同投标人委托同一单位或者个人办理投标事宜;

(3)不同投标人的投标文件载明的项目管理成员或者联系人员为同一人;

(4)不同投标人的投标文件异常一致或者投标报价呈规律性差异;

(5)不同投标人的投标文件相互混装;

(6)不同投标人的投标保证金从同一单位或者个人的账户转出。

## 八、询问、质疑和投诉

39.询问、质疑、投诉的接收和处理严格按照《中华人民共和国政府采购法》、 《中华人民共和国政府采购条例》、《政府采购货物和服务招标投标管理办 法》、《政府采购质疑和投诉办法》、《财政部关于加强政府采购供应商投诉受理审 查工作的通知》和《四川省政府采购供应商投诉处理工作规程》的规定办理(详细规 定请在四川政府采购网政策法规模块查询)。

# 九、其他

40. 本招标文件中所引相关法律制度规定,在政府采购中有变化的,按照变化后 的相关法律制度规定执行。本章和第七章中"1.总则、2.评标方法、3.评标程序"规 定的内容条款,在本项目投标截止时间届满后,因相关法律制度规定的变化导致不符 合相关法律制度规定的,直接按照变化后的相关法律制度规定执行,本招标文件不再 做调整。

41.(实质性要求)国家或行业主管部门对采购产品的技术标准、质量标准和资 格资质条件等有强制性规定的,必须符合其要求。

# 第三章 投标文件格式

<span id="page-23-0"></span>一、本章所制投标文件格式,除格式中明确将该格式作为实质性要求的,一律不具 有强制性。

二、本章所制投标文件格式有关表格中的备注栏,由投标人根据自身投标情况作解 释性说明,不作为必填项。

三、本章所制投标文件格式中需要填写的相关内容事项,可能会与本采购项目无 关,在不改变投标文件原义、不影响本项目采购需求的情况下,投标人可以不予填写, 但应当注明。

四、提示本章中格式 1-1、2-1 封面,盖章为实质性要求,格式内容不作实质性要 求。按照招标文件第二章 17.2 要求,加盖投标人(法定名称)电子印章。

第一部分 "资格性投标文件"格式

格式 1-1

封面:

# xxxxx 项目

# 资格性投标文件

投标人名称(电子印章):

采购项目编号:

投标时间: 年 月 日

## 格式 1-2

## 一、承诺函

XXXX(采购代理机构名称):

我单位作为本次采购项目的投标人,根据招标文件要求,现郑重承诺如下:

具备《中华人民共和国政府采购法》第二十二条第一款和本项目规定的条件:

- (一)具有独立承担民事责任的能力;
- (二)具有良好的商业信誉和健全的财务会计制度;
- (三)具有履行合同所必需的设备和专业技术能力;
- (四)有依法缴纳税收和社会保障资金的良好记录;
- (五)参加政府采购活动前三年内,在经营活动中没有重大违法记录;
- (六)法律、行政法规规定的其他条件;
- (七)根据采购项目提出的特殊条件。

本单位对上述承诺的内容事项真实性负责。如经查实上述承诺的内容事项存在虚 假,我单位愿意接受以提供虚假材料谋取中标追究法律责任。

投标人名称: XXXX。

日 期:XXXX。

# 格式 1-3

# 二、投标人和投标产品其他资格、资质性及其他类似效力 要求的相关证明材料

注:投标人应按招标文件第五章相关要求提供佐证材料,有格式要求的从其要求,无格 式要求的格式自拟。

第二部分 "其他响应性投标文件"格式

格式 2-1

封面:

# XXXXXXXXX 项目

# 其他响应性投标文件

投 标 人名称(电子印章):

采购项目编号:

投标时间: 年 月 日

## 一、投 标 函

XXXX(采购代理机构名称):

我方全面研究了"XXXXXXXX"项目(招标编号: XXXX)招标文件,决定参加贵单 位组织的本项目投标。

一、我方自愿按照招标文件规定的各项要求向采购人提供所需货物/服务。

二、一旦我方中标,我方将严格履行政府采购合同规定的责任和义务。

三、我方同意本次招标的投标有效期为投标截止时间届满后 XXXX 天,并满足招 标文件中其他关于投标有效期的实质性要求。

四、我方愿意提供贵单位可能另外要求的,与投标有关的文件资料,并保证我方 已提供和将要提供的文件资料是真实、准确的。

投标人名称: XXXX。

通讯地址:XXXX。

邮政编码:XXXX。

联系电话:XXXX。

传 真:XXXX。

日 期:XXXX 年 XX 月 XX 日。

## 二、承诺函

XXXX(采购代理机构名称):

我方作为本次采购项目的投标人,根据招标文件要求,现郑重承诺如下:

一、我方已认真阅读并接受本项目招标文件第二章的全部实质性要求,如对招标 文件有异议,已依法进行维权救济,不存在对招标文件有异议的同时又参加投标以求 侥幸中标或者为实现其他非法目的的行为。

二、参加本次招标采购活动,不存在与单位负责人为同一人或者存在直接控股、 管理关系的其他供应商参与同一合同项下的政府采购活动的行为。

三、为采购项目提供整体设计、规范编制或者项目管理、监理、检测等服务的供 应商,不得再参加该采购项目的其他采购活动,我方承诺不属于此类禁止参加本项目 的供应商。

四、参加本次招标采购活动,不存在和其他供应商在同一合同项下的采购项目 中,同时委托同一个自然人、同一家庭的人员、同一单位的人员作为代理人的行为。

五、投标文件中提供的能够给予我方带来优惠、好处的任何材料资料和技术、服 务、商务、响应产品等响应承诺情况都是真实的、有效的、合法的。

六、如本项目评标过程中需要提供样品,则我方提供的样品即为中标后将要提供 的中标产品,我方对提供样品的性能和质量负责,因样品存在缺陷或者不符合招标文 件要求导致未能中标的,我方愿意承担相应不利后果。

七、国家或行业主管部门对采购产品的技术标准、质量标准和资格资质条件等有 强制性规定的,我方承诺符合其要求。

八、参加本次招标采购活动,我方完全同意招标文件第二章关于"投标费用"、 "合同分包"、"合同转包"、"履约保证金"的实质性要求,并承诺严格按照招标 文件要求履行。

九、在本次投标之前一周年内,投标人本次投标中对同一品牌同一型号相同配置 的产品报价与其在中国境内其他地方的最低报价比例不得高于 20%,我方承诺符合该 要求。

十、我方保证在本项目使用的任何产品和服务(包括部分使用)时,不会产生因 第三方提出侵犯其专利权、商标权或其它知识产权而引起的法律和经济纠纷,如因专 利权、商标权或其它知识产权而引起法律和经济纠纷,由我方承担所有相关责任。采 购人享有本项目实施过程中产生的知识成果及知识产权。如我方在项目实施过程中采 用自有知识成果,我方承诺提供开发接口和开发手册等技术文档,并提供无限期技术 支持,采购人享有永久使用权(含采购人委托第三方在该项目后续开发的使用权)。 如我方在项目实施过程中采用非自有的知识产权,则在投标报价中已包括合法获取该 知识产权的相关费用。

十一、本次投标报价是响应招标项目要求的全部工作内容的价格体现,包括完成 本项目所需的一切费用。

我方对上述承诺的内容事项真实性负责。如经查实上述承诺的内容事项存在虚 假,我方愿意接受以提供虚假材料谋取中标追究法律责任。

投标人名称: XXXX。

日 期:XXXX。

# 三、开标一览表

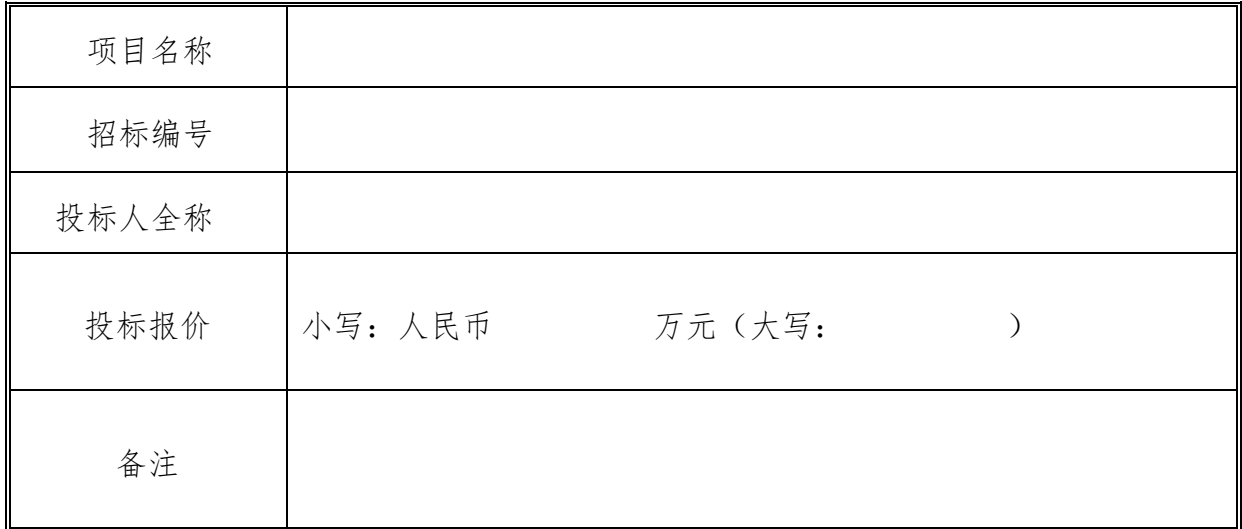

注:1. 报价应是最终用户验收合格后的总价,包括设备运输、保险、代理、安 装调试、培训、税费和招标文件规定的其它费用。

2."开标一览表"以包为单位填写。

3. 如是进口设备,须在表格中标明"进口"。招标文件未明确"允许进口"的, 供应商以进口产品进行投标时,将视为无效投标。

投标人名称: XXXX。

投标日期:XXXX。

# 四、分项报价明细表

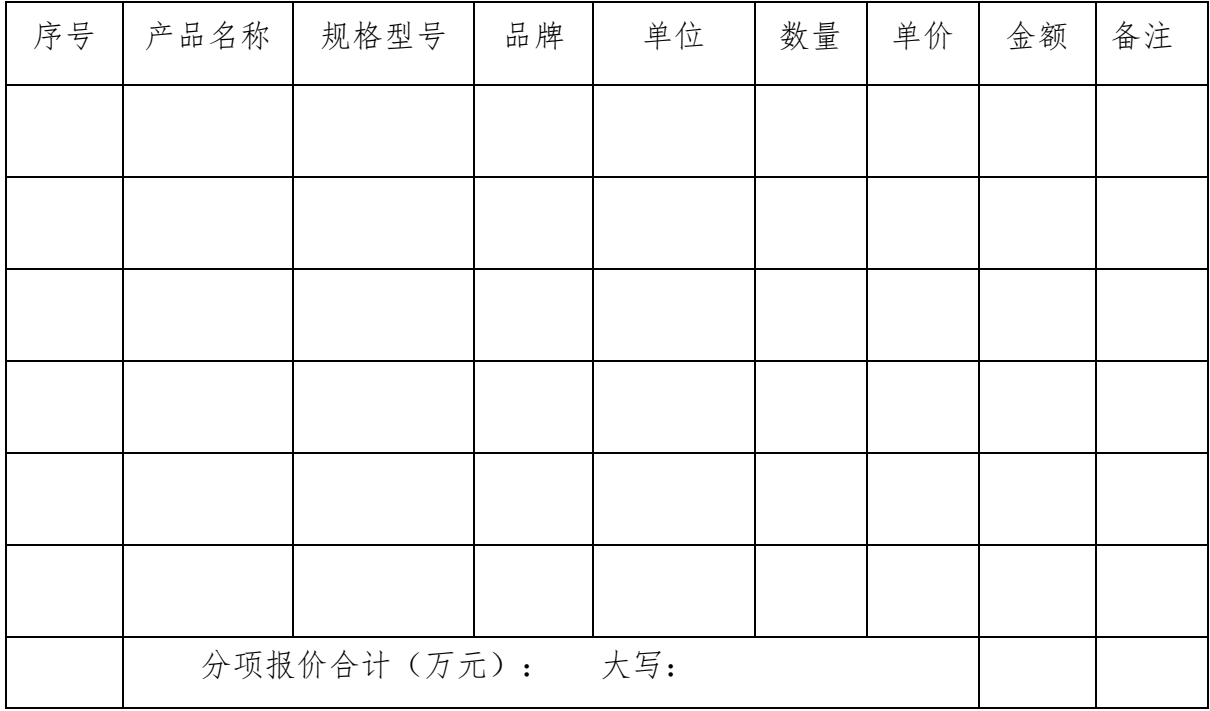

注: 1、投标人应按"分项报价明细表"的格式详细报出投标总价的各个组 成部分的报价。

2、"分项报价明细表"各分项报价合计应当与"开标一览表"报价合 计相等。

投标人名称: XXXX。

投标日期:XXXX。

## 五、商务应答表

招标编号:

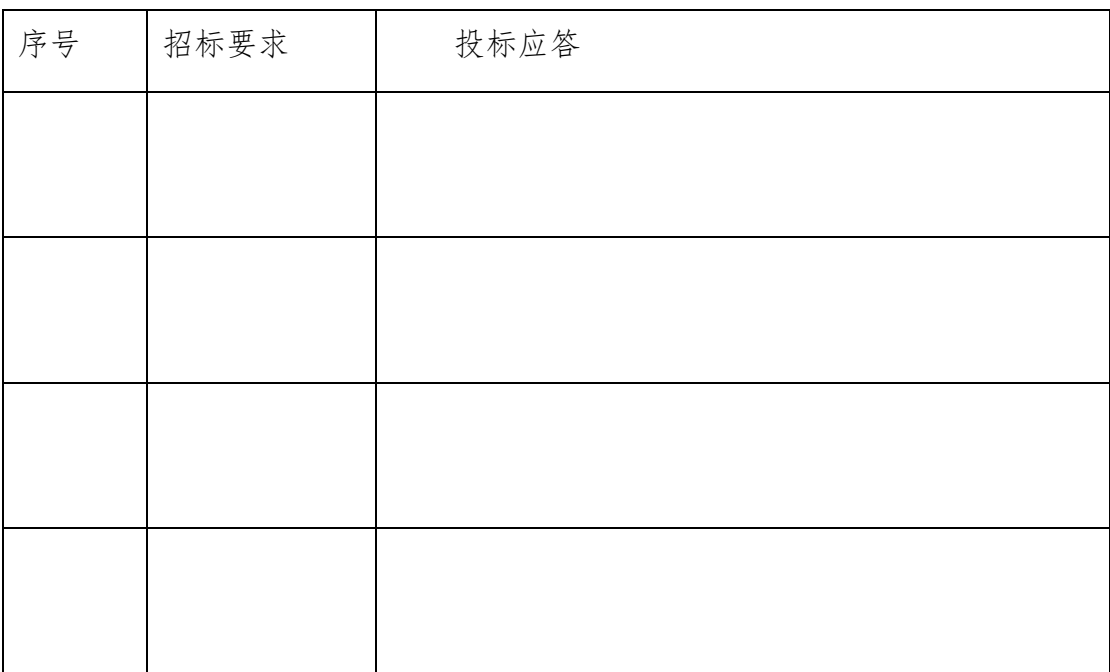

注:1. 供应商必须把招标文件第六章全部商务要求列入此表。

2.按照招标项目商务要求的顺序逐条对应填写。

3.供应商必须据实填写,不得虚假填写,否则将取消其投标或中标资格。

投标人名称: XXXX。

投标日期: XXXX。

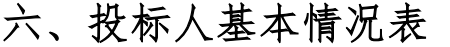

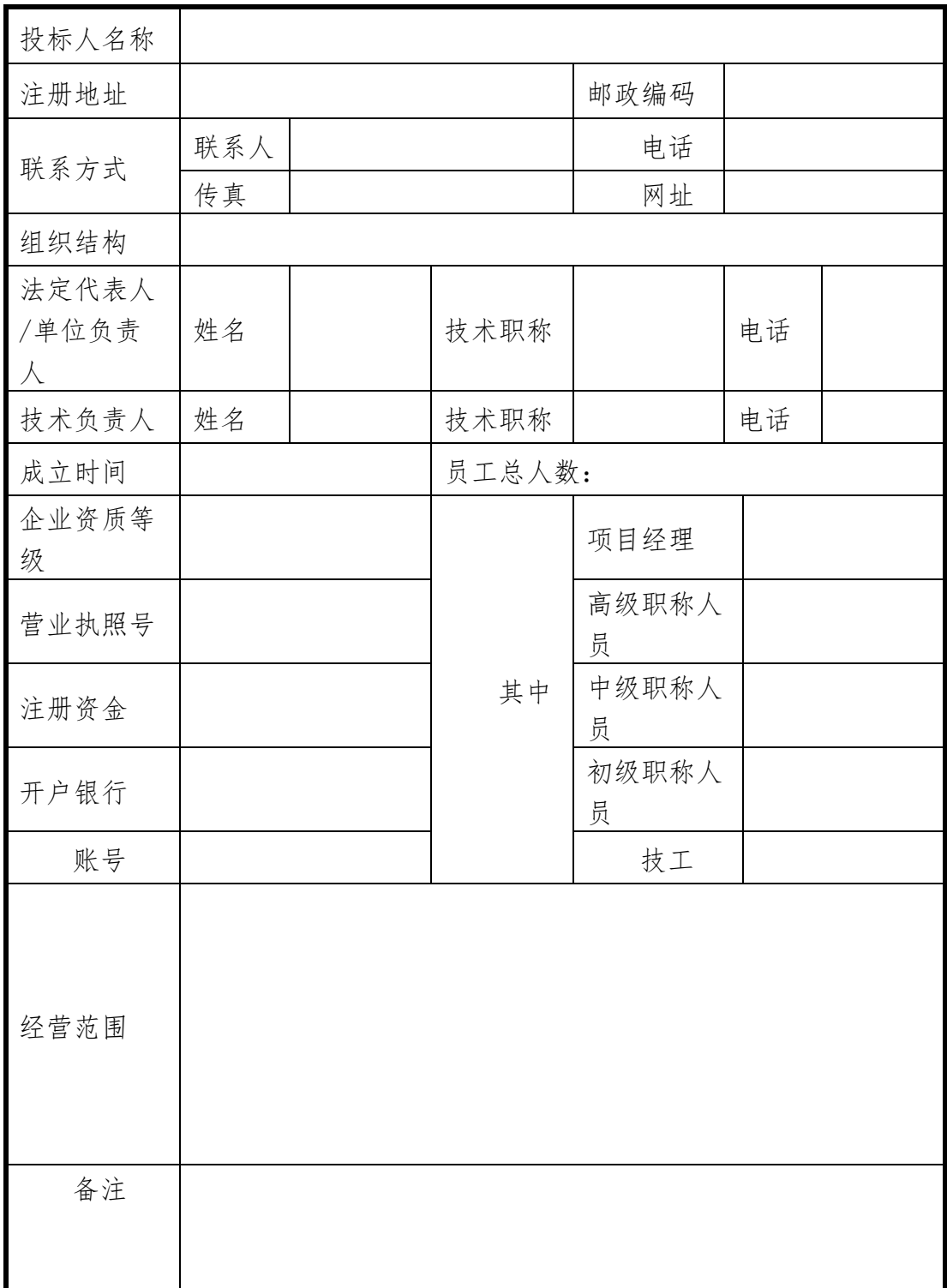

投标人名称: XXXX。 投标日期: XXXX。

# 七、类似项目业绩一览表

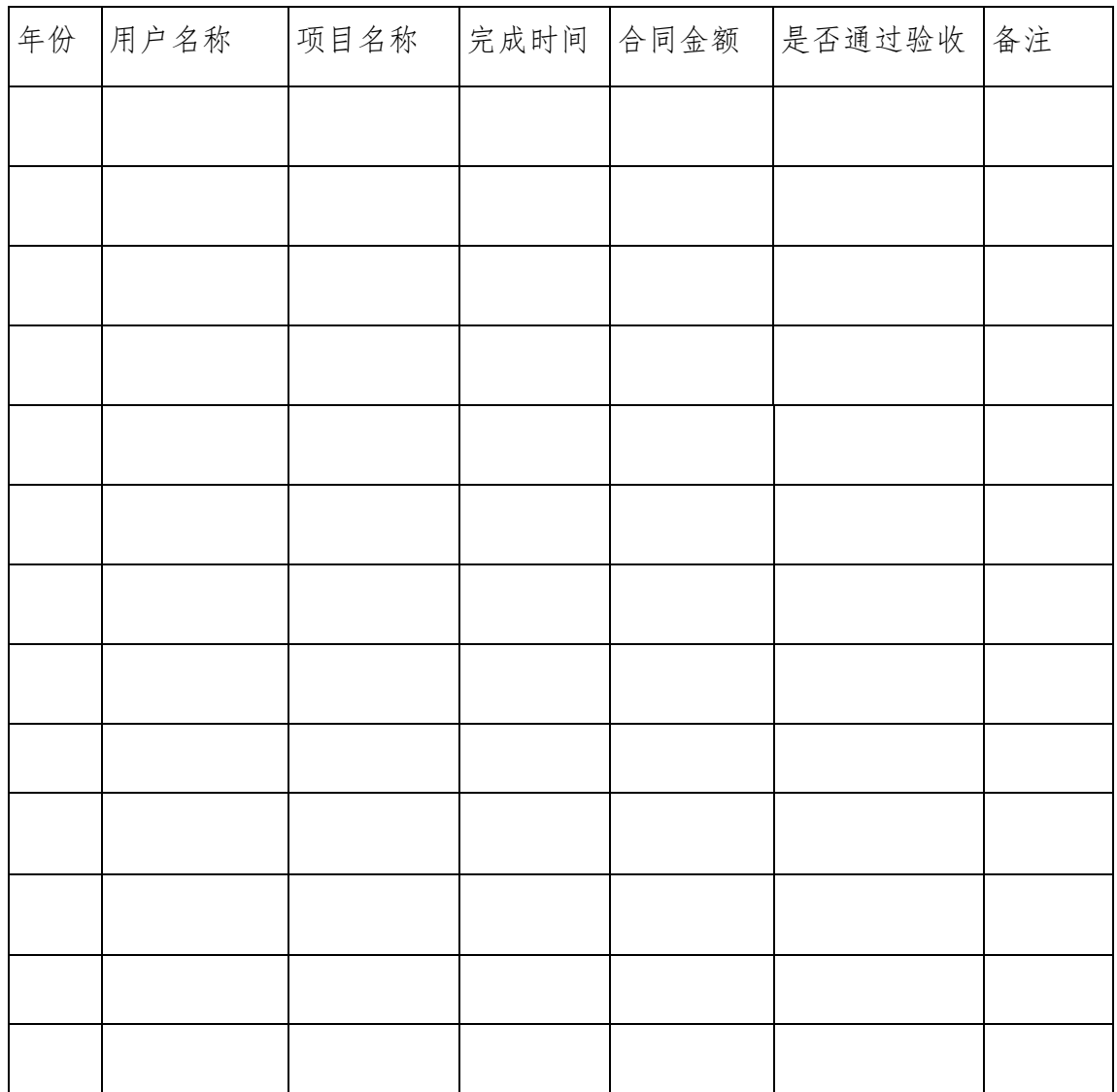

注:以上业绩需提供招标文件要求的有关书面证明材料。

投标人名称: XXXX。

投标日期: XXXX。

# 八、投标产品技术参数表

招标编号:

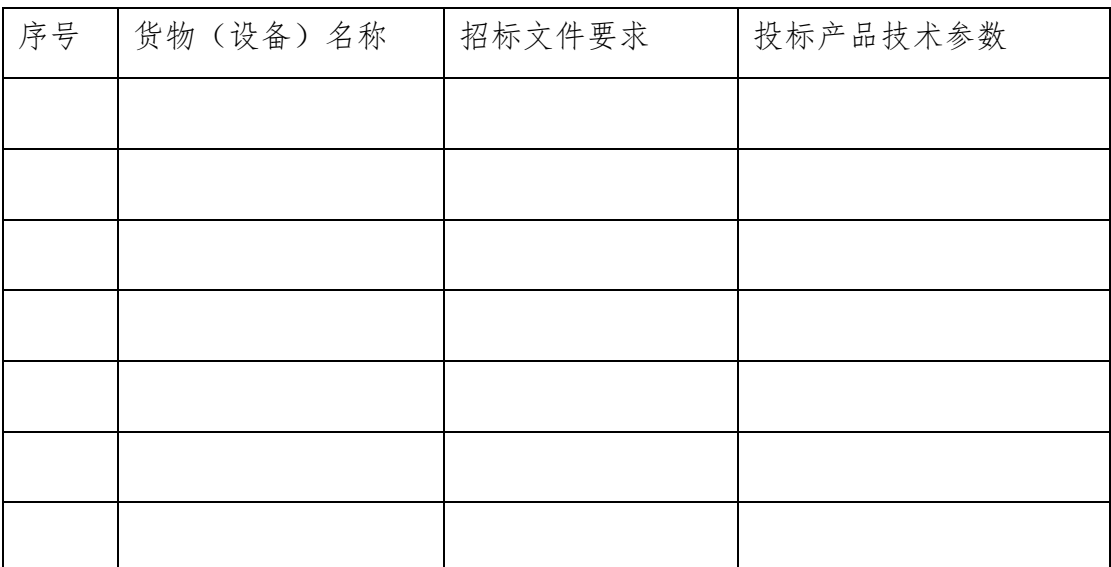

注: 1. 供应商必须把招标文件第六章技术服务要求全部列入此表。

2.按照招标项目技术要求的顺序逐条对应填写。

3.供应商必须据实填写,不得虚假填写,否则将取消其投标或中标资格。

投标人名称: XXXX。

投标日期: XXXX。
# 九、投标人本项目管理、技术、服务人员情况表

招标编号:

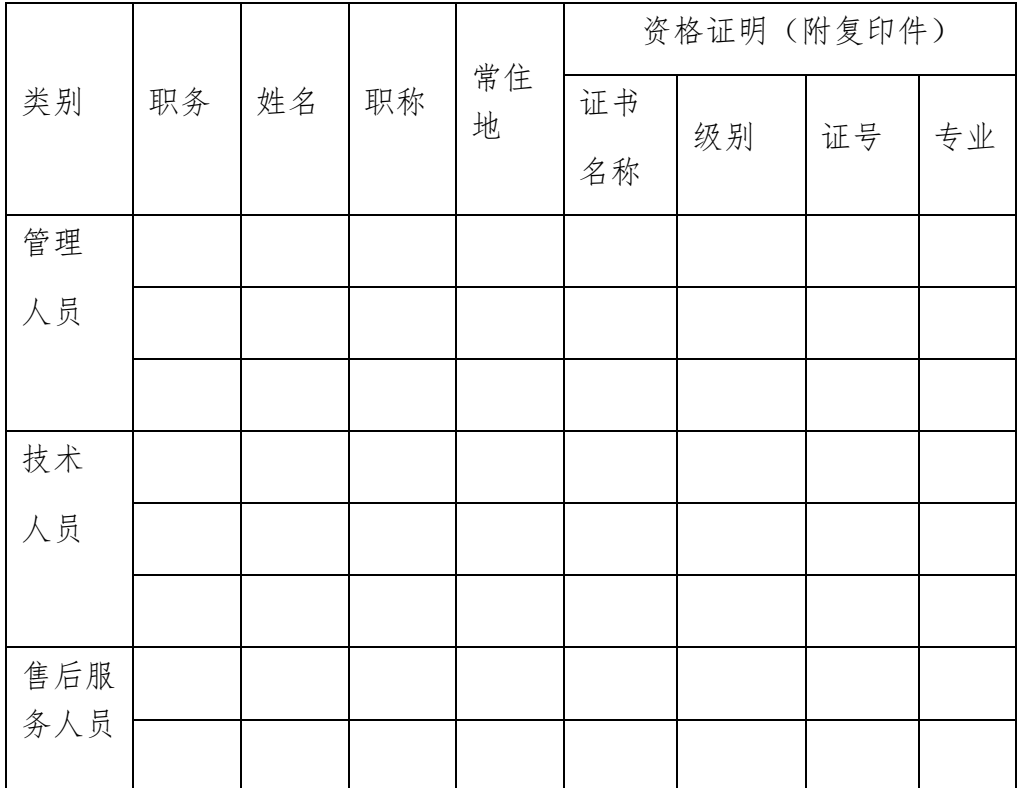

投标人名称: XXXX。

投标日期: XXXX。

### 格式 2-11

### 十、中小企业声明函(货物)

本公司(联合体)郑重声明,根据《政府采购促进中小企业发展管理办 法》(财库〔2020〕46 号)的规定,本公司(联合体)参加 (单位名称) 的 (项目名称) 采购活动,提供的货物全部由符合政策要求的中小企业制造。相 关企业(含联合体中的中小企业、签订分包意向协议的中小企业)的具体情况 如下:

 1. (标的名称) ,属于 (采购文件中明确的所属行业) ;制造商 为 (企业名称) , 从业人员 人, 营业收入为 万元, 资产总额为 万 元,属于 (中型企业、小型企业、微型企业) ;

2. (标的名称) ,属于 (采购文件中明确的所属行业) ;制造商为 (企业名称) ,从业人员 人,营业收入为 万元,资产总额为 万元, 属于 (中型企业、小型企业、微型企业) ;

……

以上企业,不属于大企业的分支机构,不存在控股股东为大企业的情形, 也不存在与大企业的负责人为同一人的情形。

本企业对上述声明内容的真实性负责。如有虚假,将依法承担相应责任。

企业名称(盖章):

日 期:

注:

1、从业人员、营业收入、资产总额填报上一年度数据,无上一年度数据的新成 立企业可不填报。

38

# 格式 2-12

# 十一、残疾人福利性单位声明函

本单位郑重声明,根据《财政部 民政部 中国残疾人联合会关于促进残 疾人就业政府采购政策的通知》(财库〔2017〕 141 号)的规定,本单位为 符合条件的残疾人福利性单位,且本单位参加 XXXX 单位的 XXXX 项目采购活 动提供本单位制造的货物(由本单位承担工程/提供服务),或者提供其他残 疾人福利性单位制造的货物(不包括使用非残疾人福利性单位注册商标的货 物)。

本单位对上述声明的真实性负责。如有虚假,将依法承担相应责任。

单位名称(盖章):

日 期:

注:

1、残疾人福利性单位视同小型、微型企业,享受预留份额、评审中价格扣除等 促进中小企业发展的政府采购政策。残疾人福利性单位属于小型、微型企业的, 不重复享受政策。

2、投标人为非残疾人福利性单位的,可不提供此声明。

# 十二、监狱企业

根据《政府采购支持监狱企业发展有关问题的通知》(财库〔2014〕68 号)的规定监狱企业参加采购活动的,应提供由省级以上监狱管理局、戒毒管 理局(含新疆生产建设兵团)出具的属于监狱企业的证明文件。

注:

1、投标人符合《政府采购支持监狱企业发展有关问题的通知》(财库〔2014〕 68 号)规定的划分标准为监狱企业适用。

2、在政府采购活动中,监狱企业视同小型、微型企业,享受预留份额、评审中 价格扣除等政府采购促进中小企业发展的政府采购政策。

# 第四章 投标人和投标产品的资格、资质性及其他 类似效力要求

- 一、投标人资格、资质性及其他类似效力要求
- (一)资格要求:详见第五章资格性审查要求。
- (二)资质性要求:详见第五章资格性审查要求。
- (三)其他类似效力要求:详见第五章资格性审查要求。
- 二、投标产品的资格、资质性及其他具有类似效力的要求
- (一)资格要求:详见第五章资格性审查要求。
- (二)资质性要求:详见第五章资格性审查要求。
- (三)其他类似效力要求:详见第五章资格性审查要求。

# 第五章 资格性审查要求

### 采购人或者采购代理机构应当依法对投标人的资格进行审查,资格

# 审查内容详见下表。

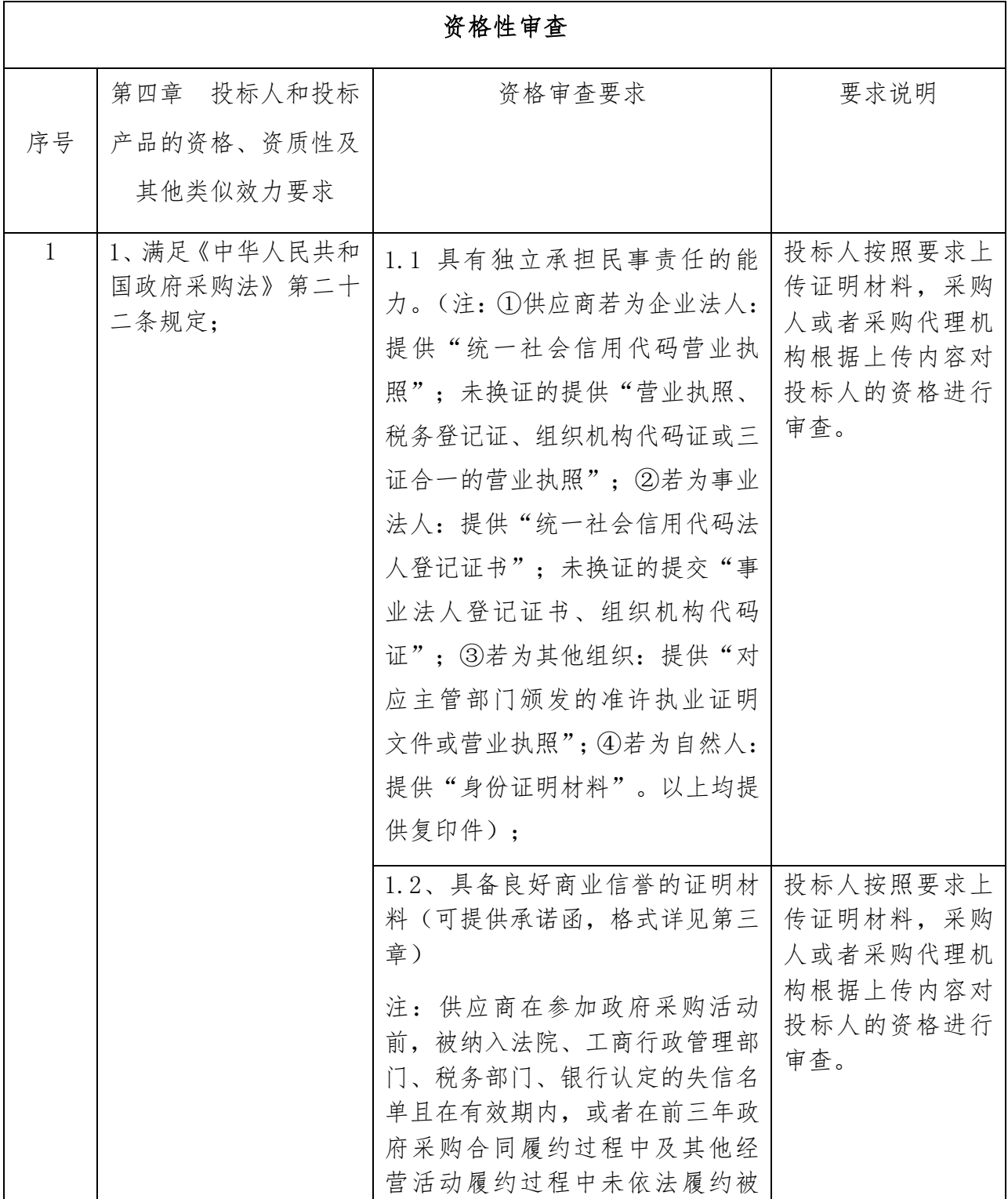

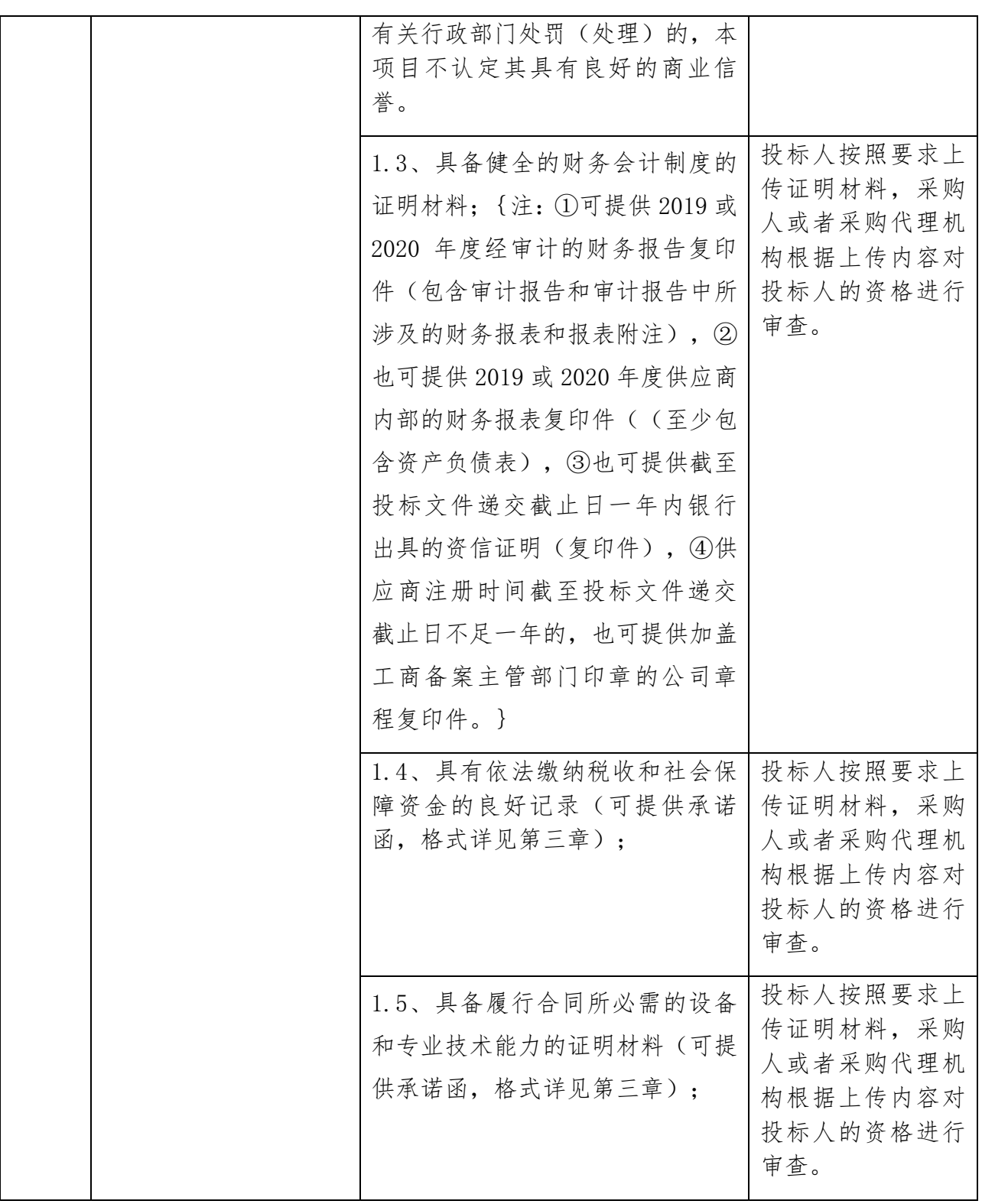

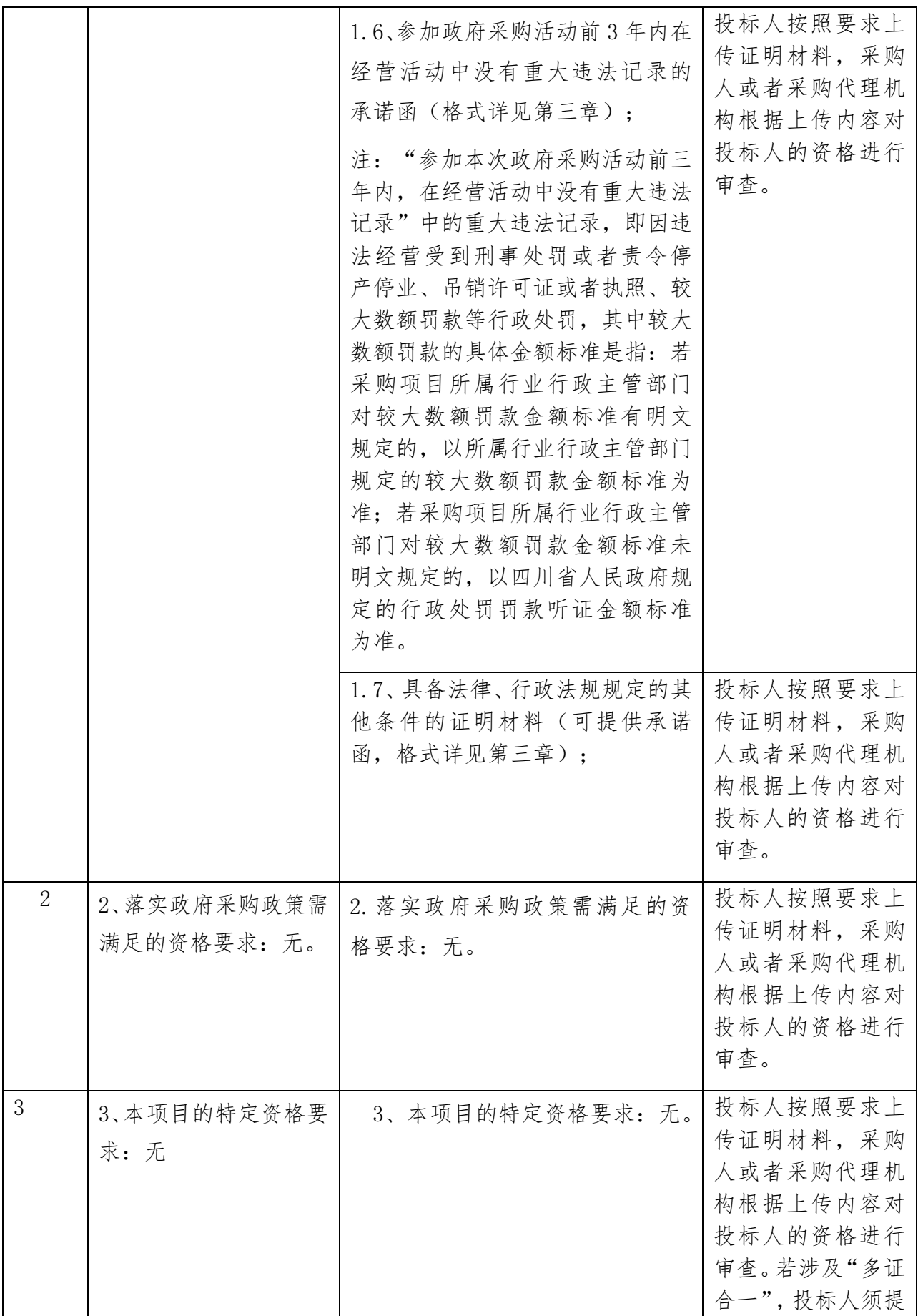

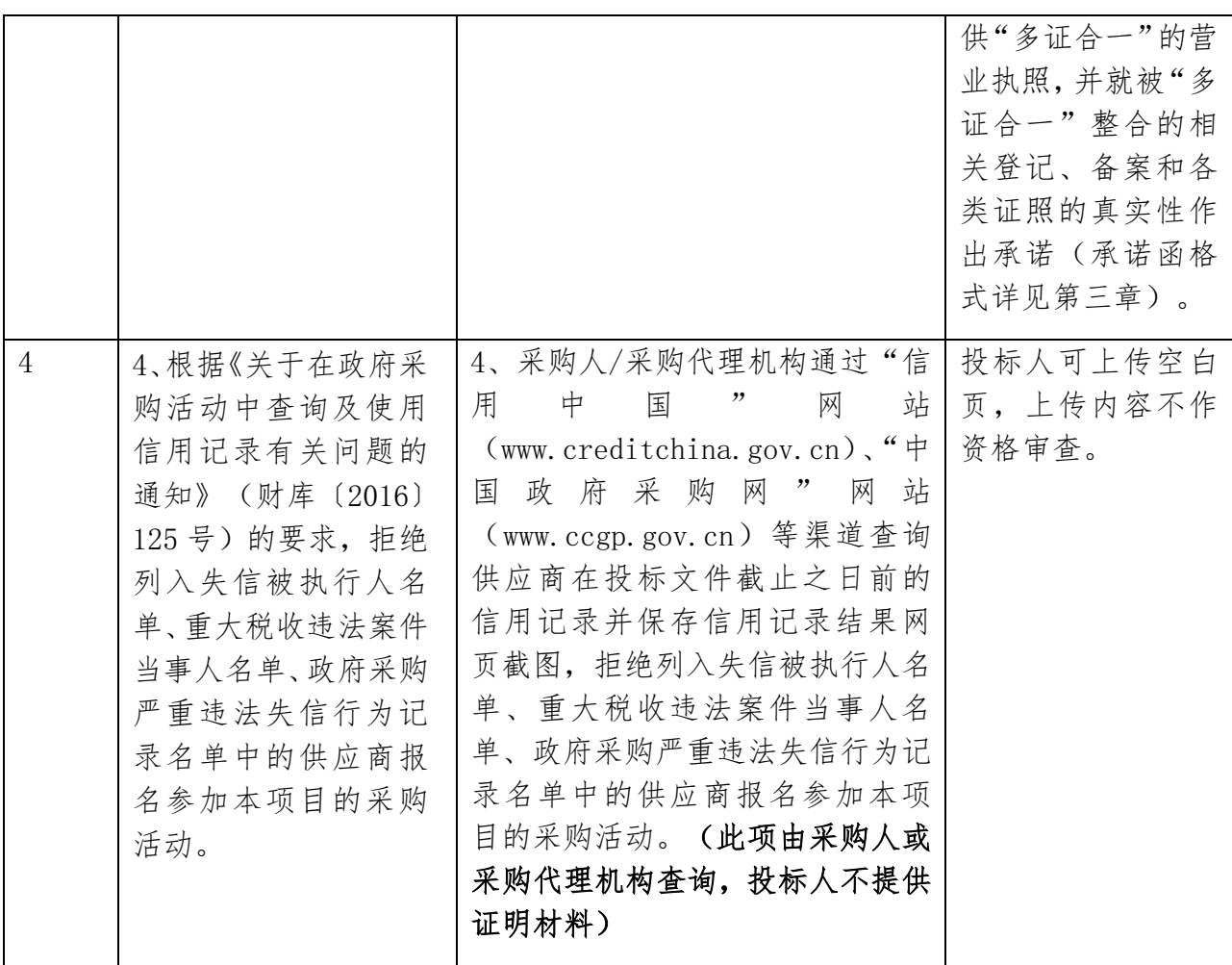

# 第六章 招标项目技术、服务、政府采购合同内容条款及

# 其他商务要求

前提:本章中标注"\*"的条款为本项目的实质性条款,投标人不满足的,将按照无效投 标处理。

### (一). 项目概述

1.项目概况:本项目共一个包,采购成都市蜀兴职业中学多媒体教学功能室设备一批。 2.标的名称及所属行业:

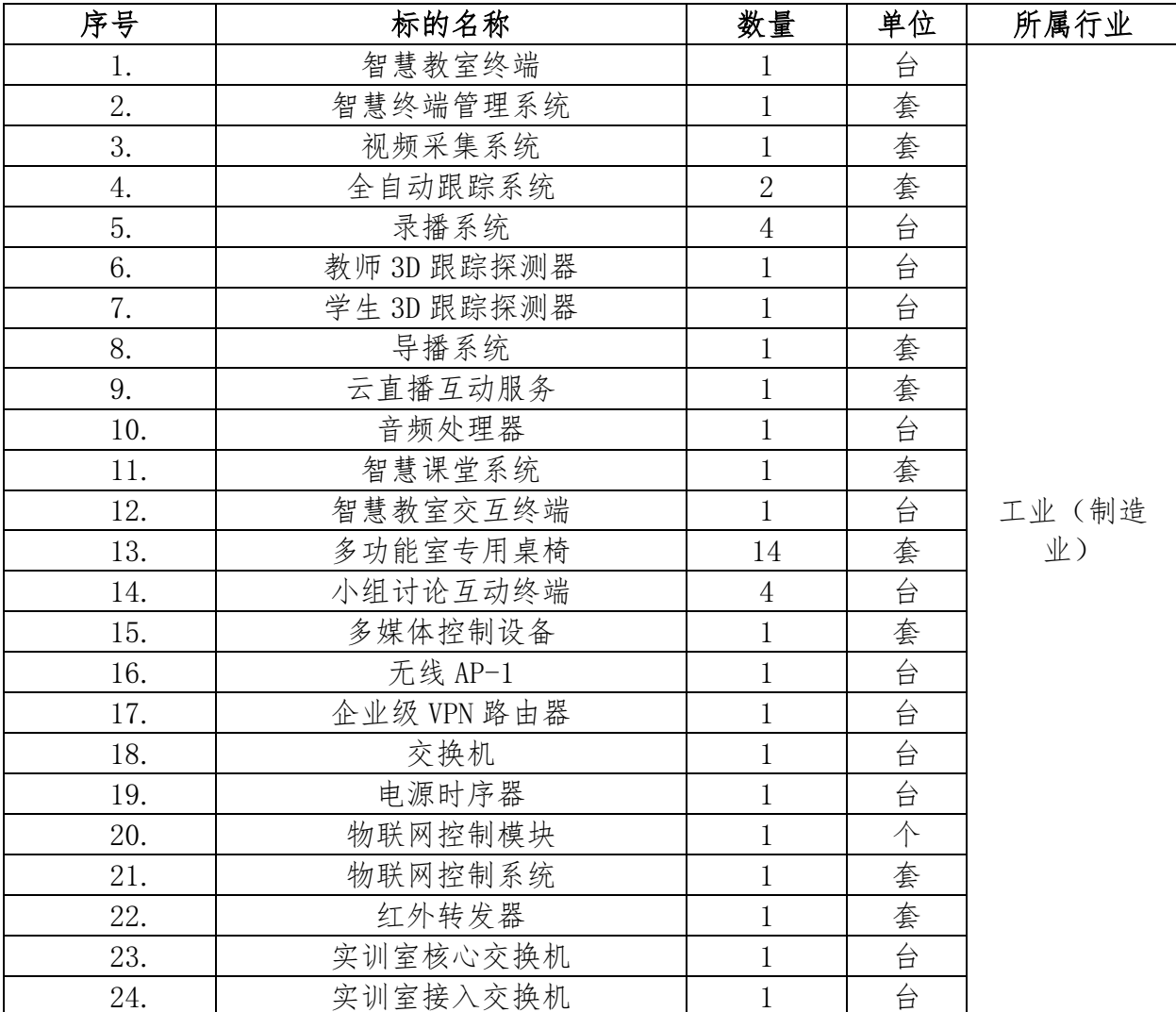

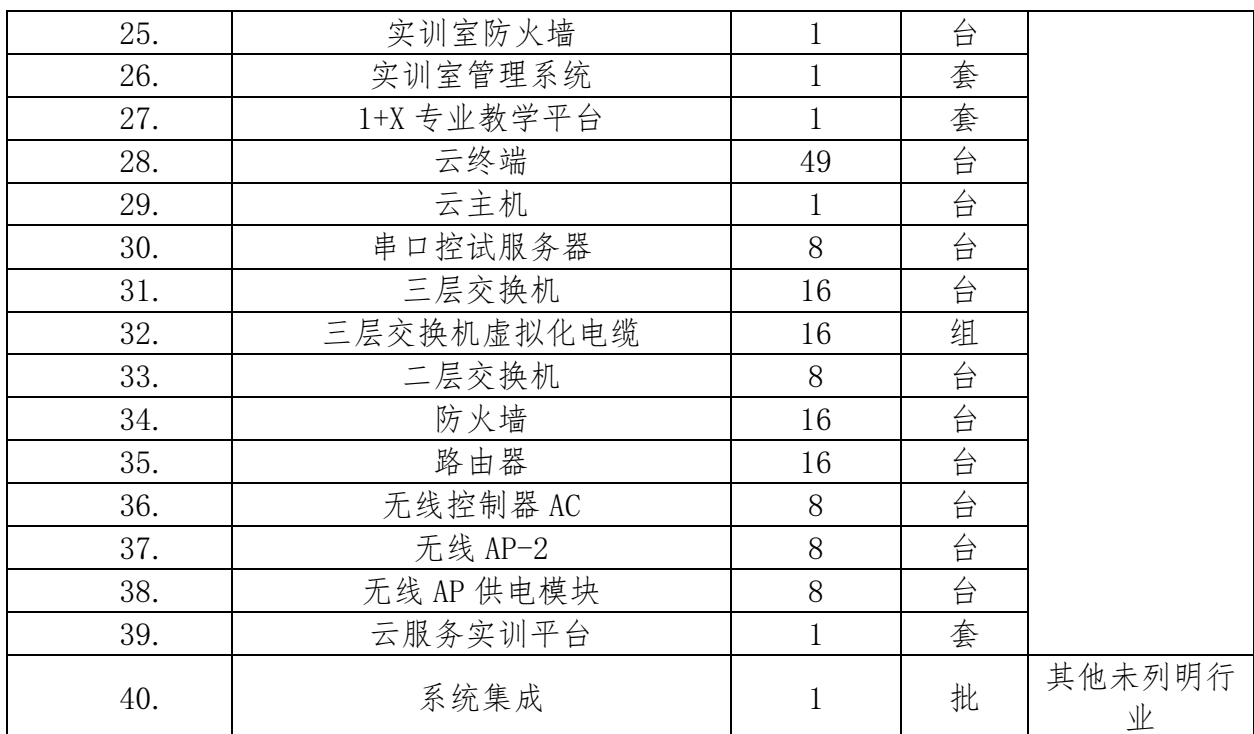

### \*(二). 商务要求

1.交货期及地点

1.1 交货期:在接到采购人进场通知后 30 天内,完成货物安装、调试、验收及交付给采购 人使用。

1.2 交货地点: 成都市成华区建设北路一段 5 号(成都市蜀兴职业中学)

2.付款方法和条件:签订合同后,在 5 个工作日内将应支付合同款的 50%全额支付给中标 人。货到现场并经采购人验收合格支付合同金额 50%。项目整体验收合格后,5 个工作日退 还履约保证金。

3.质保期:

3.1 正常质保期为自本项目验收合格签字之日起 12 个月,质保期内除人为破坏除外,货物 的维修维护,中标人不能收取任何费用。

3.2 质保期内卖方应负责设备维修及抢修。

3.3 卖方保证年开机率大于 95%(365 天/年计算),若≤95%则相应延长保修期。

4. 交货时应提供以下技术资料(如涉及)

4.1 原产地证明书(由制造厂家签发);

4.2 提供主机及配套设备的安装图纸及说明;

4.3 提供主机及配套设备使用说明书、维护手册;

4.4 备件手册、零件及易损件的图纸及相关资料;

4.5 其它相关技术资料。

5.安装调试及验收:

5.1 卖方负责设备安装、调试。

5.2 货物到达生产现场后,卖方接到买方通知后 7 日内到达现场组织安装、调试,达到正 常运行要求,保证买方正常使用。所需的费用包括在投标总价格中。

5.3 卖方应就设备的安装、调试、操作、维修、保养等对买方维修技术人员进行培训。设 备安装调试完毕后,卖方应对买方操作人员进行现场培训,直至买方的技术人员能独立操 作,同时能完成一般常见故障的维修工作。

6.售后服务:

6.1 提供有关资料及售后服务承诺。

6.2 备件送达期限:在设备的使用寿命期内,卖方应保证国内不超过 7 天。

6.3 终身零配件供应:投标人应保证设备停产后的备件供应保证 10 年,并以优惠的价格提 供该设备所需的维修零配件。

6.4 卖方在国内应有 24 小时电话维修系统,并列出工程师名单、联系电话、通讯地址及备 件库地址和备件的详细目录。

6.5 质保期后,卖方应向用户提供及时的、价格优惠的技术服务和备品备件供应。

### (三).技术参数及要求

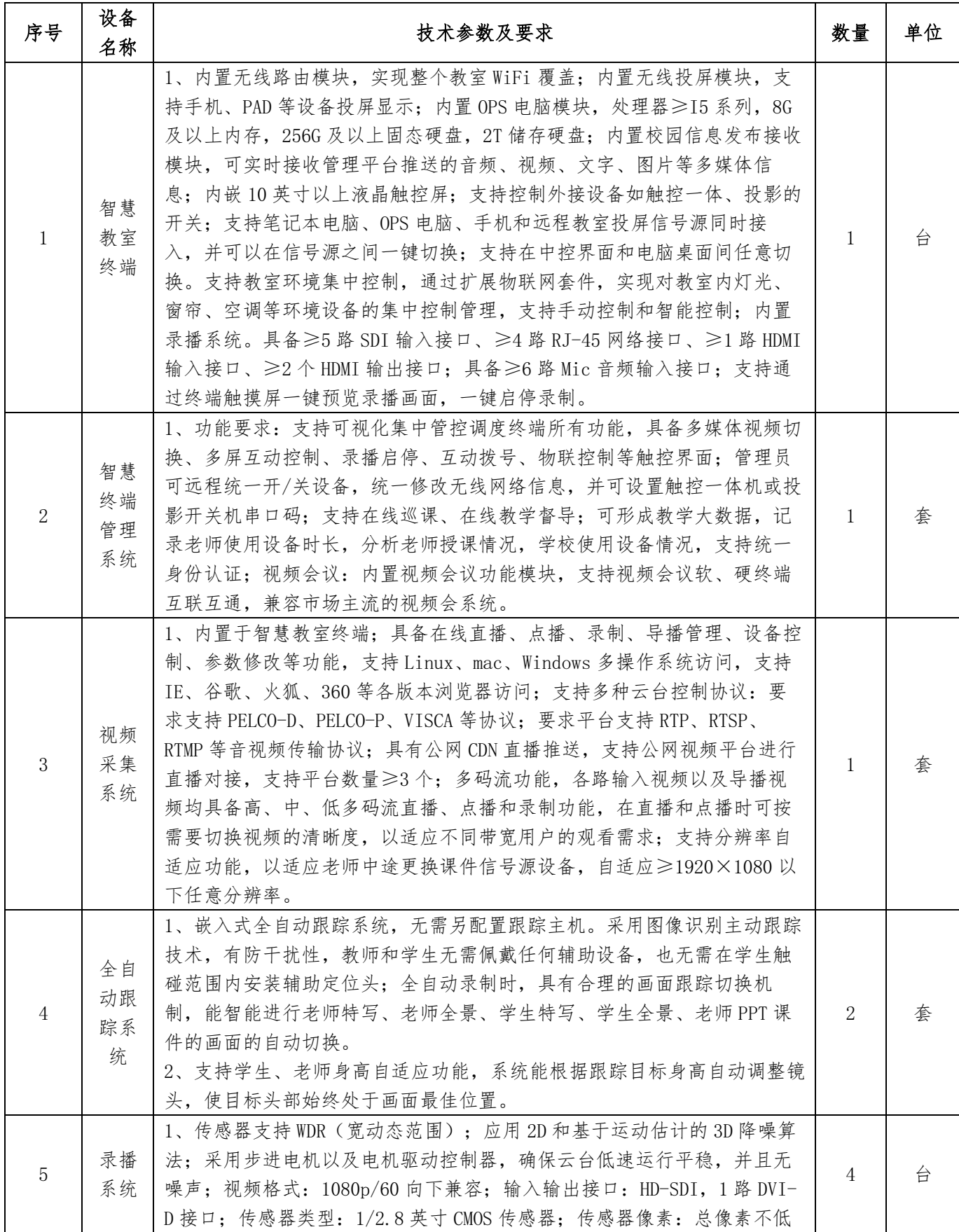

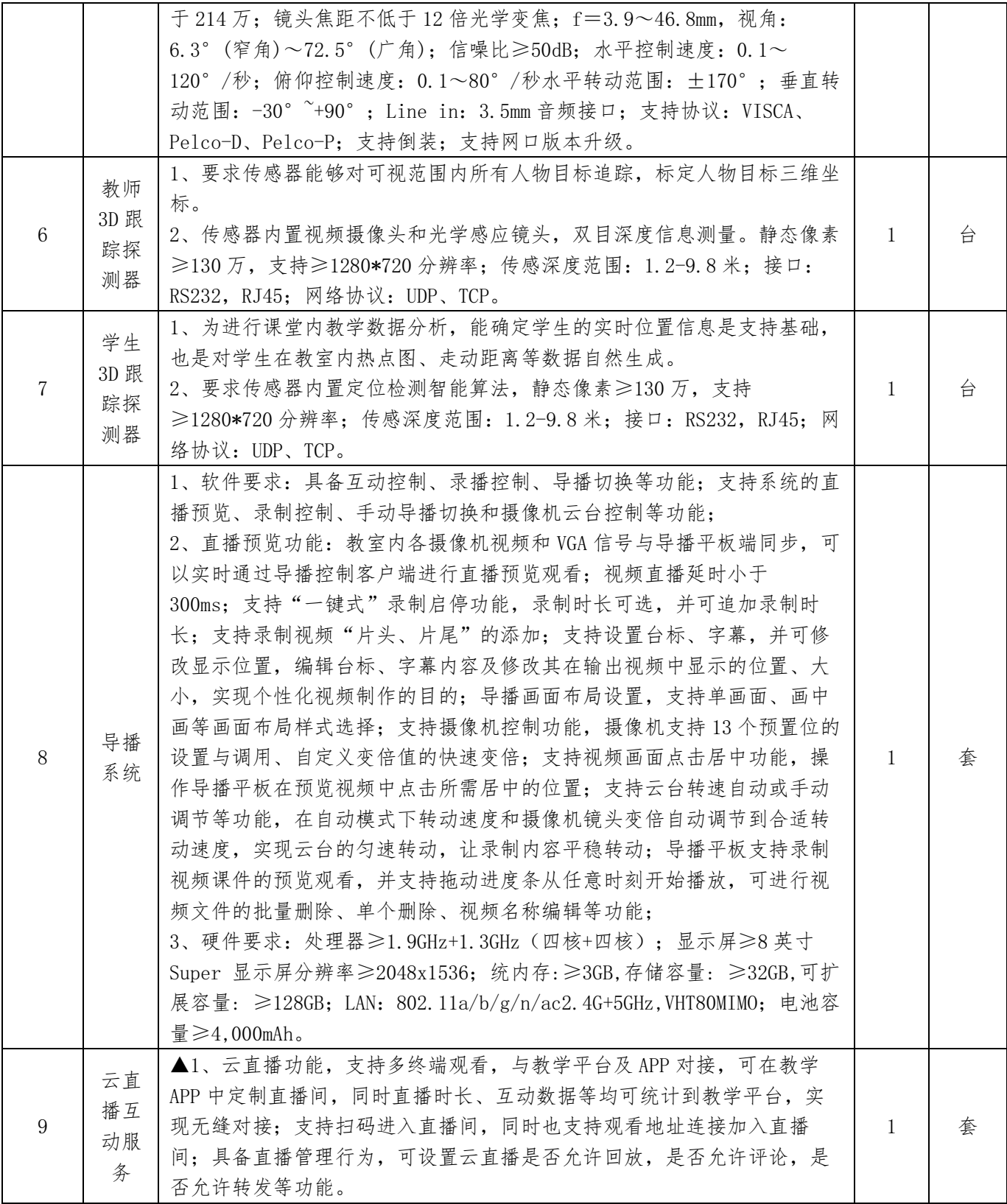

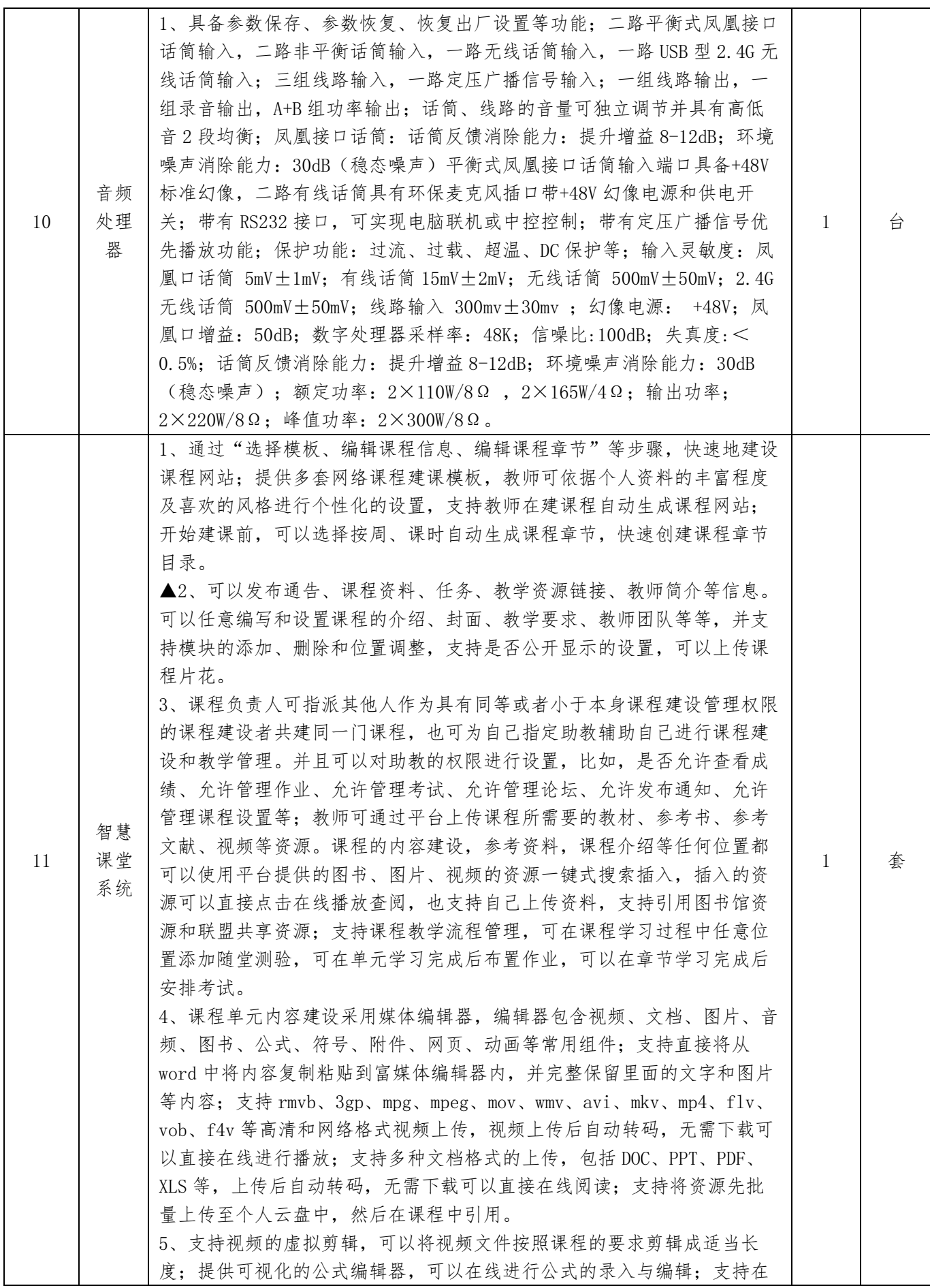

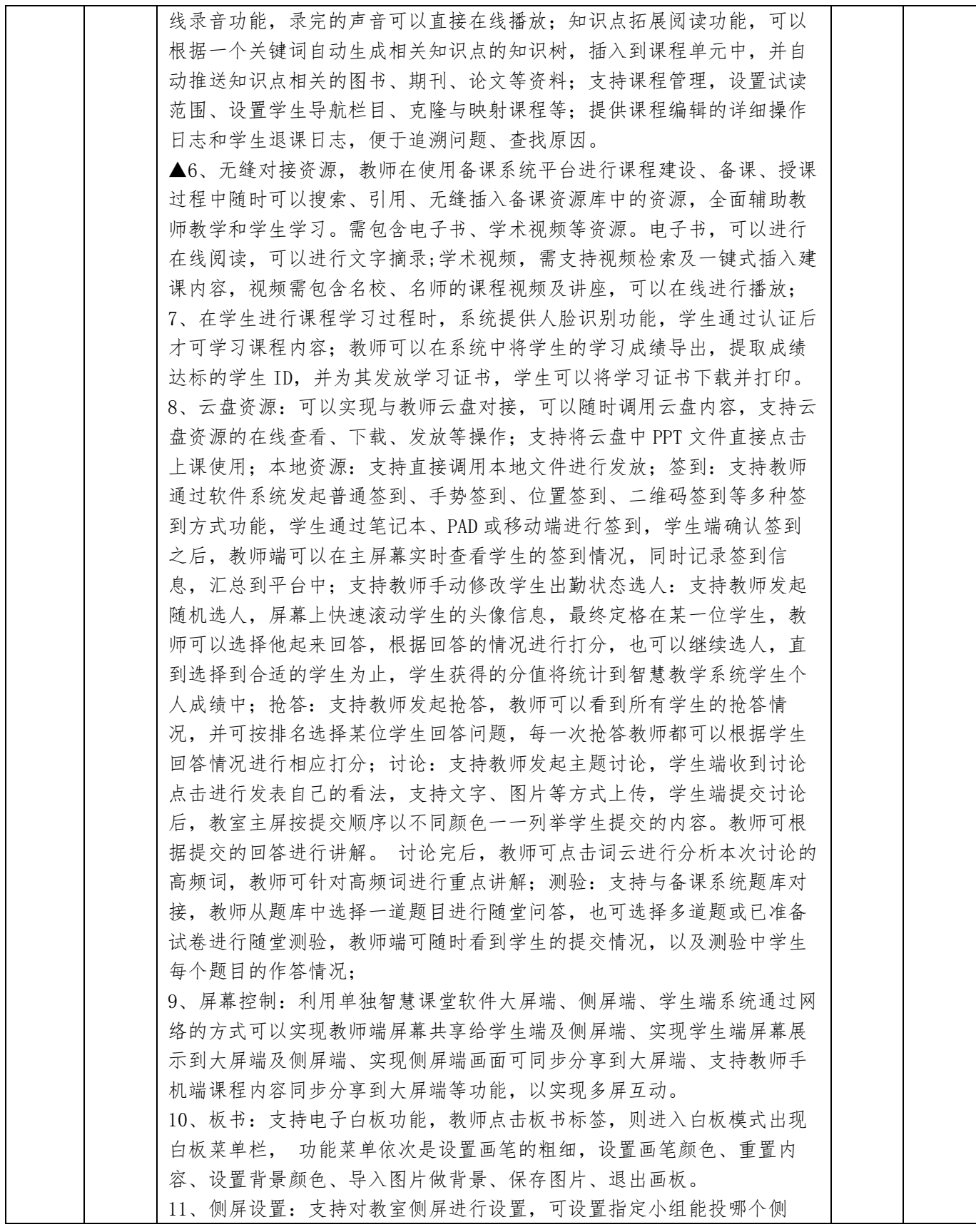

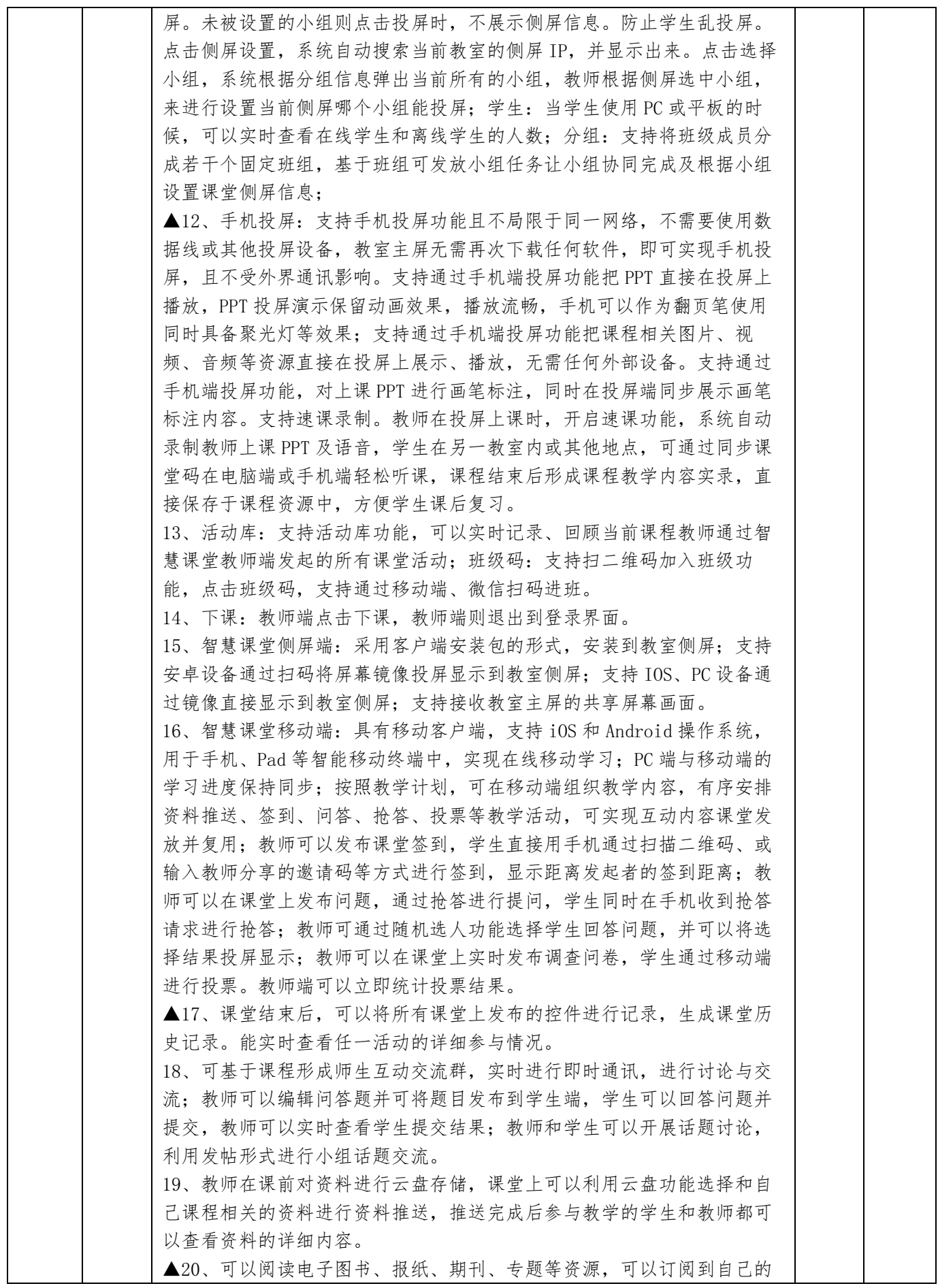

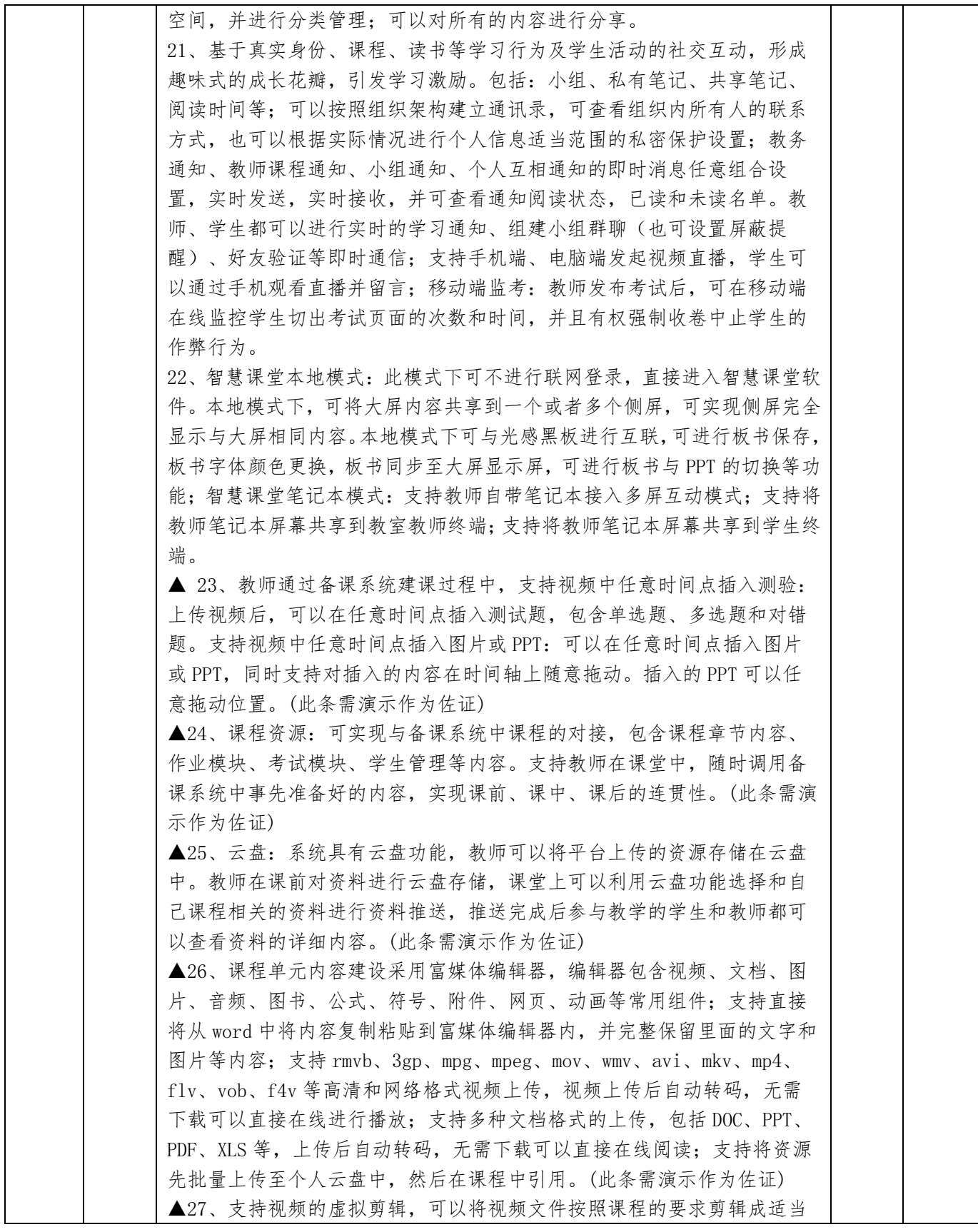

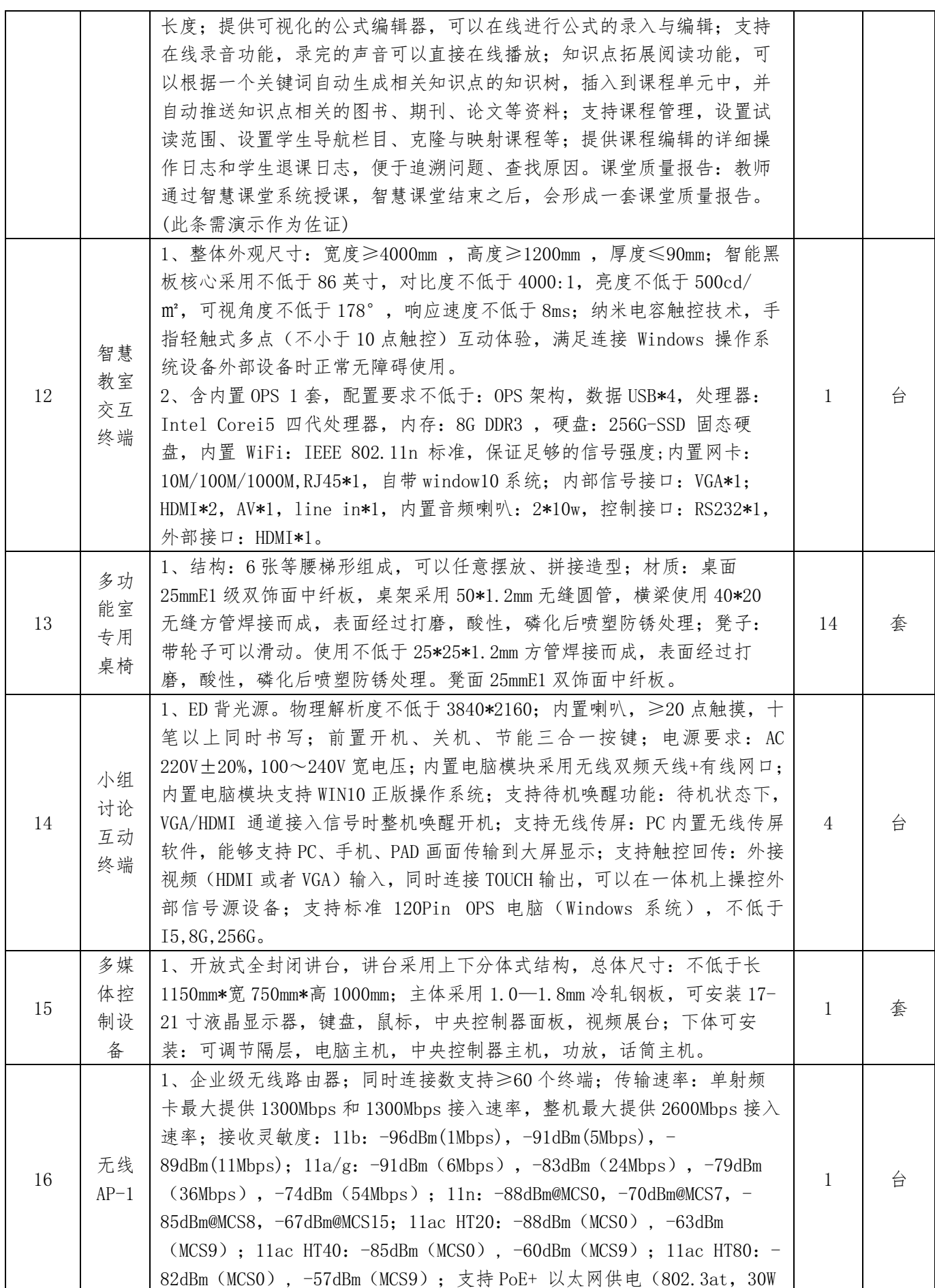

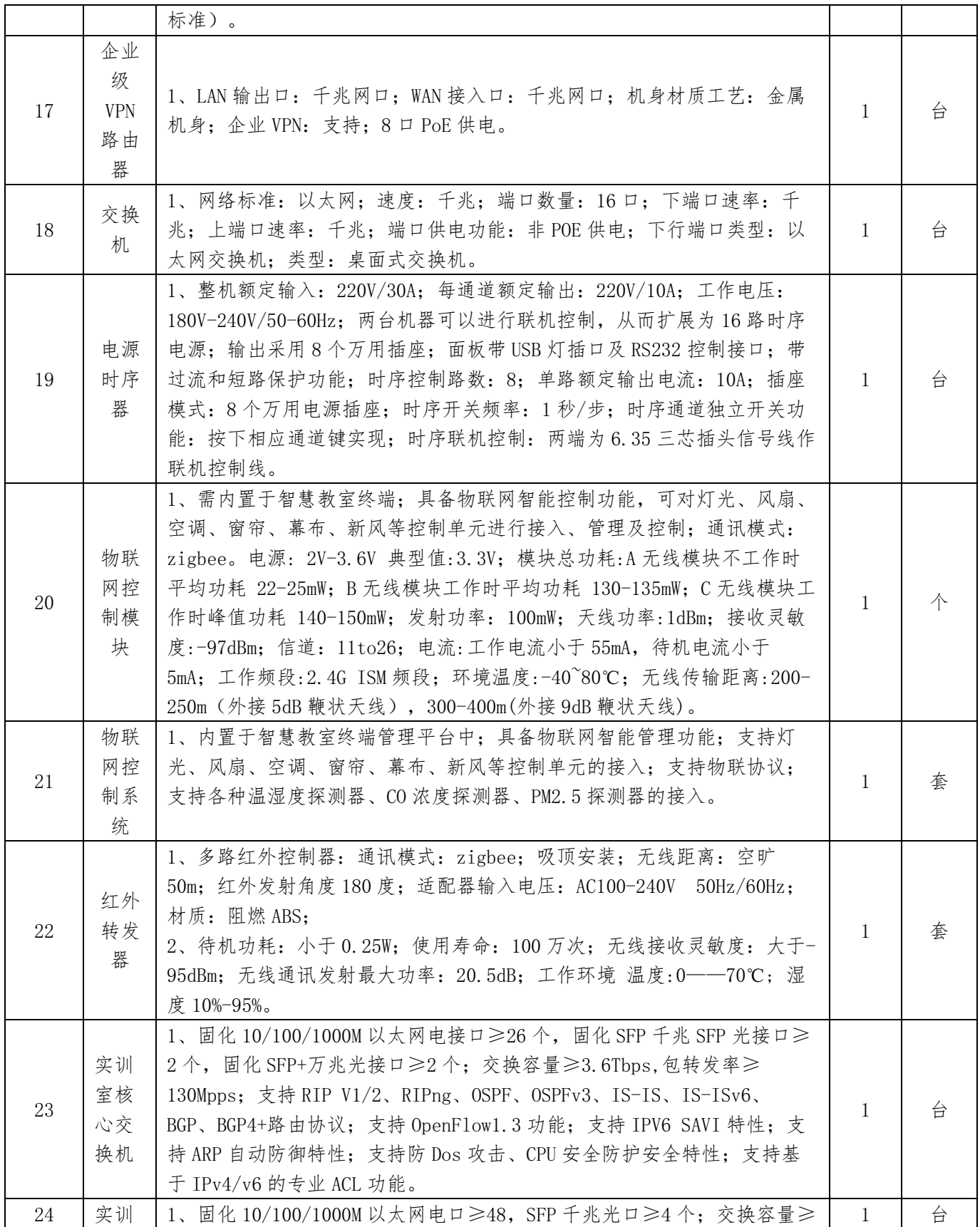

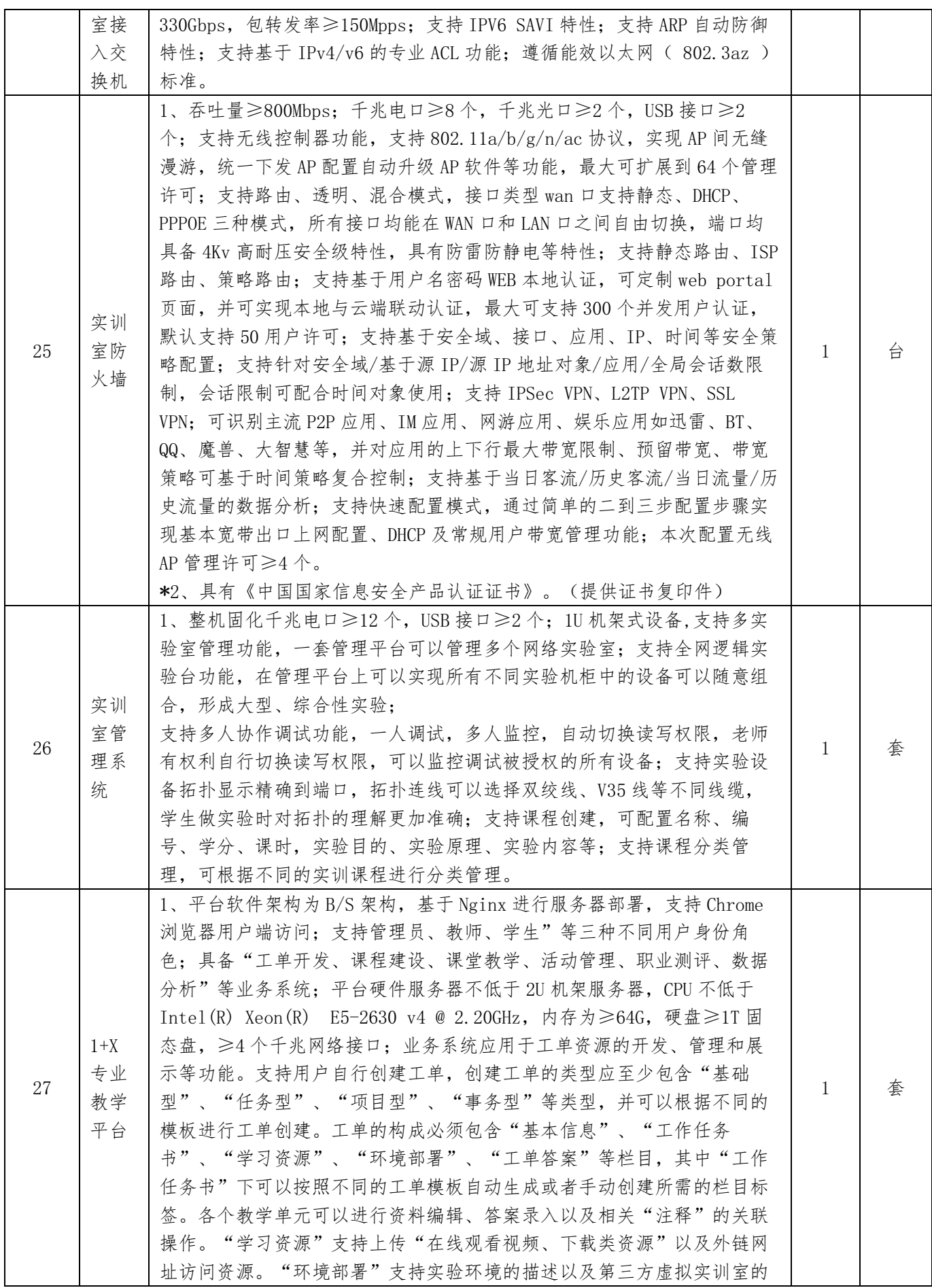

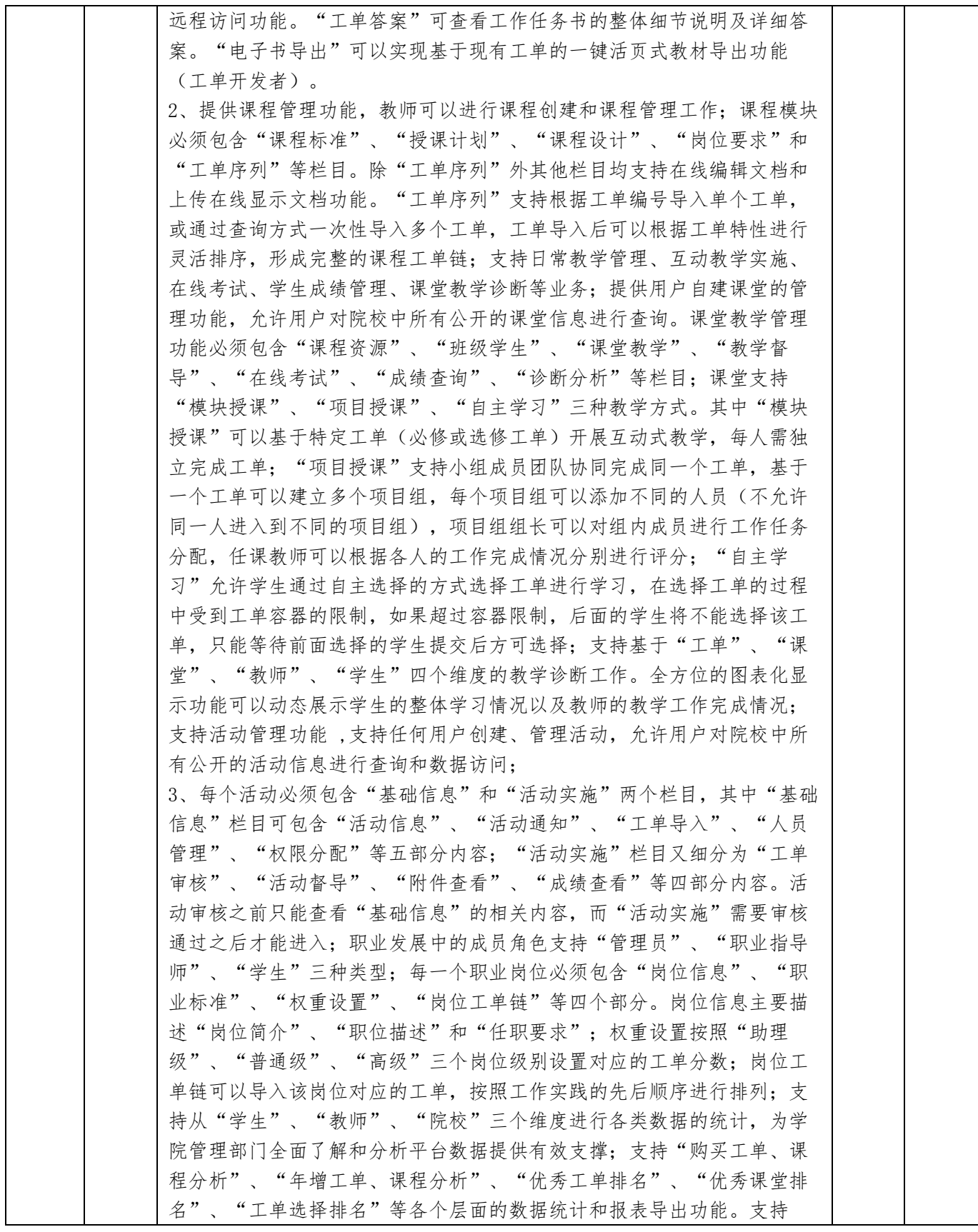

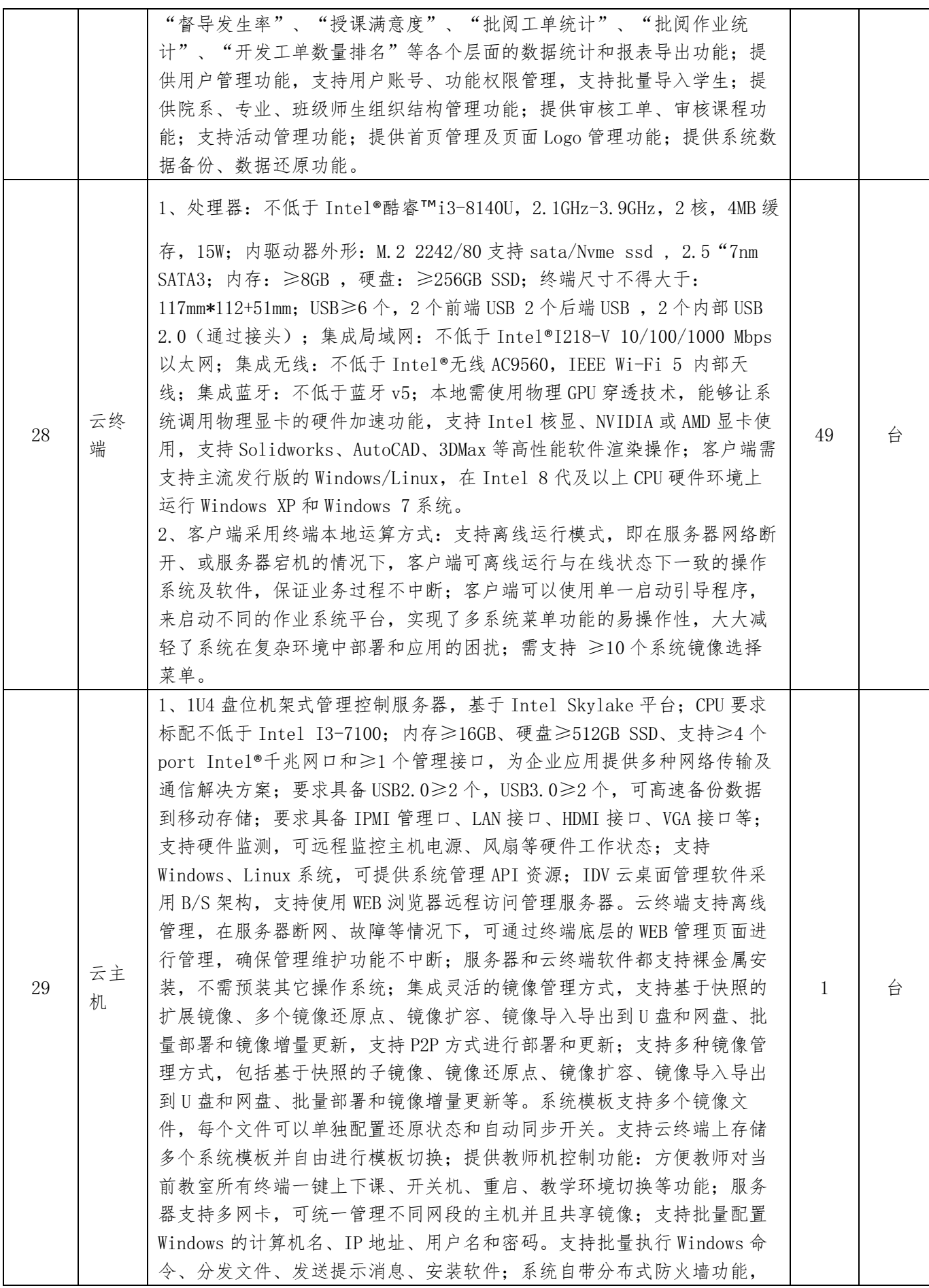

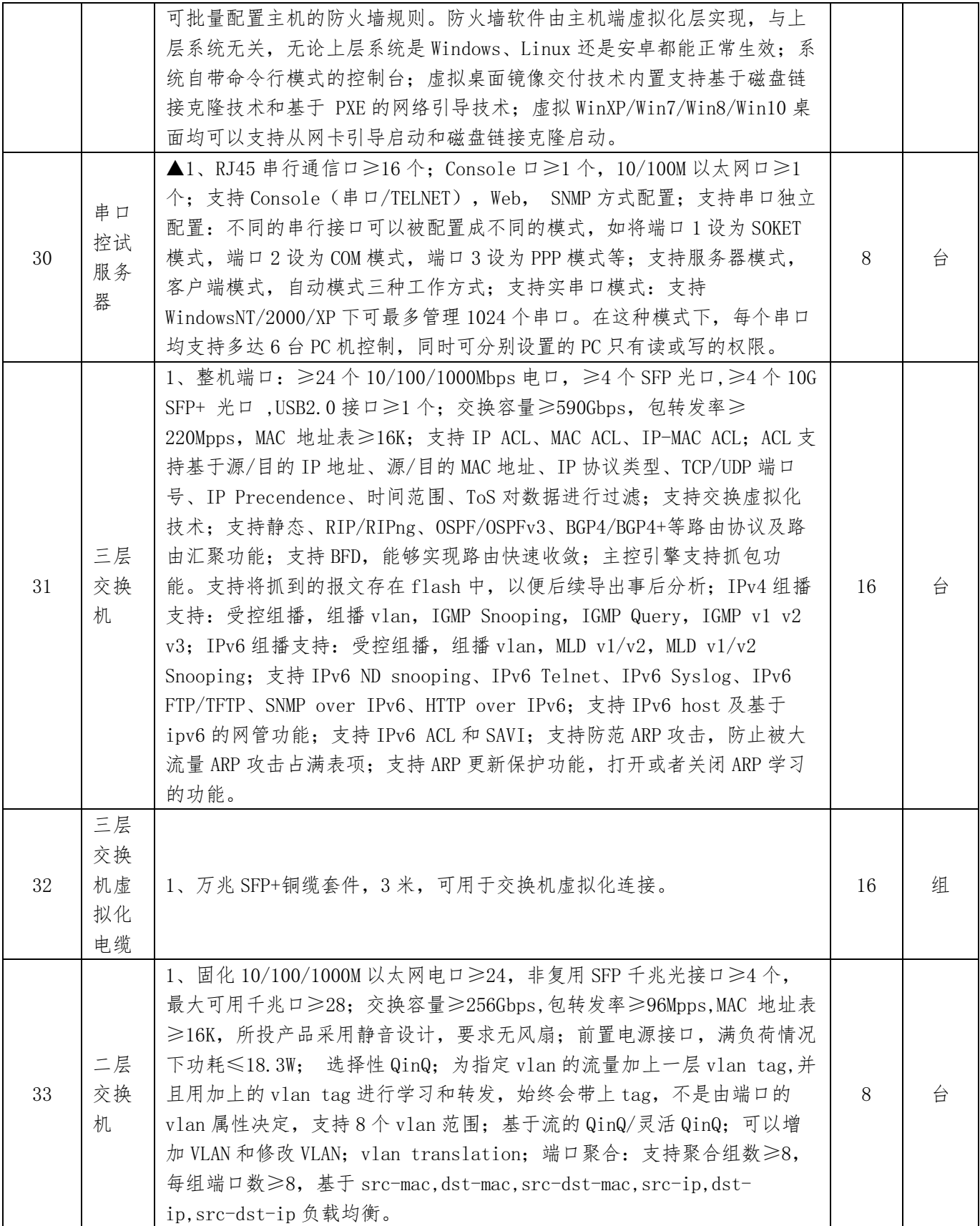

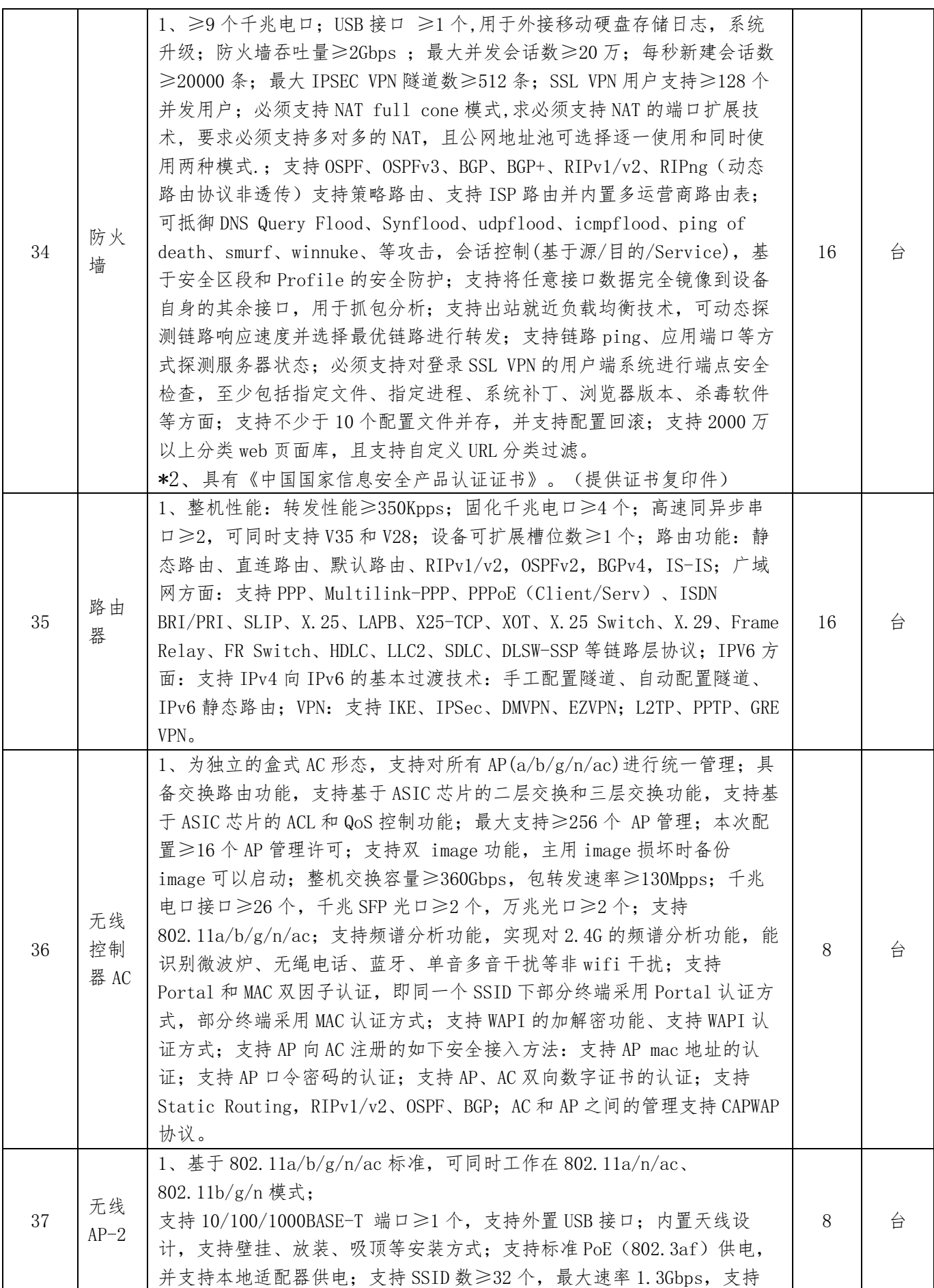

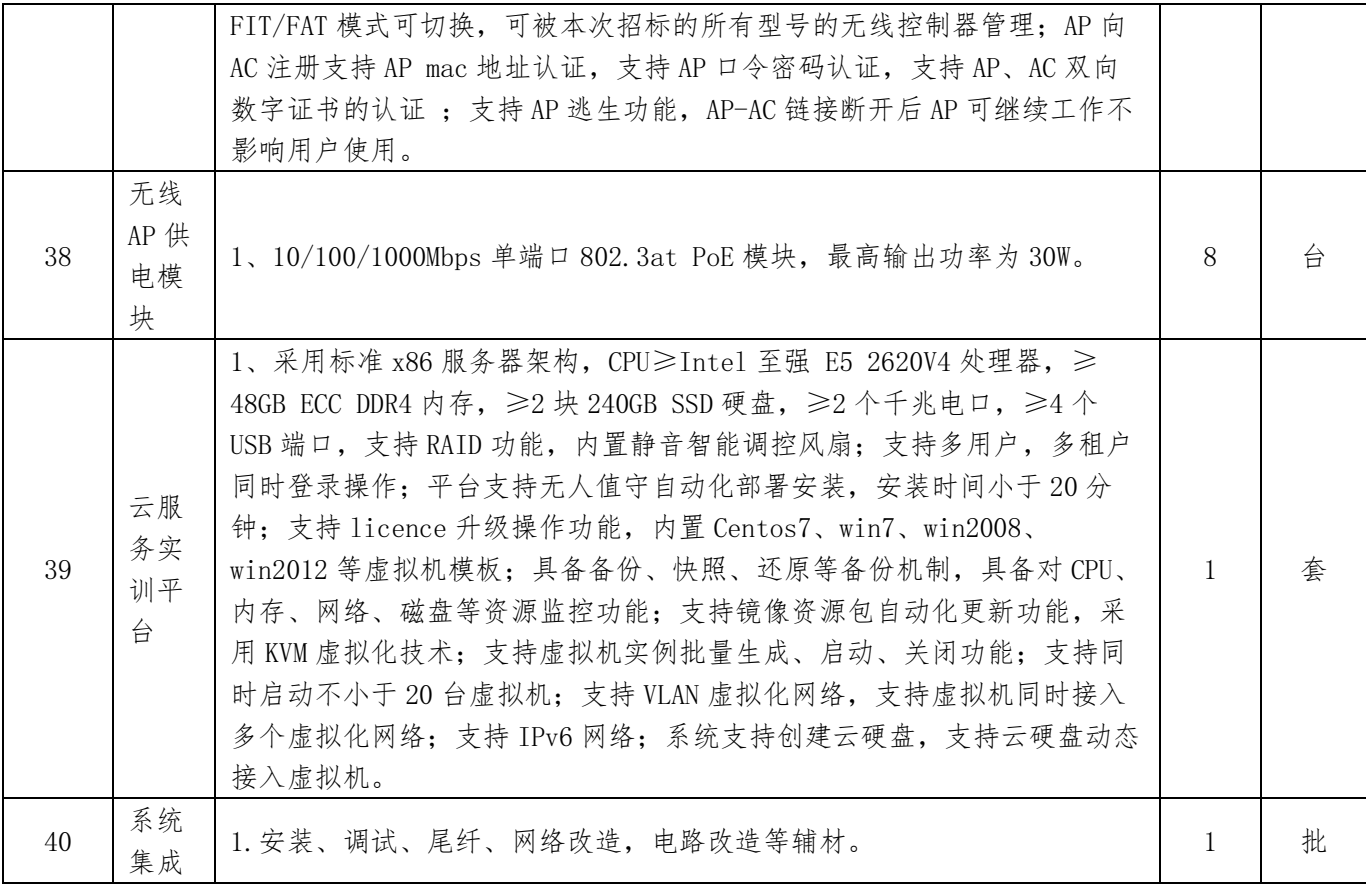

### 四、演示要求

1.演示地点:政府采购云平台(https://www.zcygov.cn)。

2.演示时长:演示总时长应该控制在 20 分钟内,超过时长评标委员会有权终止演示。 (演示时长自平台演示界面启动之时计算)。每位供应商的演示机会有且仅有一次,如因 格式等问题在规定时间内未演示成功,由投标人自行承担。

3.软硬件及网络:投标人需自行准备演示所需的软硬件环境及网络。

4.演示内容:详见"技术参数及要求"中的要求。

5.演示形式:投标人演示形式不限,可采用实际维修资料库系统演示,或采用视频、 PPT、文字及图片相结合等可呈现的形式进行演示。

6.演示程序:

6.1 资格性审查和符合性审查结束,评标委员会通知演示程序开始后,按照解密顺序 依次要求投标人在政府采购云平台上完成演示。

# 第七章 评标办法

### 1. 总则

1.1 根据《中华人民共和国政府采购法》、《中华人民共和国政府采购法实施条例》、 《政府采购货物和服务招标投标管理办法》等法律制度,结合采购项目特点制定本评标办 法。

1.2 公开招标采购项目开标结束后,采购人或者采购代理机构应当依法对投标人的资 格进行审查。依据法律法规和本招标文件的规定,对投标文件是否按照规定要求提供资格 性证明材料等进行审查,以确定投标供应商是否具备投标资格。

合格投标人不足三家的,不得评标。

评标工作由采购代理机构负责组织,具体评标事务由采购代理机构依法组建的评标委 员会负责。评标委员会由采购人代表和有关技术、经济、法律等方面的专家组成。

1.3 评标工作应遵循公平、公正、科学及择优的原则,并以相同的评标程序和标准对 待所有的投标人。

1.4 评标委员会按照招标文件规定的评标方法和标准进行评标,并独立履行下列职责:

(一)熟悉和理解招标文件;

(二)审查供应商(已通过资格审查)的投标文件是否满足招标文件要求,并作出评 价;

(三)根据需要要求招标采购单位对招标文件作出解释;根据需要要求供应商对投标 文件有关事项作出澄清、说明或者更正;

(四)推荐中标候选供应商,或者受采购人委托确定中标供应商;

(五)起草评标报告并进行签署;

(六)向招标采购单位、财政部门或者其他监督部门报告非法干预评标工作的行为;

(七)法律、法规和规章规定的其他职责。

1.5 评标过程独立、保密。投标人非法干预评标过程的行为将导致其投标文件作为无 效处理。

1.6 评标委员会评价投标文件的响应性,对于投标人而言,除评标委员会要求其澄清、 说明或者更正而提供的资料外,仅依据投标文件本身的内容,不寻求其他外部证据。

#### 2.评标方法

2.1 本项目评标方法为:综合评分法。

#### 3.评标程序

3.1 熟悉和理解招标文件和停止评标。

3.1.1 评标委员会正式评标前,应当对招标文件进行熟悉和理解,内容主要包括招标 文件中投标人资格条件要求、采购项目技术、服务和商务要求、评标方法和标准以及可能 涉及签订政府采购合同的内容等。

3.1.2 评标委员会熟悉和理解招标文件以及评标过程中,发现本招标文件有下列情形 之一的,评标委员会应当停止评标:

(1)招标文件的规定存在歧义、重大缺陷的;

(2)招标文件明显以不合理条件对供应商实行差别待遇或者歧视待遇的;

(3)采购项目属于国家规定的优先、强制采购范围,但是招标文件未依法体现优先、 强制采购相关规定的;

(4)采购项目属于政府采购促进中小企业发展的范围,但是招标文件未依法体现促进 中小企业发展相关规定的;

(5)招标文件规定的评标方法是综合评分法、最低评标价法之外的评标方法,或者虽 然名称为综合评分法、最低评标价法,但实际上不符合国家规定;

(6)招标文件将投标人的资格条件列为评分因素的;

(7)招标文件有违反国家其他有关强制性规定的情形。

3.1.3 出现本条 3.1.2 规定应当停止评标情形的,评标委员会成员应当通过"政府采 购云平台"向招标采购单位书面说明情况。除本条规定和评标委员会无法依法组建的情形 外,评标委员会成员不得以任何方式和理由停止评标。

3.2 符合性检查。

65

3.2.1 评标委员会依据本招标文件的实质性要求及无效投标情形,对符合资格的投标 文件进行审查,以确定其是否满足本招标文件的符合性要求(如下表)。本项目符合性审 查事项仅限于本招标文件的明确规定。投标文件是否满足招标文件的符合性要求(如下表), 必须以本招标文件的明确规定作为依据,否则,不能对投标文件作为无效处理,评标委员 会不得臆测符合性审查事项。

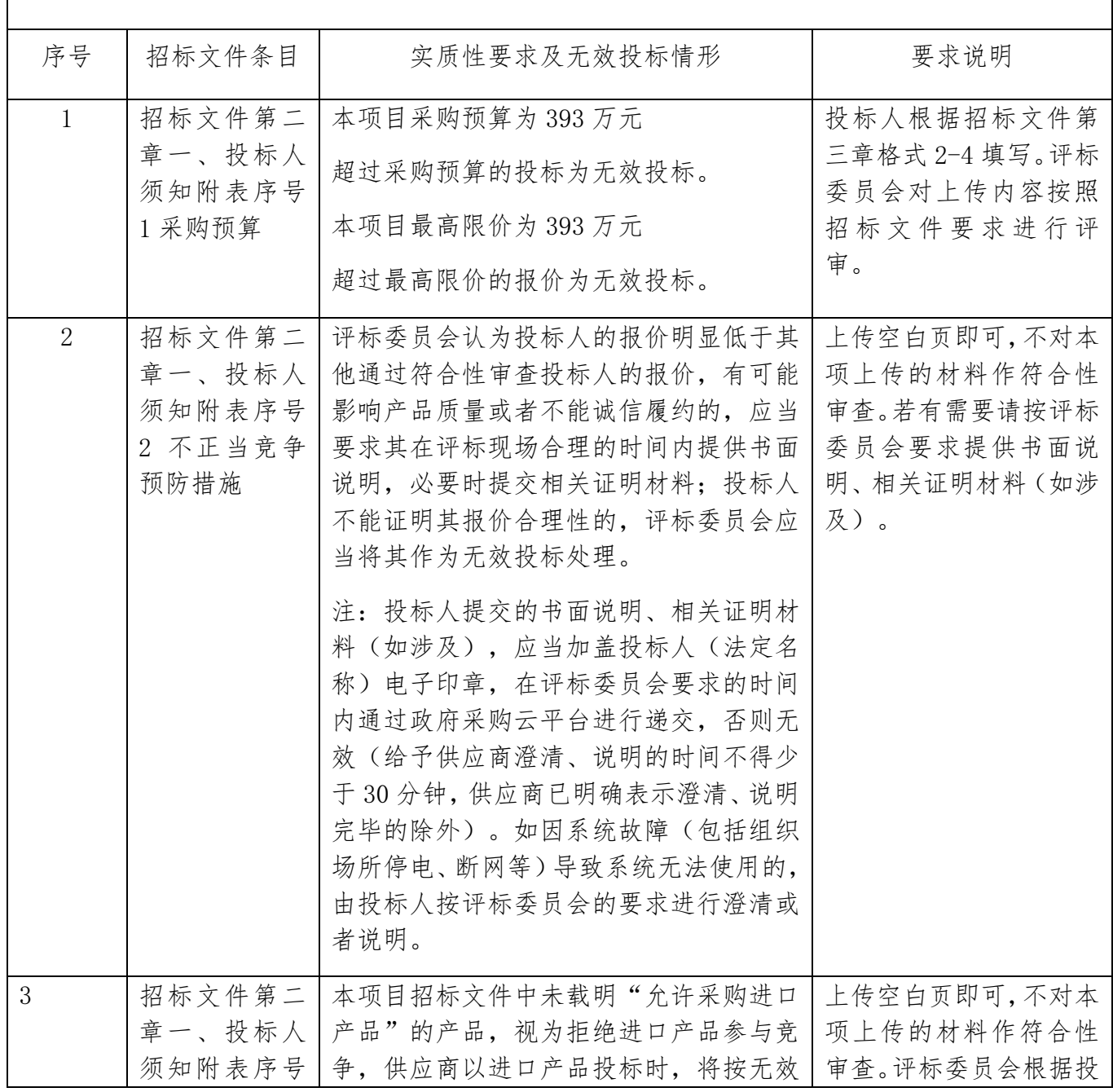

### 符合性审查表

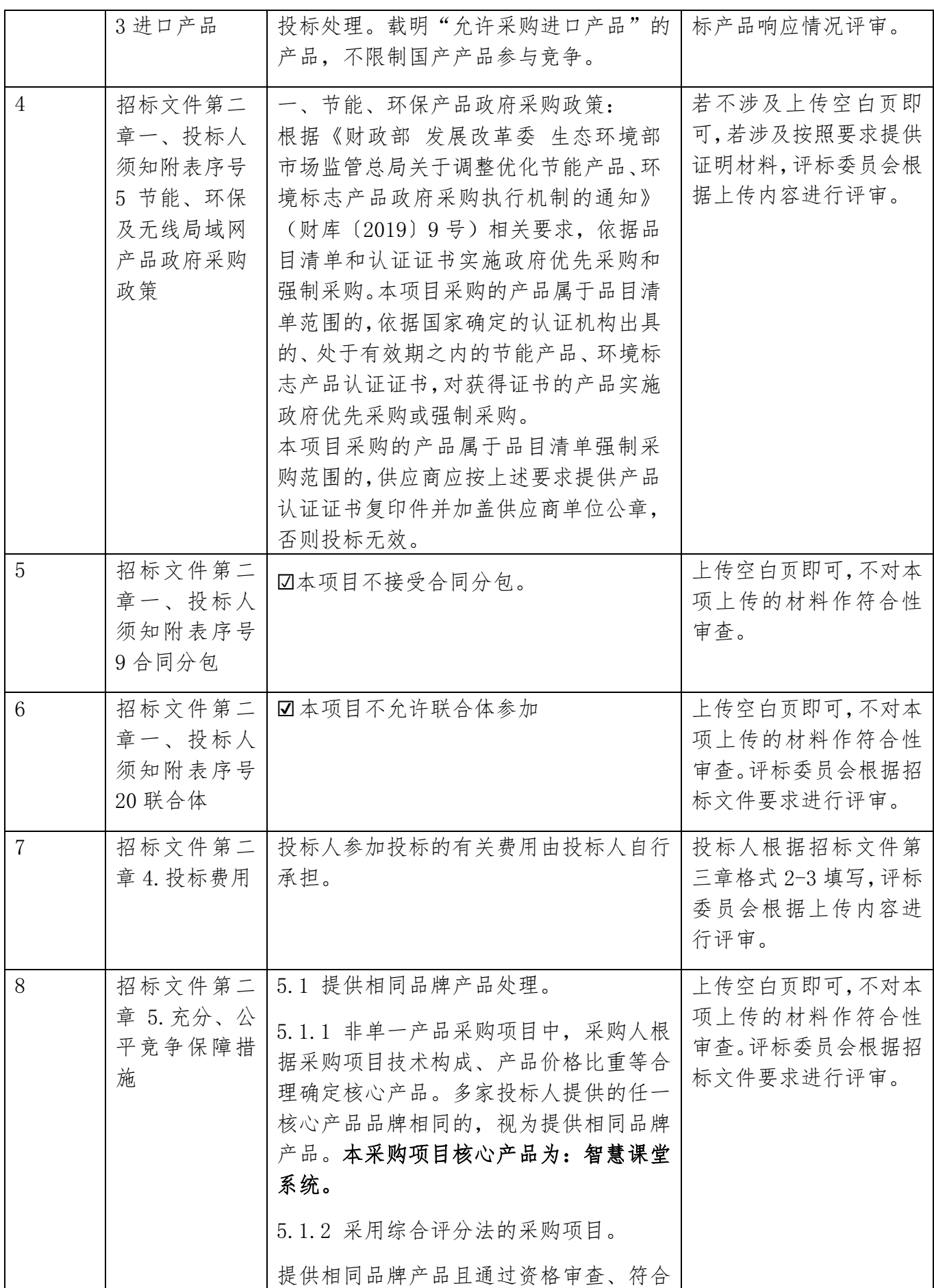

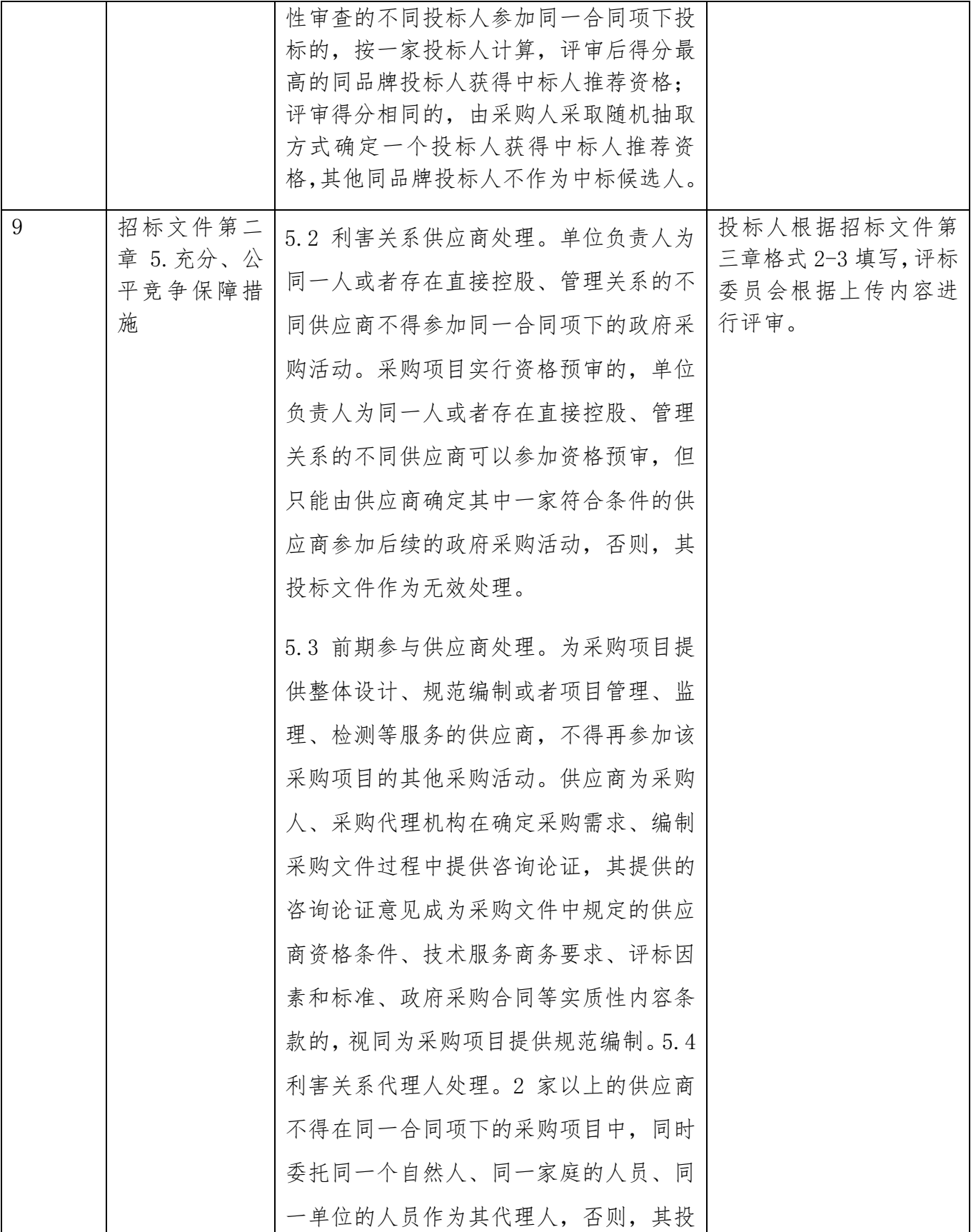

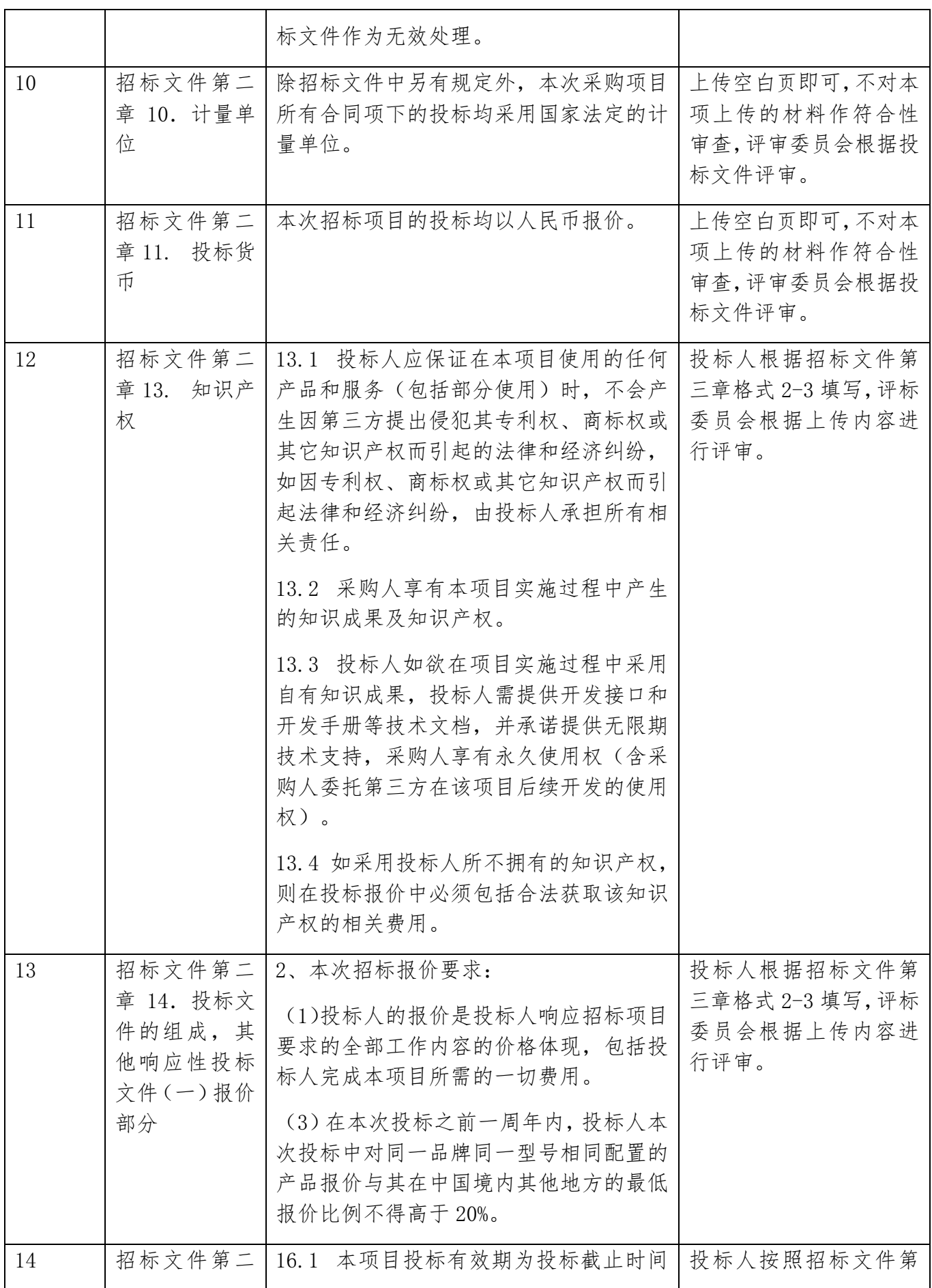

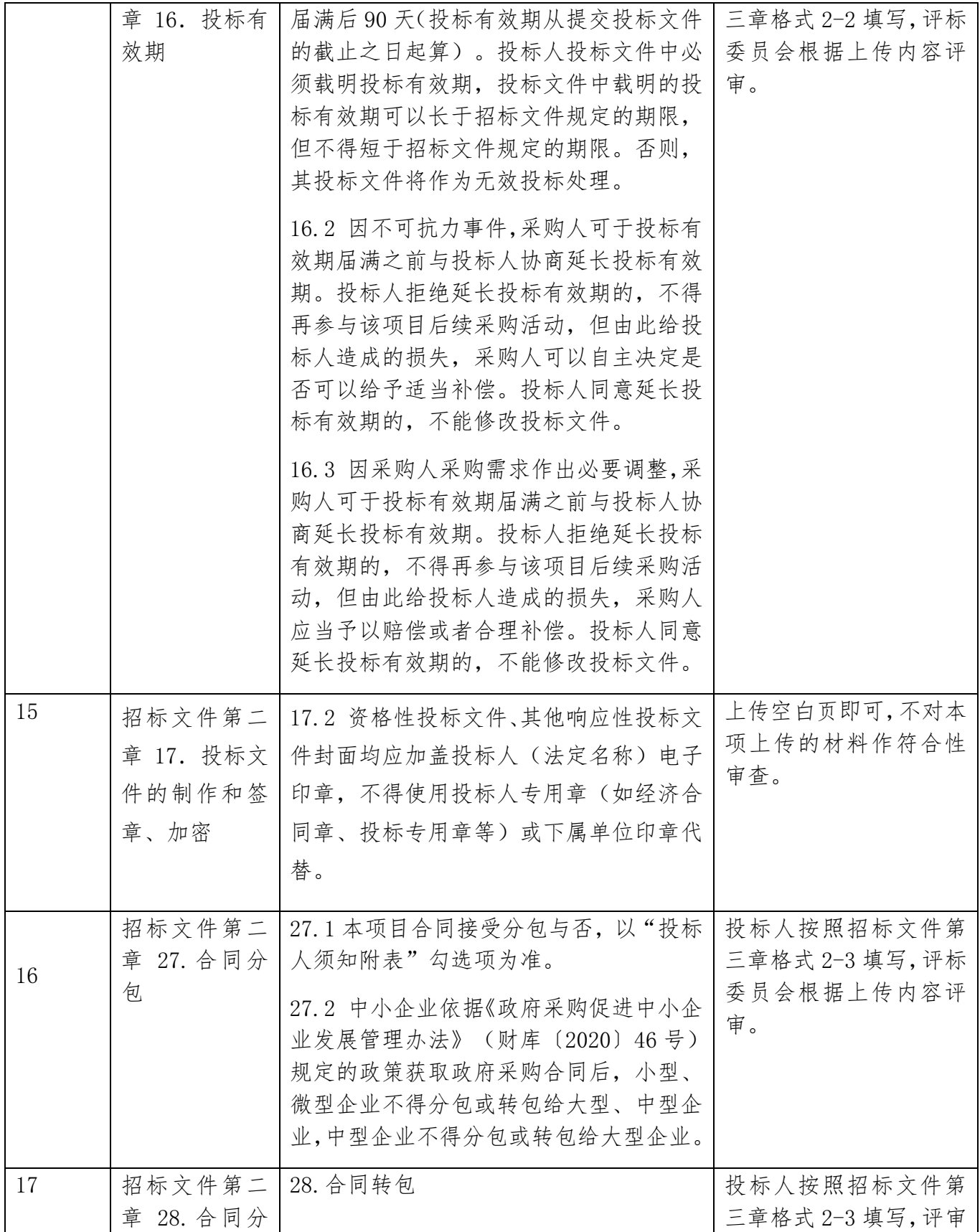

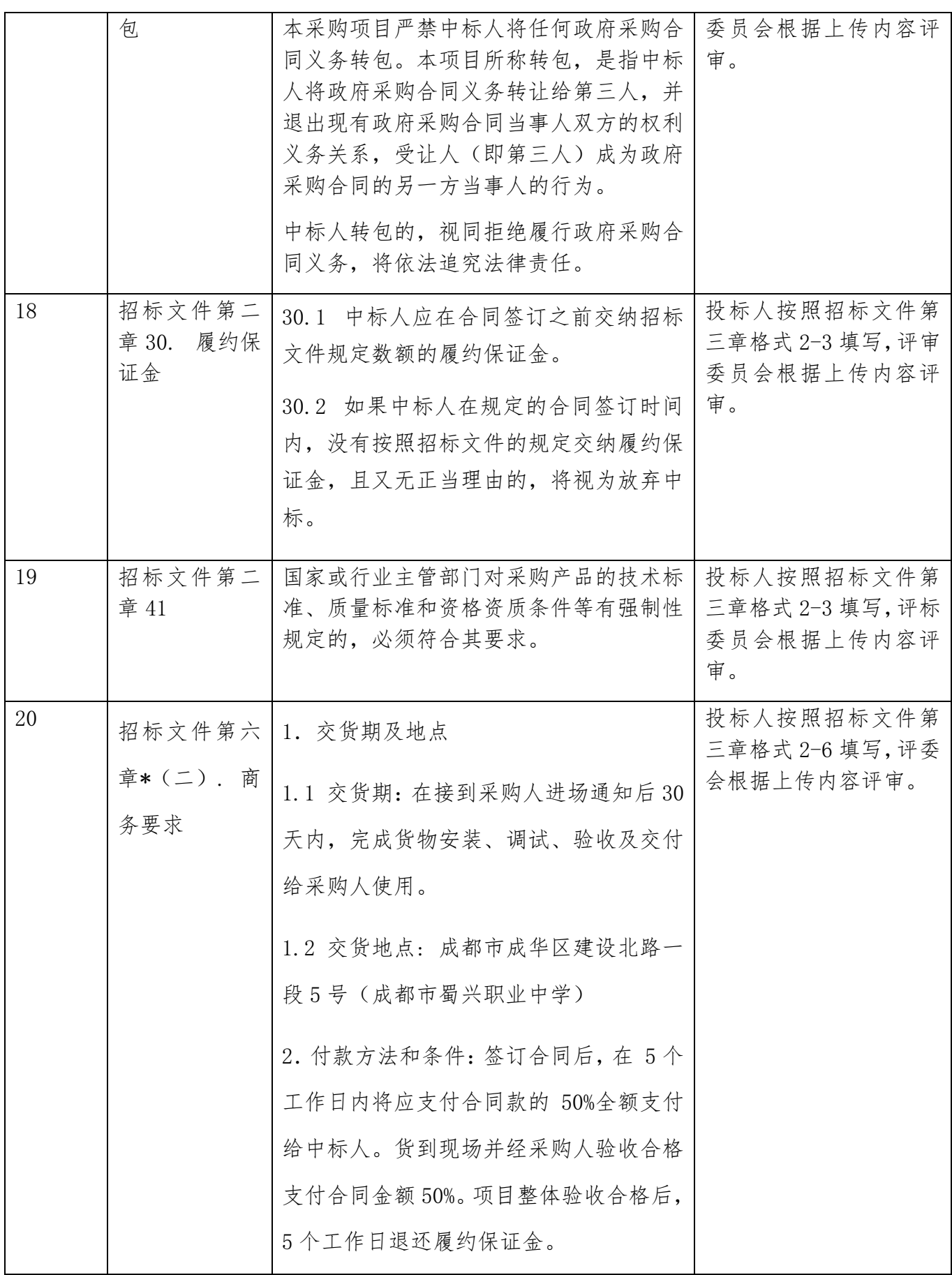

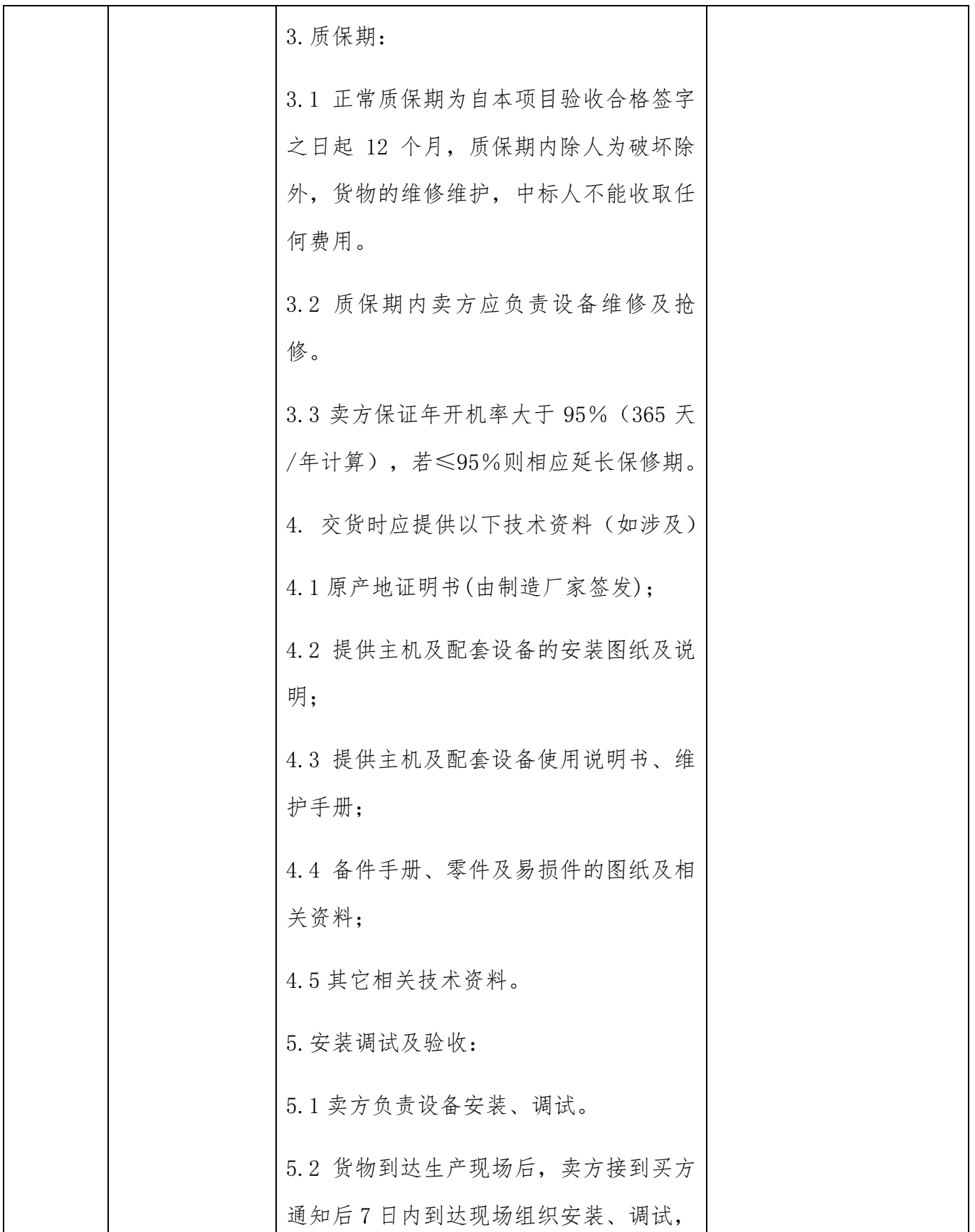
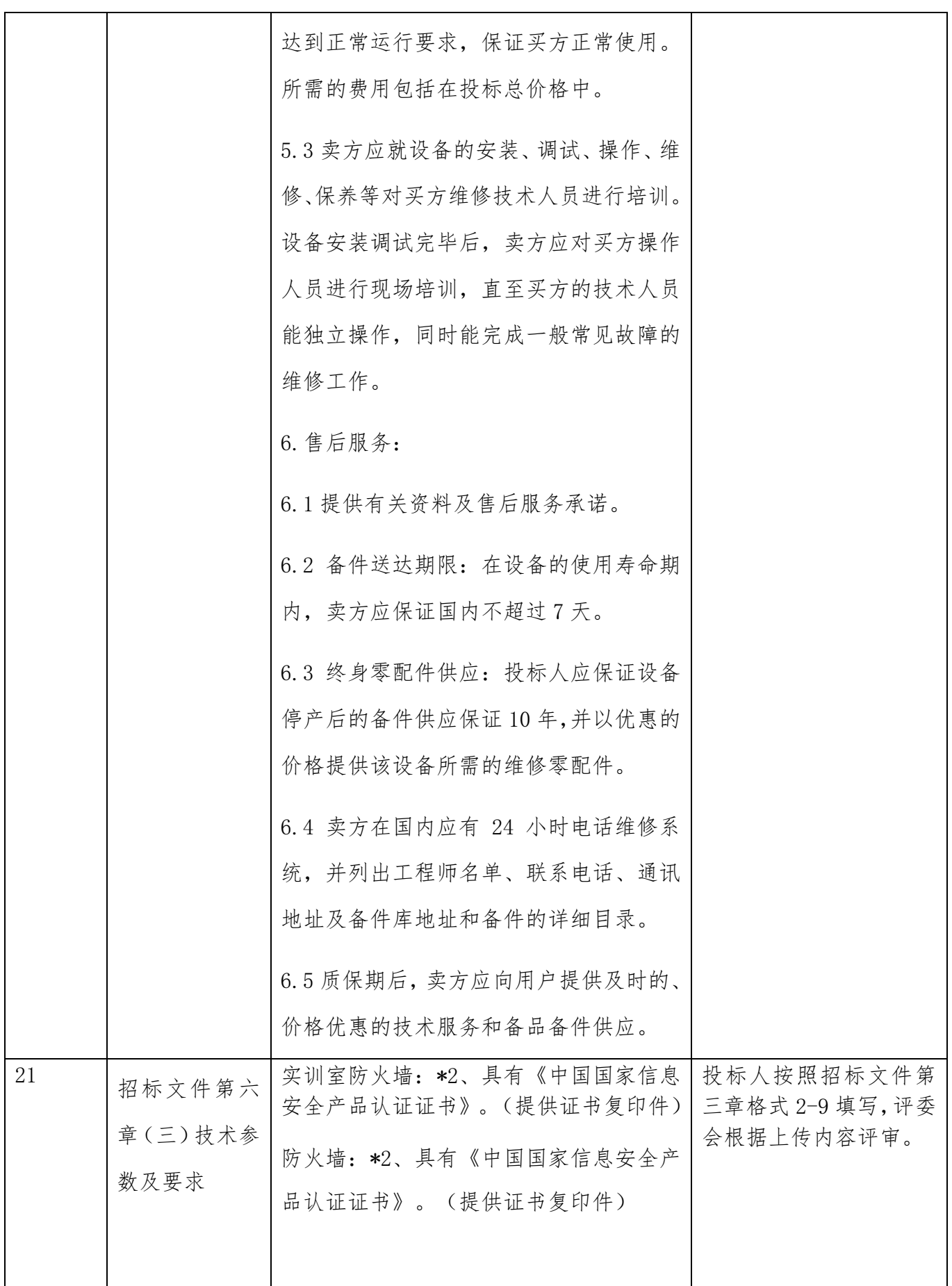

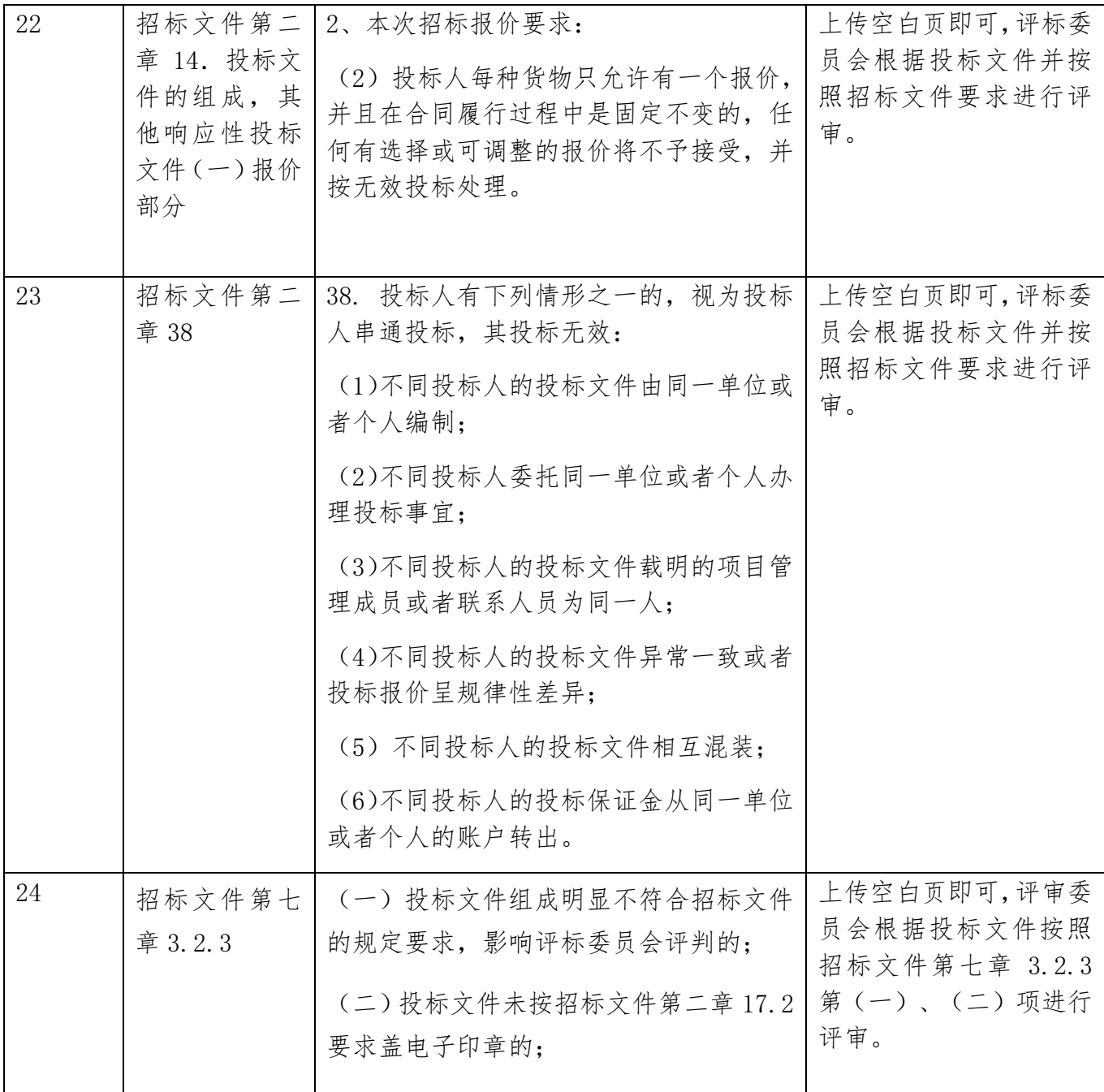

3.2.2 投标文件出现其他不影响采购项目实质性要求的情形,不作为符合性审查事项, 不得作为无效投标处理。

3.2.3 除政府采购法律制度规定的情形外,本项目投标人或者其投标文件有下列情形 之一的,作为无效投标处理:

(一)投标文件组成明显不符合招标文件的规定要求,影响评标委员会评判的;

74

(二)投标文件未按招标文件第二章 17.2 要求盖电子印章的;

3.3 比较与评价。按招标文件中规定的评标方法和标准,对未作无效投标处理的投标 文件进行技术、服务、商务等方面评估,综合比较与评价。

3.4 复核。评分汇总结束后,评标委员会应当进行复核,特别要对拟推荐为中标候选 供应商的、报价最低的、投标文件被认定为无效的进行重点复核。

3.5 推荐中标候选供应商。中标候选供应商应当排序。本项目采用综合评分法,评标 结果按评审后得分由高到低顺序排列。得分相同的,按投标报价由低到高顺序排列;得分 且投标报价相同的,不发达地区或少数民族地区的供应商排列顺序在非不发达地区或少数 民族地区的供应商之前;得分且投标报价相同的,且均为不发达地区或少数民族地区的供 应商并列:得分且投标报价相同的,且不能判定为不发达地区或少数民族地区的供应商并 列。(不发达地区或少数民族地区的供应商需提供属于不发达地区或少数民族地区企业的 相关证明材料,或供应商注册地为少数民族地区。)

评标委员会可推荐的中标候选供应商数量不能满足招标文件规定的数量的,只有在获 得采购人书面同意后,可以根据实际情况推荐中标候选供应商。未获得采购人的书面同意, 评标委员会不得在招标文件规定之外推荐中标候选供应商,否则,采购人可以不予认可。

3.6 出具评标报告。评标委员会推荐中标候选供应商后,应当向招标采购单位出具评 标报告。评标报告应当包括下列内容:

(一)招标公告刊登的媒体名称、开标日期和地点;

(二)获取招标文件的投标人名单和评标委员会成员名单;

(三)评标方法和标准;

(四)开标记录和评标情况及说明,包括无效投标人名单及原因;

(五)评标结果和中标候选供应商排序表;

(六)评标委员会授标建议;

(七)报价最高的投标人为中标候选人的,评标委员会应当对其报价的合理性予以特 别说明。

评标委员会成员应当在评标报告中签字确认,对评标过程和结果有不同意见的,应当 在评标报告中写明并说明理由。签字但未写明不同意见或者未说明理由的,视同无意见。 拒不签字又未另行书面说明其不同意见和理由的,视同同意评标结果。

3.7 评标争议处理规则。评标委员会在评审过程中,对于符合性审查、对供应商投标

文件做无效投标处理及其他需要共同认定的事项存在争议的,应当以少数服从多数的原则 做出结论,但不得违背法律法规和招标文件规定。有不同意见的评标委员会成员认为认定 过程和结果不符合法律法规或者招标文件规定的,应当及时向招标采购单位书面反映。招 标采购单位收到书面反映后,应当书面报告采购项目同级财政部门依法处理。

3.8 供应商应当书面澄清、说明或者更正。

3.8.1 在评标过程中,评标委员会对投标文件中含义不明确、同类问题表述不一致或 者有明显文字和计算错误的内容,应当以书面形式(须由评标委员会全体成员签字)要求 供应商作出必要的书面澄清、说明或者更正,并给予供应商必要的反馈时间。

3.8.2 投标人提交的书面说明、相关证明材料(如涉及),应当加盖投标人(法定名 称)电子印章,在评标委员会要求的时间内通过政府采购云平台进行递交,否则无效(给 予供应商澄清、说明的时间不得少于 30 分钟,供应商已明确表示澄清、说明完毕的除外)。 澄清、说明或者更正不影响投标文件的效力,有效的澄清、说明或者更正材料,是投标文 件的组成部分。如因系统故障(包括组织场所停电、断网等)导致系统无法使用的,由投 标人按评标委员会的要求进行澄清或者说明。

3.8.3 评标委员会要求供应商澄清、说明或者更正,不得超出招标文件的范围,不得 以此让供应商实质改变投标文件的内容,不得影响供应商公平竞争。本项目下列内容不得 澄清:

(一)按财政部规定应当在评标时不予承认的投标文件内容事项;

(二)投标文件中已经明确的内容事项;

3.8.4 本项目采购过程中,投标文件报价出现前后不一致的,按照下列规定修正:

(一)投标文件中开标一览表(报价表)内容与投标文件中相应内容不一致的,以开 标一览表(报价表)为准:

(二)大写金额和小写金额不一致的,以大写金额为准;

(三)单价金额小数点或者百分比有明显错位的,以开标一览表的总价为准,并修改 单价;

(四)总价金额与按单价汇总金额不一致的,以单价金额计算结果为准。

同时出现两种以上不一致的,按照前款规定的顺序修正。修正后的报价按照本章

3.8.1-3.8.3 的规定经投标人确认后产生约束力,投标人不确认的,其投标无效。

# 注:评标委员会当积极履行澄清、说明或者更正的职责,不得滥用权力。供应商的投 标文件应当要求澄清、说明或者更正的,不得未经澄清、说明或者更正而直接作无效投标 处理。

3.9低于成本价投标处理。评标委员会认为投标人的报价明显低于其他通过符合性审 查投标人的报价,有可能影响产品质量或者不能诚信履约的,应当要求其在评标现场合理 的时间内提供书面说明,必要时提交相关证明材料;投标人不能证明其报价合理性的,评 标委员会应当将其作为无效投标处理。

注:投标人提交的书面说明、相关证明材料(如涉及),应当加盖投标人(法定名称) 电子印章,在评标委员会要求的时间内通过政府采购云平台进行递交,否则无效(给予供 应商澄清、说明的时间不得少于30分钟,供应商已明确表示澄清、说明完毕的除外)。如 因系统故障(包括组织场所停电、断网等)导致系统无法使用的,由投标人按评标委员会 的要求进行澄清或者说明。

3.10招标采购单位现场复核评标结果。

3.10.1评标结果汇总完成后,评标委员会拟出具评标报告前,招标采购单位应当组织 2名以上的本单位工作人员,在采购现场监督人员的监督之下,依据有关的法律制度和采购 文件对评标结果进行复核,出具复核报告。除下列情形外,任何人不得修改评标结果:

(一)分值汇总计算错误的;

(二)分项评分超出评分标准范围的;

(三)客观评分不一致的;

(四)经评标委员会认定评分畸高畸低的。

存在本条上述规定情形的,由评标委员会自主决定是否采纳招标采购单位的书面建议, 并承担独立评审责任。评标委员会采纳招标采购单位书面建议的,应当按照规定现场修改 评标结果或者重新评审,并在评标报告中详细记载有关事宜;不采纳招标采购单位书面建 议的,应当书面说明理由。招标采购单位书面建议未被评标委员会采纳的,应当按照规定 程序要求继续组织实施采购活动,不得擅自中止采购活动。招标采购单位认为评标委员会 评标结果不合法的,应当书面报告采购项目同级财政部门依法处理。

3.10.2有下列情形之一的,不得修改评标结果或者重新评审:

(一)招标采购单位现场复核时,复核工作人员数量不足的;

- (二)招标采购单位现场复核时,没有采购监督人员现场监督的;
- (三)招标采购单位现场复核内容超出规定范围的;
- (四)招标采购单位未提供书面建议的。

3.10.3出现下列情形之一的,应当中止电子化采购活动,并保留相关证明材料备查:

(一)系统发生故障(包括感染病毒、应用或数据库出错)而无法正常使用的;

(二)因组织场所停电、断网等原因,导致采购活动无法继续通过交易系统实施的;

(三)其他无法保证电子化交易的公平、公正和安全的情况。

出现前款规定的情形,不影响采购公平、公正的,待上述情形消除后继续组织采购活 动;影响或者可能影响采购公平、公正的,应当依法废标或者终止采购活动。

# 4.评标细则及标准

4.1 本项目采用综合评分法,评分因素详见综合评分明细表。

4.2 评标委员会成员应当根据自身专业情况对每个有效投标供应商的投标文件进行 独立评分,加权汇总每项评分因素的得分,得出每个有效投标供应商的总分。技术类评分 因素由技术方面评标委员会成员独立评分。经济类评分因素由经济方面评标委员会成员独 立评分。政策合同类的评分因素由法律方面评标委员会成员独立评分。采购人代表原则上 对技术类评分因素独立评分。价格和其他不能明确区分的评分因素由评标委员会成员共同 评分。

4.3 综合评分明细表

4.3.1 综合评分明细表的制定以科学合理、降低评委会自由裁量权为原则。

4.3.2 综合评分明细表按须知表中的相关要求进行价格调整,再参与价格分评审。

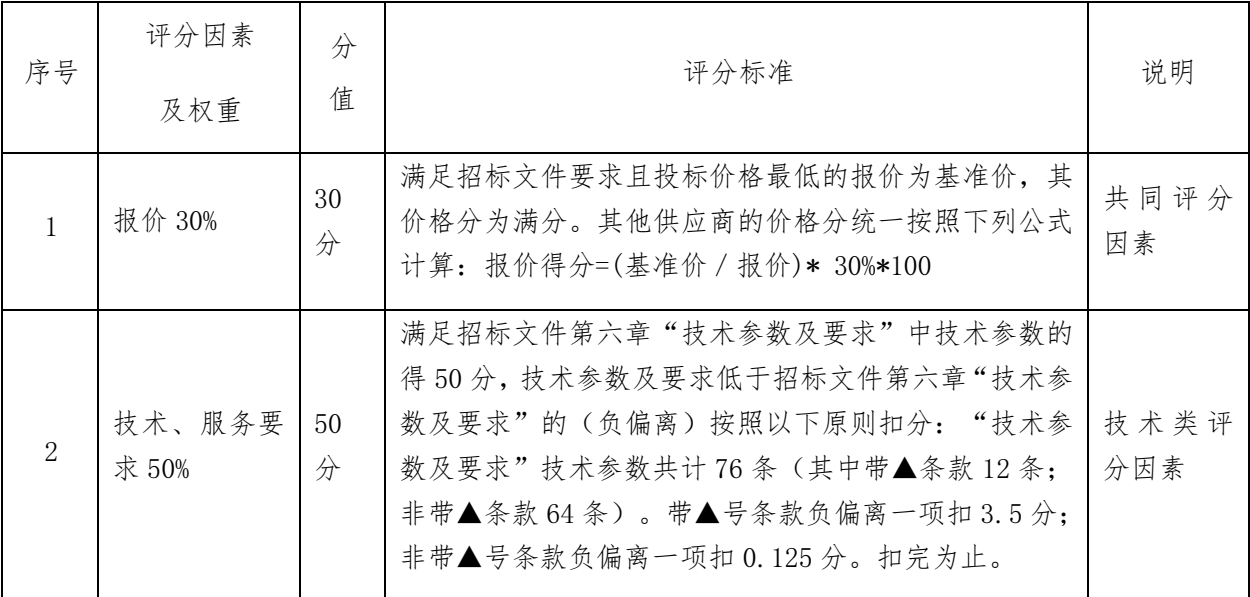

4.3.3 综合评分明细表

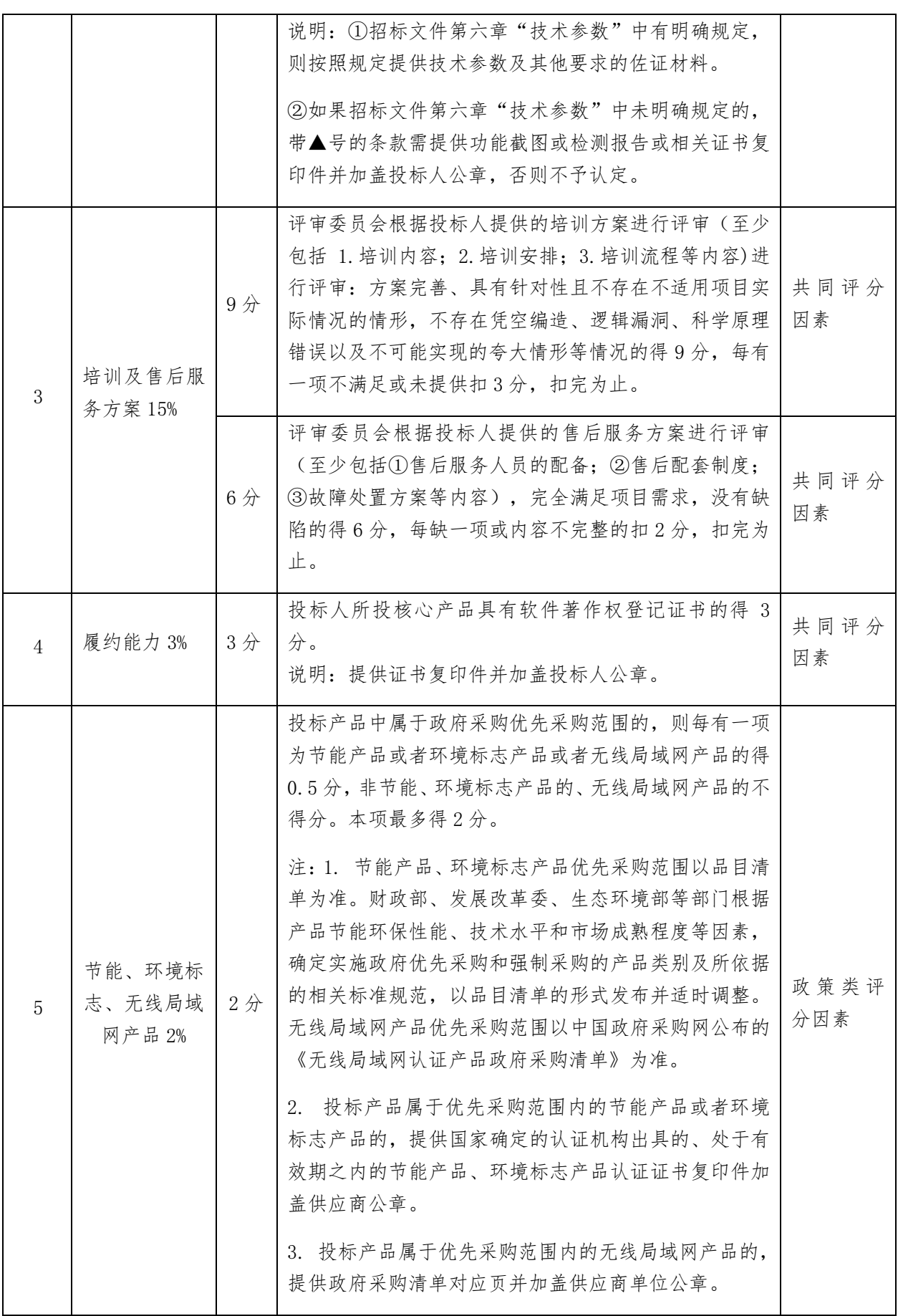

注: 评分的取值按四舍五入法,保留小数点后两位。

4.3.4 本次综合评分法由评标委员会各成员独立对通过初审(资格检查和符合性检 查)的投标人的投标文件进行评审和打分,

评标得分=  $(A1+A2+\cdots+An)$  /N<sub>a</sub> +  $(B1+B2+\cdots+ABn)$  / N<sub>a</sub> +  $(C1+C2+\cdots+ABn)$ Cn) /  $N_c$  + (D1+D2+……+Dn) /  $N_D$ 

A1、A2……An 分别为每个经济类评委(经济类专家)的打分, Na为经济类评委(经济类 专家)人数; B1、B2+……Bn 分别为每个技术类评委(技术类专家和采购人代表)的打 分, NB为技术类评委(技术类专家和采购人代表)人数; C1、C2……Cn 分别为每个政策 合同类评委(法律类专家)的打分,NC为政策合同类评委(法律类专家)人数;D1、 D2……Dn 分别为评审委员会每个成员的打分(共同评分类),No为评标委员会人数。

## 5. 废标

5.1 本次政府采购活动中,出现下列情形之一的,予以废标:

(1)符合专业条件的供应商或者对招标文件作实质响应的供应商不足三家的;

- (2)出现影响采购公正的违法、违规行为的;
- (3)投标人的报价均超过了采购预算,采购人不能支付的;
- (4)因重大变故,采购任务取消的。

废标后,采购代理机构应在四川政府采购网上公告,并公告废标的情形。投标人需要 知晓导致废标情形的具体原因和理由的,可以通过书面形式询问招标采购单位。

5.2 对于评标过程中废标的采购项目,评标委员会应当对招标文件是否存在倾向性和 歧视性、是否存在不合理条款进行论证,并出具书面论证意见。

#### 6.定标

6.1. 定标原则:本项目根据评标委员会推荐的中标候选供应商名单,按顺序确定中标 供应商。

6.2. 定标程序

6.2.1 评标委员会将评标情况写出书面报告,推荐中标候选供应商。

6.2.2 采购代理机构在评标结束后 2 个工作日内将评标报告送采购人。

6.2.3 采购人在收到评标报告后 5 个工作日内,按照评标报告中推荐的中标候选供应 商顺序确定中标供应商。中标候选供应商并列的,由采购人自主采取公平、择优的方式选 择中标供应商。

6.2.4 根据采购人确定的中标供应商,采购代理机构在四川政府采购网上发布中标公 告,并自采购人确定中标之日起 2 个工作日内向中标供应商发出中标通知书。

6.2.5 招标采购单位不退回投标人投标文件和其他投标资料。

#### 8.评标专家在政府采购活动中应当遵守以下工作纪律:

(一)遵行《政府采购法》第十二条和《政府采购法实施条例》第九条及财政部关于 回避的规定。

(二)评标前,应当将通讯工具或者相关电子设备交由招标采购单位统一保管。

(三)评标过程中,不得与外界联系,因发生不可预见情况,确实需要与外界联系的, 应当在监督人员监督之下办理。

(四)评标过程中,不得干预或者影响正常评标工作,不得发表倾向性、引导性意见, 不得修改或细化招标文件确定的评标程序、评标方法、评标因素和评标标准,不得接受供 应商主动提出的澄清和解释,不得征询采购人代表的意见,不得协商评分,不得违反规定 的评标格式评分和撰写评标意见,不得拒绝对自己的评标意见签字确认。

(五)在评标过程中和评标结束后,不得记录、复制或带走任何评标资料,除因规定 的义务外,不得向外界透露评标内容。

(六)服从评标现场招标采购单位的现场秩序管理,接受评标现场监督人员的合法监 督。

(七)遵守有关廉洁自律规定,不得私下接触供应商,不得收受供应商及有关业务单 位和个人的财物或好处,不得接受采购组织单位的请托。

81

# 第八章 政府采购合同

合同编号:XXXX。

签订地点:XXXX。

签订时间:XXXX 年 XX 月 XX 日。

采购人(甲方):

供应商(乙方):

根据《中华人民共和国政府采购法》、《中华人民共和国民法典》及 XXXX 采购项目(项 目编号: XX)的《招标文件》、乙方的《投标文件》及《中标通知书》,甲、乙双方同意 签订本合同。详细技术说明及其他有关合同项目的特定信息由合同附件予以说明,合同附 件及本项目的招标文件、投标文件、《中标通知书》等均为本合同不可分割的部分。双方 同意共同遵守如下条款:

# 一、合同货物

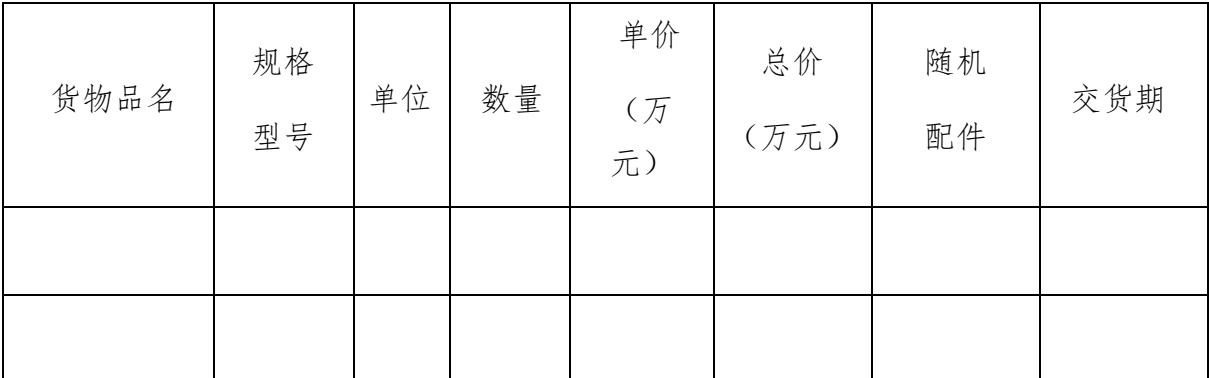

# 二、合同总价

合同总价为人民币大写:元,即 RMB¥元;该合同总价已包括货物设计、材料、制造、 包装、运输、安装、调试、检测、验收合格交付使用之前及保修期内保修服务与备用物件 等等所有其他有关各项的含税费用。本合同执行期间合同总价不变,甲方无须另向乙方支 付本合同规定之外的其他任何费用。

# 三、质量要求

1、乙方须提供全新的货物(含零部件、配件等),表面无划伤、无碰撞痕迹,且权属 清楚,不得侵害他人的知识产权。

2、货物必须符合或优于国家(行业)标准,以及本项目招标文件的质量要求和技术指 标与出厂标准。

3、乙方须在本合同签订之日起日内送交货物成品样品给甲方确认,在甲方出具样品确 认书并封存成品样品外观尺寸后,乙方才能按样生产,并以此样品作为验收样品;每台货 物上均应有产品质量检验合格标志。

4、货物制造质量出现问题,乙方应负责三包(包修、包换、包退),费用由乙方负担, 甲方有权到乙方生产场地检查货物质量和生产进度。

5、货到现场后由于甲方保管不当造成的质量问题,乙方亦应负责修理,但费用由甲方 负担。

#### 四、交货及验收

1、乙方交货期限为合同签订生效后的 XX 日内,在合同签订生效之日起 XX 天内交货 到甲方指定地点,随即在 XX 日内全部完成安装调试验收合格交付使用,并且最迟应在 XX 年 XX 月 XX 日前全部完成安装调试验收合格交付使用(如由于采购人的原因造成合同延迟 签订或验收的,时间顺延)。交货验收时须提供产品质检部门从同类产品中抽样检查合格的 检测报告。

2、验收由甲方组织,乙方配合进行:

(1) 货物在乙方通知安装调试完毕后日内初步验收。初步验收合格后,进入试用期; 试用期间发生重大质量问题,修复后试用相应顺延;试用期结束后日内完成最终验收;

(2) 验收标准:按国家有关规定以及甲方招标文件的质量要求和技术指标、乙方的投 标文件及承诺与本合同约定标准进行验收;甲乙双方如对质量要求和技术指标的约定标准 有相互抵触或异议的事项,由甲方在招标与投标文件中按质量要求和技术指标比较优胜的 原则确定该项的约定标准进行验收;

(3) 验收时如发现所交付的货物有短装、次品、损坏或其它不符合标准及本合同规定 之情形者,甲方应做出详尽的现场记录,或由甲乙双方签署备忘录,此现场记录或备忘录 可用作补充、缺失和更换损坏部件的有效证据,由此产生的时间延误与有关费用由乙方承 担,验收期限相应顺延;

(4) 如质量验收合格,双方签署质量验收报告。

3、货物安装完成后日内,甲方无故不进行验收工作并已使用货物的,视同已安装调试 完成并验收合格。

4、乙方应将所提供货物的装箱清单、配件、随机工具、用户使用手册、原厂保修卡等 资料交付给甲方;乙方不能完整交付货物及本款规定的单证和工具的,必须负责补齐,否 则视为未按合同约定交货。

5、如货物经乙方次维修仍不能达到合同约定的质量标准,甲方有权退货,并视作乙方 不能交付货物而须支付违约赔偿金给甲方,甲方还可依法追究乙方的违约责任。

6、其他未尽事宜应严格按照《财政部关于进一步加强政府采购需求和履约验收管理的 指导意见》(财库〔2016〕205 号)等政府采购相关法律法规的要求进行。

# 五、付款方式

(一)适用于无预付款采购项目

1、全部货物安装调试完毕并验收合格之日起,甲方接到乙方通知与票据凭证资料以后 的日内, 按照财政性资金支付有关规定, 向乙方支付合同价款¥元, 人民币大写元整;

2、履约保证金退还:在货物验收合格满后,甲方接到乙方通知和支付凭证资料文件, 以及由甲方确认本合同货物质量与服务等约定事项已经履行完毕的正式书面文件后的日 内,递交结算凭证资料给银行并由其向乙方支付价款¥元, 人民币大写:元整;乙方履约 不合格的,履约保证金不予退还。

3、乙方须向甲方出具合法有效完整的完税发票及凭证资料进行支付结算。

(二)适用于有预付款采购项目(预付款建议不超过政府采购合同金额的 30%)

1、甲方在本合同签订生效之日起接到乙方通知和票据凭证资料以及乙方交给甲方的 合同履约保证金(按合同总价的百分之 计算款额¥元,人民币大写:元整)后的日内支 付合同金额百分之的价款;

2、全部货物安装调试完毕并验收合格之日起,甲方接到乙方通知与票据凭证资料以后 的日内,提交支付凭证资料给财政国库支付执行机构办理财政国库支付手续,并由其向乙 方核拨合同总价的百分之款项: ¥元, 人民币大写元整;

3、履约保证金退还:在货物验收合格满后,甲方接到乙方通知和支付凭证资料文件, 以及由甲方确认本合同货物质量与服务等约定事项已经履行完毕的正式书面文件后的日 内,递交结算凭证资料给银行并由其向乙方支付价款¥元, 人民币大写: 元整; 乙方履约 不合格的,履约保证金不予退还。

4、乙方须向甲方出具合法有效完整的完税发票及凭证资料进行支付结算。

# 六、售后服务

1、质保期为验收合格后 XX 年, 质保期内出现质量问题, 乙方在接到通知后小时内响 应到场,小时内完成维修或更换,并承担修理调换的费用;如货物经乙方次维修仍不能达 到本合同约定的质量标准,视作乙方未能按时交货,甲方有权退货并追究乙方的违约责任。 货到现场后由于甲方保管不当造成的问题,乙方亦应负责修复,但费用由甲方负担。

2、乙方须指派专人负责与甲方联系售后服务事宜。

# 七、违约责任

1、甲方违约责任

(1) 甲方无正当理由拒收货物的,甲方应偿付合同总价百分之 的违约金;

(2) 甲方逾期支付货款的,除应及时付足货款外,应向乙方偿付欠款总额万分之/天 的违约金;逾期付款超过天的,乙方有权终止合同;

(3) 甲方偿付的违约金不足以弥补乙方损失的,还应按乙方损失尚未弥补的部分, 支付赔偿金给乙方。

2、乙方违约责任

(1)乙方交付的货物质量不符合合同规定的,乙方应向甲方支付合同总价的百分之的 违约金,并须在合同规定的交货时间内更换合格的货物给甲方,否则,视作乙方不能交付 货物而违约,按本条本款下述第"(2)"项规定由乙方偿付违约赔偿金给甲方。

(2)乙方不能交付货物或逾期交付货物而违约的,除应及时交足货物外,应向甲方偿 付逾期交货部分货款总额的万分之/天的违约金;逾期交货超过 XX 天,甲方有权终止合同, 乙方则应按合同总价的百分之的款额向甲方偿付赔偿金,并须全额退还甲方已经付给乙方 的货款及其利息。

(3)乙方货物经甲方送交具有法定资格条件的质量技术监督机构检测后,如检测结果

认定货物质量不符合本合同规定标准的,则视为乙方没有按时交货而违约,乙方须在天内 无条件更换合格的货物,如逾期不能更换合格的货物,甲方有权终止本合同,乙方应另付 合同总价的百分之的赔偿金给甲方。

(4)乙方保证本合同货物的权利无瑕疵,包括货物所有权及知识产权等权利无瑕疵。 如任何第三方经法院(或仲裁机构)裁决有权对上述货物主张权利或国家机关依法对货物 进行没收查处的,乙方除应向甲方返还已收款项外,还应另按合同总价的百分之向甲方支 付违约金并赔偿因此给甲方造成的一切损失。

(5)乙方偿付的违约金不足以弥补甲方损失的,还应按甲方损失尚未弥补的部分,支 付赔偿金给甲方。

# 八、争议解决办法

1、因货物的质量问题发生争议,由质量技术监督部门或其指定的质量鉴定机构进行质 量鉴定。货物符合标准的,鉴定费由甲方承担;货物不符合质量标准的,鉴定费由乙方承 担。

2、合同履行期间,若双方发生争议,可协商或由有关部门调解解决,协商或调解不成 的,由当事人依法维护其合法权益。

# 九、其他

1、如有未尽事宜,由双方依法订立补充合同。

2、本合同一式六份,自双方签章之日起生效。甲方三份,乙方、政府采购管理部门、 采购代理机构各一份。

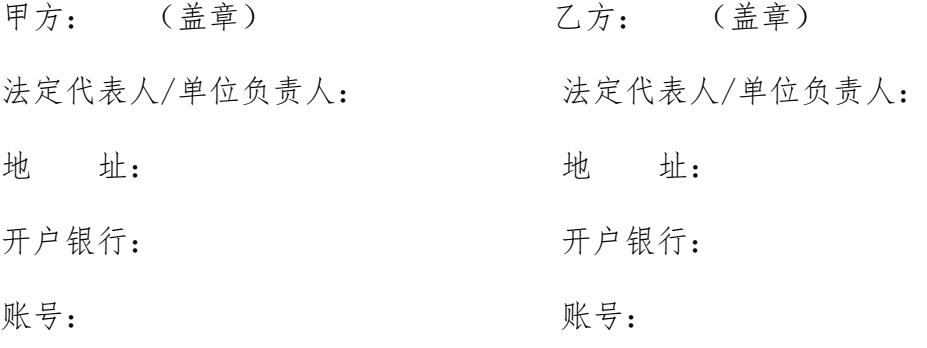

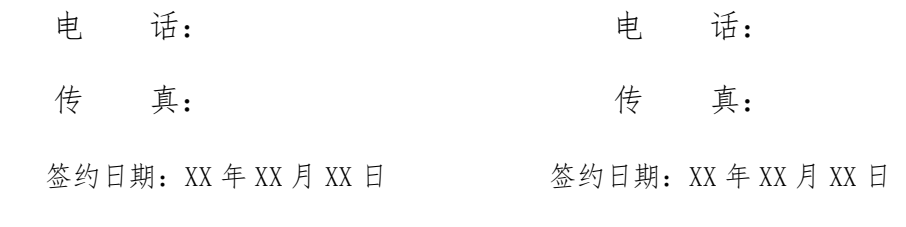

# 四川省财政厅文件

# 川财采〔2018〕123号

# 四川省财政厅关于推进四川省政府采购 供应商信用融资工作的通知

各市(州)、扩权县(市)财政局,各省直机关、事业单位、团体 组织, 各金融机构, 各采购代理机构, 各政府采购供应商:

为贯彻落实党的十九大精神、国务院"放管服"改革决策部 署、省委十一届三次全会"大力推进创新驱动发展战略"精神, 助力解决政府采购中标、成交供应商资金不足、融资难、融资贵 的困难,促进供应商依法诚信参加政府采购活动,根据《中华人 民共和国政府采购法》、《四川省人民政府关于印发进一步规范政 府采购监管和执行若干规定的通知》(川府发〔2018〕14号)等

 $-1 -$ 

有关规定, 现就推进四川省政府采购供应商信用融资工作有关事 项通知如下。

一、融资概念

政府采购供应商信用融资(以下简称"政采贷"), 是指银 行以政府采购供应商信用审查和政府采购信誉为基础, 依托政府 采购合同, 按优于一般企业的贷款程序和利率, 直接向申请贷款 的供应商发放无财产抵押贷款的一种融资模式。

二、基本原则

(一)财政引导,市场运行

财政部门推进"政采贷",银行和供应商按照自愿原则参与。 供应商自愿选择是否申请"政采贷", 银行依据其内部审查制度 和决策程序决定是否为供应商提供融资, 自担风险。

(二)建立机制,服务银企

财政部门与银行建立"政采贷"工作机制,推动政府采购政 策功能和金融资源的有机结合,拓宽银行的融资业务,助力解决 政府采购中标、成交供应商资金不足、融资难、融资贵的困难, 促进企业健康发展。

(三) 优质优惠, 加强扶持

银行按优于同期一般企业的贷款利率、向政府采购供应商提 供信用贷款,贷款额度由银行根据政府采购合同的具体情况确定,

 $-2-$ 

不要求申请融资的供应商提供财产抵押或第三方担保,不收取融 资利息之外的额外费用。

三、基本条件

 $\mathcal{M}$  , and  $\mathcal{M}$ 

×

(一)银行暨"政采贷"金融产品

1、征集。在四川省行政区域内, 有意向开展"政采贷"工 作的银行,可以于2018年12月21日前,直接向四川省财政厅(政 府采购监督管理处)提交书面申请。四川省财政厅可以根据情况 每年征集一次有意向开展"政采贷"工作的银行。

申请材料应当包括银行基本情况、"政采贷"产品名称、申 请贷款条件、申请贷款方式、申请贷款程序、贷款审查流程、贷 款额度、发放贷款时间、收款方式及其他优质服务和优惠承诺等。

银行提供的"政采贷"产品应当满足"无抵押担保、程序简 便、利率优惠、放款及时"的基本条件以及本通知其他相关规定。

银行申请材料中应当载明其自愿提供"政采贷"产品,自担 风险, 不得要求或者变相要求财政部门和采购人为其提供风险担 保、承诺。

2、公示。四川省财政厅收到银行提交的书面申请后, 对满 足本通知要求的银行及其"政采贷"产品具体信息,及时在四川 政府采购网向社会公示。银行申请材料中提供的"政采贷"产品 不满足本通知要求的, 四川省财政厅将退回申请, 并告知理由。

(二) 供应商

 $-3-$ 

政府采购供应商向银行申请"政采贷",应当满足下列基本 条件:

1、具有依法承担民事责任的能力;

2、具有依法履行政府采购合同的能力;

3、参加的政府采购活动未被财政部门依法暂停、责令重新 开展或者认定中标、成交无效;

4、无《政府采购法》第二十二条第一款第(五)项所称的 重大违法记录;

5、未被法院、市场监管、税务、银行等部门单位纳入失信 名单日在有效期内:

6、在一定期限内的(银行可以具体确定)政府采购合同履 约过程中或者其他经营活动履约过程中,无不依法履约被有关行 政部门行政处罚的或者产生法律纠纷被法院、仲裁机构判决、裁 决败诉的;

7、其他银行要求的不属于提供财产抵押或第三方担保的条 件。

四、构建平台

四川省财政厅将在四川政府采购网统一构建四川省"政采 贷"信息化服务平台, 推进四川省"政采贷"工作信息化建设。

五、财金互动

 $-4-$ 

各级财政部门应当按照《四川省政府采购促进中小企业发展 的若干规定》(川财采[2016]35号)等有关规定,对金融机构向 小微企业提供"政采贷"贷款产生的损失, 纳入财政金融互动政 策范围给予风险补贴。

六、基本流程

 $\mathcal{H}(\mathcal{C})$ 

(一)意向申请

有融资需求的供应商可根据四川政府采购网公示的银行及 其"政采贷"产品,自行选择符合自身情况的"政采贷"银行及 其产品,凭中标(成交)通知书向银行提出贷款意向申请。银行 应及时按照有关规定完成对供应商的信用审查以及开设账户等相 关工作。

(二)正式申请

供应商与采购人在法定时间依法签订政府采购合同(政府采 购合同签订后, 应当依法在 7 个工作日内向同级财政部门备案, 2 个工作日内在四川政府采购网公告)后, 可凭政府采购合同向银 行提出"政采贷"正式申请。

对拟用于"政采贷"的政府采购合同, 应在合同中注明贷款 银行名称及账号,作为供应商本次采购的唯一收款账号。因发生 特殊情况需要在还款前变更收款账号的, 供应商应当事前书面告 知采购人和放款银行, 并获得采购人和放款银行同意。采购人和 放款银行同意后,采购人与供应商应当就该条款重新签订政府采

 $-5 -$ 

92

购合同或者签订补充协议作为原政府采购合同的一部分,并在签 订后依法在 7 个工作日内向同级财政部门备案, 2 个工作日内在 四川政府采购网公告。

新一点

# (三) 贷款审查

银行按规定对申请"政采贷"的供应商及其提供的政府采购 合同等信息进行审查。审查过程中,银行认为有必要的,可以到 采购人、采购代理机构或者财政部门对该政府采购合同的书面信 息与备案信息进行核实,有关单位应当配合。银行审查通过后, 应当按照其在四川政府采购网公示的"政采贷"产品服务承诺事 项及时放款。

# (四)信息报送

银行完成放款后, 应当通过四川省"政采贷"信息化服务平 台,填写《四川省"政采贷"信息统计表》(详见附件),每季 度终了5个工作日内, 向四川省财政厅(政府采购监督管理处) 报送, 以便相关部门及时掌握和分析"政采贷"信息, 不断推进 "政采贷"工作。

# (五)资金支付

政府采购资金支付时,采购人必须将采购资金支付到政府采 购合同中注明的贷款银行名称及账号, 以保障贷款资金的安全回 收。采购人不得将采购资金支付在政府采购合同约定以外的收款 账号。

 $-6 -$ 

政府采购资金支付过程中, 银行需要查询采购资金支付进程 有关信息的, 财政部门和采购人应当支持。

七、职责要求

(一) 各级财政部门应当高度重视"政采贷"工作, 提高认 识, 充分发挥自身职能作用。不断完善政策措施, 加强对"政采 倍"采购项目的跟踪监督, 对于银行向采购人、采购代理机构核 实或者获取合法范围内的相关政府采购信息有困难的, 可以积极 进行协调。财政部门不得为"政采贷"提供任何形式的担保和承 诺。

(二)银行应当切实转变注重抵押担保的传统信贷理念,积 极服务经济社会发展的大局,不断完善"政采贷"产品,优化贷 款审查流程, 简化贷款审查手续, 提供更多优质服务, 同时做好 风险防控工作。银行对于供应商是否如期还款情况及未如期还款 的主要原因等信息,应当及时向财政部门反馈。

(三)采购人应当积极支持"政采贷"工作,对于银行、供 应商提出的合理需求,应当支持。对于已融资采购项目,供应商 履约完成后, 要及时开展履约验收工作, 及时支付采购资金, 不 得无故拖延和拒付采购资金。

(四)采购代理机构在组织实施政府采购活动中,应当采取 有效方式, 向供应商宣传"政采贷"政策。银行需要借用采购代 理机构的场所直接向供应商介绍其"政采贷"产品的,采购代理

 $-7-$ 

机构应当支持。

(五)供应商应当依法参加政府采购活动,公平竞争, 诚实 守信,严格按照政府采购合同履约,严格按照借款合同偿还债务。

(六)财政部门、采购人、采购代理机构及其他有关单位和 个人不得违规干预供应商选择"政采贷"银行及其产品,也不得 违规干预银行向供应商进行贷款。

(七)相关单位和个人在开展"政采贷"工作过程中,发现 新问题、新情况或者有意见建议的,请及时向四川省财政厅反馈。

八、违规处理

(一)银行违规处理

银行不按照其在四川政府采购网公示的"政采贷"产品服务 承诺事项办理供应商信用融资贷款申请的, 由四川省财政厅进行 约谈,责令限期整改;拒不整改或者变相拒不整改的,撤销其在 四川政府采购网的公示信息,取消其资格,并在1-3年内拒绝接 收其再次申请。

(二) 供应商违规处理

供应商以政府采购合同造假或者其他造假方式违规申请信 用融资的, 或者违反有关规定或者约定, 导致无法偿还信用融资 贷款的, 或者拒绝或无故拖延还款付息的, 由有关部门单位依法 处理, 纳入"不具备《中华人民共和国政府采购法》第二十二条 第一款第(二)项规定的具有良好的商业信誉条件"名单,并在

 $-8-$ 

四川政府采购网公示。

(三)其他违规处理

采购人无正当理由拖延和拒付采购资金的,或者采购代理机 构拒绝支持银行借用场所向供应商介绍其"政采贷"产品的,或 者有关单位或个人违规干预供应商选择"政采贷"银行及其产品 的, 或者有关单位或个人违规干预银行向供应商进行贷款的, 由 采购项目同级财政部门进行约谈,责令限期整改;拒不整改或者 变相拒不整改的, 按照有关规定依法处理。

附件: 四川省"政采贷"信息统计表

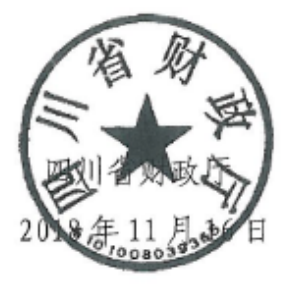

 $-9-$ 

四川省财政厅办公室

2018年11月16日印发

 $\sim$  100  $\mu$  m  $^{-1}$ 

 $\vec{r}$ 

 $-10 -$ 

**IRANGER** ġ

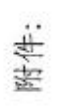

# 四川省"政采贷"信息统计表

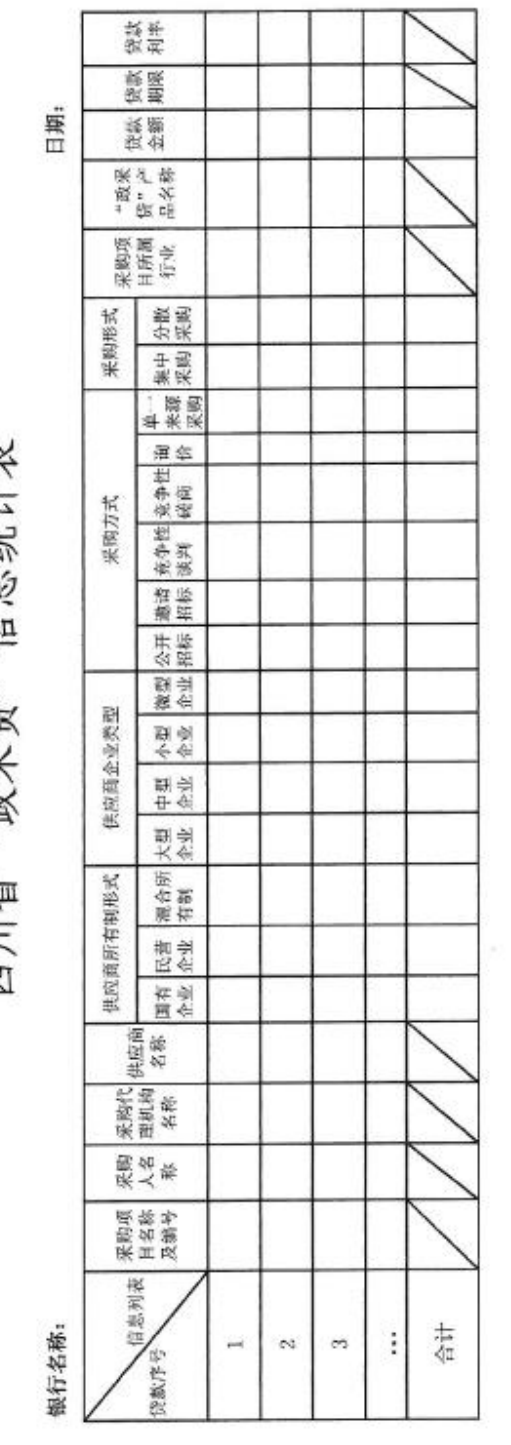

 $\frac{4}{1}$ 

 $\frac{1}{3}$ 

 $\hat{\theta}$ 

 $\ddot{\phantom{a}}$ 

 $\frac{1}{2}$ 

Î

附件二:《成都市中小企业政府采购信用融资暂行办法》和《成都市级支持中小企业政府采购信用融资 实施方案》

# 成都市财政 局 了件 中国人民银行成都分行营业

成财采〔2019〕17号

# 成都市财政局 中国人民银行成都分行营业管理部 关于印发《成都市中小企业政府采购信用融资 暂行办法》和《成都市级支持中小企业 政府采购信用融资实施方案》的通知

成都天府新区、高新区财政金融局, 各区(市)县财政局, 市级 各部门、单位,各银行业金融机构:

为深入贯彻落实中央、省、市关于支持民营经济健康发展有 关精神,进一步发挥政府采购在促进中小企业发展中的政策引导 作用,有效缓解中小企业融资难、融资贵问题,市财政局、中国 人民银行成都分行营业管理部制定了《成都市中小企业政府采购 信用融资暂行办法》和《成都市级支持中小企业政府采购信用融 资实施方案》(以下简称《暂行办法》和《实施方案》), 现印发给

 $-1-$ 

你们, 请按要求贯彻执行。

一、高度重视、迅速行动

政府采购信用融资是缓解中小企业资金短缺压力, 优化中小 企业发展环境,促进经济发展的重要举措,各相关单位要统一思 想, 充分认识政府采购信用融资工作的重要意义, 结合政府采购 工作实际精心组织、周密部署, 康即推进政府采购信用融资工作, 支持有融资需求、符合条件的中小微企业实现高效融资。

二、明确责任、压茬推进

市级各部门、单位即日起严格按照《暂行办法》和《实施方 案》相关规定和工作要求,结合职能职责认真抓好贯彻执行。各 区(市)县财政部门要根据《暂行办法》,结合本地实际制定具体 实施方案,在涵盖市级确定的融资机构基础上明确融资机构名单, 并于2019年6月30日前全面推进政府采购信用融资工作。

三、优化服务、营造氛围

各相关单位要充分发挥市场在资源配置中的决定性作用, 强 化宣传引导、优化工作机制、加强跟踪问效,积极创造条件主动 服务, 为融资双方提供优质高效的服务, 让政府采购信用融资政 策惠及更多中小微企业,并将工作落实的经验做法及时形成信息 反馈市财政局,为推动中小微企业高质量发展营造法治化、国际 化、便利化的营商环境。

附件: 1. 成都市中小企业政府采购信用融资暂行办法

 $-2-$ 

2. 成都市级支持中小企业政府采购信用融资实施方案

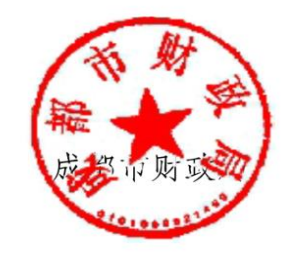

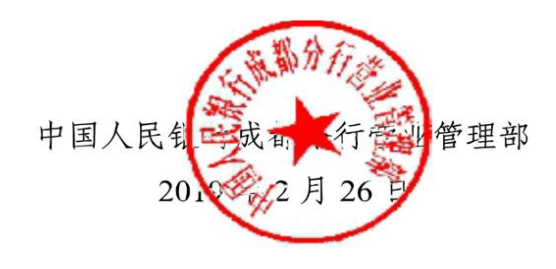

 $-3-$ 

附件 1

# 成都市中小企业政府采购信用融资暂行办法

# 第一章 总 则

第一条 (政策依据)

为进一步贯彻落实国务院、四川省、成都市关于支持和促进 中小企业发展的政策措施,充分发挥政府采购政策导向作用,有 效缓解中小企业融资难、融资贵问题,支持中小企业参与政府采 购活动, 根据《政府采购法》《四川省政府采购促进中小企业发展 的若干规定》(川财采〔2016〕35 号)和《四川省财政厅关于推 进四川省政府采购供应商信用融资工作的通知》(川财采〔2018〕 123号)有关精神,结合我市实际,制定本办法。

第二条 (适用范围)

成都市行政区域内政府采购信用融资适用本办法。

第三条 (术语定义)

本办法所称政府采购信用融资,是指融资机构以信用审查为 基础、依据政府采购合同、按相应的优惠政策向申请融资的中小 企业(以下简称供应商)提供资金支持的融资模式。

本办法所称融资机构, 是指在成都市属地注册或设立分支机 构、有意向按照本办法开展政府采购信用融资业务, 经同级财政

 $-4-$ 

部门确定的银行机构。

本办法所称中小企业,包括中型、小型及微型企业,其划型 标准按照国家相关规定执行。

第四条 (基本原则)

政府采购信用融资工作坚持政府引导、市场主导,自愿选择、 自担风险, 诚实信用、互惠共赢的原则, 切实发挥市场在资源配 置中的决定性作用。

#### 第二章 融资优惠

第五条 (融资方式)

供应商无需提供财产抵押或第三方担保, 凭借政府采购合同 向融资机构申请融资,融资机构根据其授信政策为供应商提供信 用贷款。

第六条 (融资额度)

融资额度原则上不超过政府采购合同金额。

第七条 (融资利率)

融资机构向供应商提供融资的利率应低于同期一般中小企 业的贷款利率。融资利率上浮比例原则上不超过中国人民银行公 布的同期贷款基准利率的30%。

第八条 (融资期限)

融资期限原则上与政府采购合同履行期限一致。

 $-5-$ 

第九条 (融资效率)

融资机构应当建立政府采购信用融资绿色通道,配备专业人 员定向服务,简化融资审批程序。对申报材料齐全完备的供应商, 原则上应在5个工作日内完成审批,对审批通过且具备放款条件 的供应商,原则上应在5个工作日内完成放款。

第十条 (融资业务升级)

对履约记录良好、诚信资质高的供应商, 融资机构应当在授 信额度、融资审查、融资利率等方面给予更大支持。促进供应商 依法诚信经营。

第十一条 ( 贷款风险补贴)

对银行业金融机构向小微企业发放的贷款(无需抵押、质押 或担保的贷款)损失, 财政部门按最高不超过年度新增损失类贷 款额的60%予以风险补贴,具体分担比例由各地根据金融机构小 微企业贷款发放总量、损失情况、财力状况等因素综合确定。

# 第三章 融资流程

第十二条 (融资流程)

(一)信息发布。采购人应当在发布的采购公告和采购文件 中载明采购项目可提供信用融资的信息。

(二)融资申请。有融资需求的供应商自主选择提供政府采 购信用融资服务的融资机构及产品,并按要求提供申请资料。

 $-6-$ 

 $11/4$ 

(三)融资审查。融资机构对供应商的融资申请进行审查,并 向供应商反馈审查及融资额度等情况。

(四)账户确认。供应商须在合作融资机构开立结算账户,并 与采购人在政府采购合同中或通过签订补充协议的方式约定唯一 收款账户,融资机构对唯一收款账户进行确认和锁定。

(五)放款。融资机构对政府采购合同及融资相关信息进行确 认、并向供应商提供相应的融资产品。

(六)贷款归还。采购人按相关规定和合同约定将合同资金支 付至约定的唯一收款账户。

#### 第四章 职责分工

第十三条 (财政部门职责)

牵头政府采购信用融资工作,做好政策引导和支持协调,为 开展政府采购信用融资提供便利。向融资机构提供相关必要信息, 推进政府采购中标(成交)信息、合同信息、融资信息和信用信 息等信息资源共享。适时调整开展政府采购信用融资业务的融资 机构名单。但在政府采购信用融资工作中, 财政部门不得提供任 何形式的担保和承诺。

第十四条 (融资机构主管部门职责)

引导融资机构依法依规开展政府采购信用融资。推动成都市 政府采购监督管理系统与中征应收账款融资服务平台直联,实现

 $-7-$ 

政府采购信用融资线上办理, 加强与财政部门的信息共享。

第十五条 (采购人职责)

执行并宣传政府采购信用融资政策,在采购公告和采购文件 中载明政府采购信用融资政策。在采购代理机构委托协议中明确 政府采购信用融资工作相关要求。畅通银企对接渠道、支持供应 商开展政府采购信用融资。依法及时公开政府采购合同信息, 协 助融资机构确认或更改合同支付信息。及时开展履约验收和资金 支付工作, 不得无故拖延和拒付采购资金。

第十六条 (融资机构职责)

宣传和推广政府采购信用融资政策, 开发符合政府采购信用 融资政策的产品。在做好授信调查的基础上合理确定授信额度。 做好融资业务与政府采购业务的系统对接。制定业务管理规范、 做好相关风险防控工作。定期向同级财政部门反馈业务开展情况。

第十七条 (供应商职责)

依法诚信参与政府采购活动,严格遵守国家法律、法规和政 府采购合同约定,对投标(响应)文件的真实性和相关承诺承担 法律责任。真实、完整、准确地向融资机构提供信用融资审查所 需相关资料。遵照融资约定及时还本付息。

# 第五章 监督管理

第十八条 (采购人监管)

 $-8-$ 

采购人不执行政府采购信用融资政策,或不正当干预供应商 选择合作融资机构, 或无故拖延和拒付采购资金的, 财政部门视 情节进行约谈、通报直至暂停拨付财政资金。

第十九条 (融资机构监管)

融资机构违反规定开展政府采购信用融资业务, 对政府采购 造成负面影响的, 财政部门视情节取消其参与政府采购信用融资 的业务权限。

第二十条 (供应商监管)

供应商弄虚作假或以伪造政府采购合同等方式违规获取政 府采购信用融资, 或不按约定按时还款付息的, 融资机构依法追 究相关责任。财政部门将其纳入"不具备《政府采购法》第二十二 条第一款第(二)项规定的具有良好的商业信誉条件"名单并予以 公示。

第二十一条 (相关单位及工作人员监管)

各相关单位及其工作人员在履行职责中存在滥用职权、玩忽 职守、徇私舞弊等违法违纪行为的,依照有关规定处理,涉嫌犯 罪的,移送司法机关处理。

# 第六章 附 则

第二十二条 (解释相关)

本办法由市财政局会同中国人民银行成都分行营业管理部

 $-9-$ 

负责解释。

第二十三条 (施行相关)

本办法自印发之日起施行。市财政局、市金融办 2013 年 12 月9日印发的《关于开展中小企业政府采购信用担保及融资试点 工作的通知》(成财采〔2013〕200号)同时废止。

 $-10-$
附件 2

## 成都市级支持中小企业政府采购 信用融资实施方案

为贯彻落实中央、省、市关于支持民营经济健康发展相关精 神和政府采购支持中小企业发展政策,有效缓解中小企业融资难、 融资贵问题,支持中小企业参与政府采购活动,促进中小企业发 展,根据《成都市中小企业政府采购信用融资暂行办法》(以下简 称《暂行办法》),制定本实施方案(以下简称《实施方案》)。

一、目标任务

全面贯彻落实国务院、四川省、成都市关于支持中小企业发 展精神,充分发挥政府采购扶持中小企业发展的政策功能,持续 推进和完善政府采购诚信体系建设,引导融资机构扩大对政府采 购中标(成交)中小企业供应商(以下简称供应商)的融资规模, 积极营造良好的营商环境,促进中小企业高质量发展。

二、适用范围

本《实施方案》适用于成都市本级政府采购信用融资工作。

三、基本原则

(一)政府引导、市场主导。坚持政采搭台、市场运作, 市财 政局、中国人民银行成都分行营业管理部牵头组织并指导市级政

 $-11-$ 

府采购信用融资工作, 但不参与政府采购信用融资具体业务。融 资机构和供应商通过市场化运作的方式开展政府采购信用融资工 作。

(二)自愿选择、自担风险。融资机构自愿选择是否开展政府 采购信用融资业务。供应商自主决定是否享受政府采购信用融资 政策,并自由选择信用融资合作方。融资机构与供应商自行承担 政府采购信用融资的业务风险。

(三)诚实信用、互惠共赢。引导供应商树立"诚信创造价值" 的理念, 通过政府采购信用融资支持供应商依法、诚信经营。利 用信息化技术搭建信息互通平台,在诚实信用、互惠互利基础上, 促进供应商与融资机构实现良性互动、合作共赢。

#### 四、组织实施

(一)宣传动员

相关部门和单位采取多种方式积极宣传《暂行办法》和《实 施方案》, 落实财政部门、融资机构主管部门、采购人、融资机构 等职责任务,明确各项工作目标任务,确保成都市级政府采购信 用融资工作有序推进。

(二)融资机构选择

1.报名。有意向按照《暂行办法》和《实施方案》开展政 府采购信用融资业务的融资机构,由其在蓉最高机构或在蓉最高 机构指定的分支机构在市财政局政府采购监督管理处报名。报名 需提供以下材料:

 $-12-$ 

(1) 融资机构基本情况:

(2)政府采购信用融资实施方案 ( 包括授信政策、融资产品、 贷款利率及其它优惠措施、业务流程及各环节办结时间、联系方 式等);

(3)关于遵照《暂行办法》和《实施方案》开展政府采购信 用融资业务的承诺;

(4)关于政府采购信用融资业务风险及系统对接研发费用自 行承担的承诺。

2. 系统对接。融资机构成功报名后, 须按要求完成政府采 购信用融资业务与成都市政府采购监督管理系统的技术对接。

3. 确定融资机构。市财政局将完成系统对接的融资机构确 定为我市开展政府采购信用融资业务的融资机构、并在成都市政 府采购监督管理系统集中展示,为供应商开展融资提供指引。

(三)其他事项

成都市级政府采购信用融资工作通过成都市政府采购监督 管理系统实行全流程在线管理。成都市政府采购监督管理系统启 用前或升级维护期间, 市级政府采购信用融资业务按照《暂行办 法》相关规定进行离线办理,并在系统正常运行后上传相关信息。

#### 五、相关要求

(一)加强组织领导。政府采购信用融资是缓解中小企业资 金短缺压力, 优化中小企业发展环境, 促进我市经济发展的重要 举措。市级各部门、单位要统一思想,充分认识此项工作的重要

 $-13-$ 

意义, 认真抓好政策落实, 全面、有序、科学推进政府采购信用 融资工作。

(二)注重协调配合。市财政局、中国人民银行成都分行营业 管理部及采购人等有关单位要根据职责任务,及时协调解决工作 中遇到的困难和问题, 积极创造条件主动服务, 帮助有融资需求、 符合条件的供应商实现政府采购信用融资,促进中小企业又好又 快发展。

(三)强化宣传引导。各相关部门、单位要不断优化工作机制, 为中小企业供应商提供优质服务。强化宣传引导,不断扩大政府 采购信用融资政策的知晓度。加强跟踪问效,让政府采购信用融 资惠及更多中小企业,积极营造良好的营商环境。

 $-14-$ 

#### 信息公开属性: 主动公开

成都市财政局

2019年2月26日印发

成都市财政局文件

成财采发〔2020〕20号

# 成都市财政局 关于增补"蓉采贷"政策合作银行及做好 相关工作的通知

成都天府新区、高新区财政金融局, 各区 (市) 县财政局, 市级 各部门、单位, 各有关银行:

为深入贯彻落实《四川省财政厅关于推进四川省政府采购供 应商信用融资工作的通知》(川财采〔2018〕123号)和成都市中 小企业政府采购信用融资暂行办法及其实施方案等政策措施, 充 分发挥政府采购促进中小企业发展作用,有效缓解中小企业融资 难 融资贵问题, 积极营造政府采购领域优质营商环境, 前期, 我局在省财政厅确定的四川省首期开展"政采贷"业务银行的基础 上, 结合实际征集了首批在线开展政府采购信用融资业务银行。 根据银行报名情况, 现增补中国银行四川省分行、招商银行成都

 $1 -$ 

114

分行、广发银行成都分行、重庆银行成都分行、渤海银行成都分 行等5家银行作为我市政府采购信用融资政策合作银行,请相关 单位做好以下工作。

一、为更好推进政策落实和优化政府采购领域营商环境、现 将成都市中小企业政府采购信用融资统一命名为"葬采贷", 作为 成都市政府采购项目享受"政采贷"政策支持的统一标识,请各区 (市)县财政部门,市级各部门、单位,相关银行规范使用。

二、"蓉采贷"政策合作银行(详见附件)以及设在各区(市) 具的支行, 默认讲入各区(市)具"蓉采岱"合作银行名单, 无需 重复征集。请各区(市)县财政部门结合本地实施方案, 进一步 做好"蓉采贷"政策的宣传和推进落实工作,为相关银行开展"蓉采 倍"业务提供便利, 积极支持政府采购供应商高效融资。

三、请市级各部门、单位积极支持政府采购项目中标(成交) 供应商享受"蓉采贷"政策, 做好政策宣传、合同公开及备案、账 户确认、资金支付等环节的支持和配合工作。

四、请相关银行于每月 10 日前将上月"蓉采贷"业务数据(含 各区(市)县支行)统一报送至市财政局政府采购监督管理处。

联系人: 市财政局政府采购监督管理处吴昊 联系电话: 61882598; 电子邮箱: cdsczjcgc@163.com

附件: 成都市"蓉采贷"政策合作银行名单

| 银行名称           | 联系部门    | 联系电话         |
|----------------|---------|--------------|
| 成都银行           | 中小企业部   | 028-87793283 |
|                |         | 028-86627320 |
| 中国建设银行成都第六支行   | 小企业部    | 028-84521961 |
| 交通银行四川省分行      | 普惠金融事业部 | 028-86525254 |
| 中国农业银行成都天府新区分行 | 公司业务部   | 028-63168277 |
| 四川天府银行成都分行     | 普惠金融事业部 | 028-65193380 |
| 浦发银行成都分行       | 普惠金融部   | 028-69598953 |
| 上海银行成都分行       | 公司业务部   | 028-86029074 |
| 成都农村商业银行       | 公司金融部   | 028-85599425 |
| 中国民生银行成都分行     | 公司业务部   | 028-85102180 |
| 中国工商银行成都分行     | 普惠部     | 028-86615126 |
| 中国邮政储蓄银行成都分行   | 小企业金融部  | 028-65008905 |
| 中国银行四川省分行      | 普惠金融事业部 | 028-86402100 |
| 招商银行成都分行       | 小企业金融部  | 028-87086226 |
| 广发银行成都分行       | 东大街支行   | 028-83318935 |
| 重庆银行成都分行       | 小微企业银行部 | 028-85341647 |
| 渤海银行成都分行       | 普惠金融事业部 | 028-86772083 |

成都市"蓉采贷"政策合作银行名单

## 附件三:政府采购云平台使用介绍

- 1. 输入网址: https://www.zcygov.cn
- 2.选择与项目对应的行政区域如:四川省-成都市-成都市本级

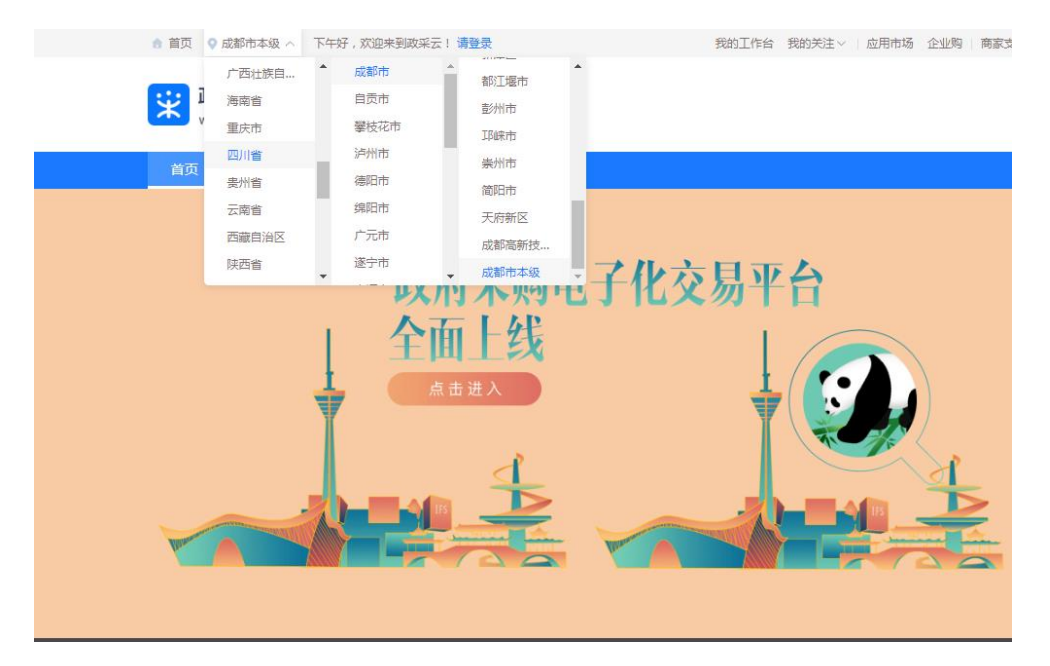

3. 点击操作指南-供应商

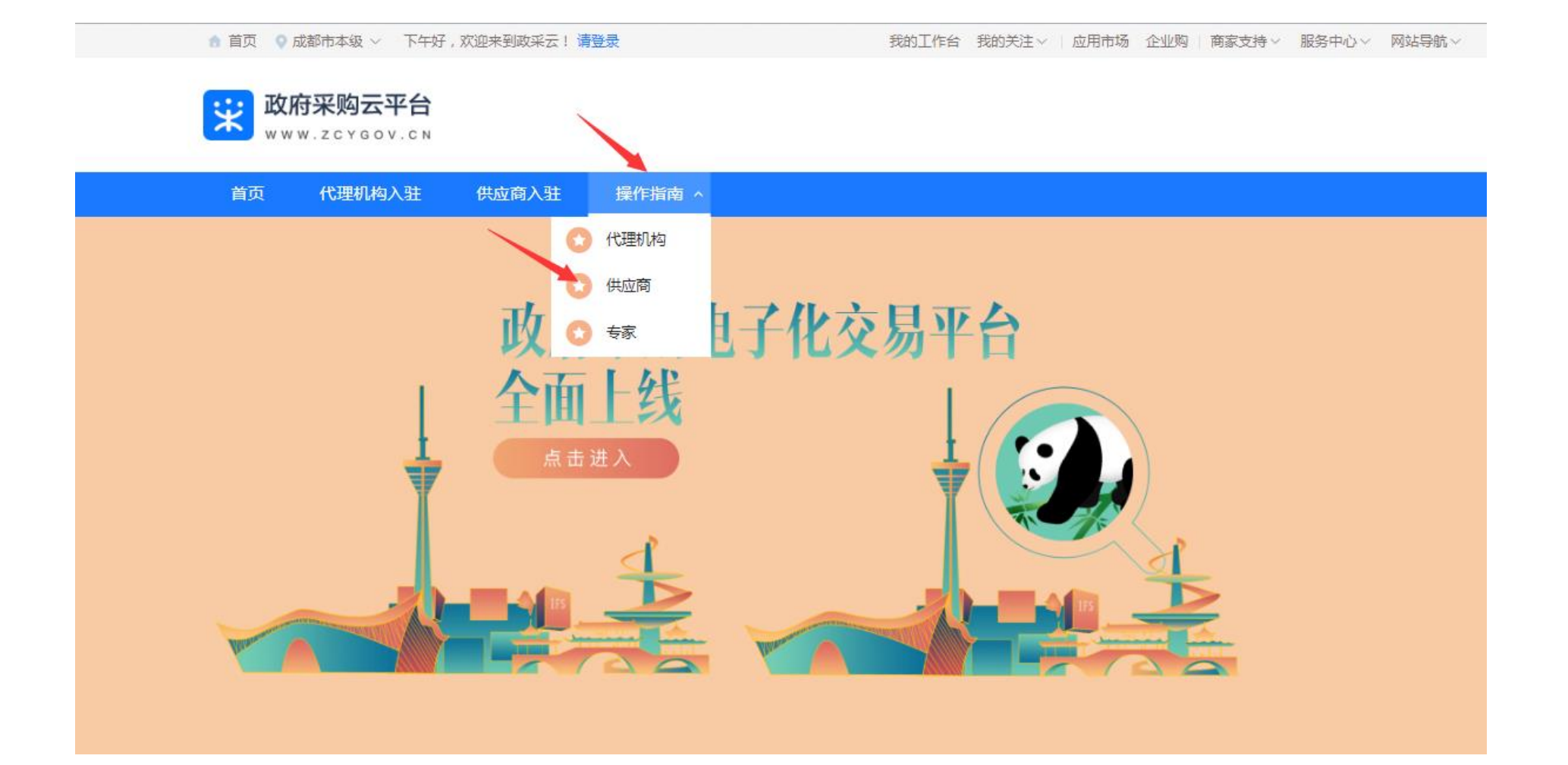

4.进入政采云供应商学习专题页面(**https://edu.zcygov.cn/luban/xxzt-chengdu-gys?utm=a0017.b1347.cl50.5.0917bc90b7bb11eb807c353645758db6**)

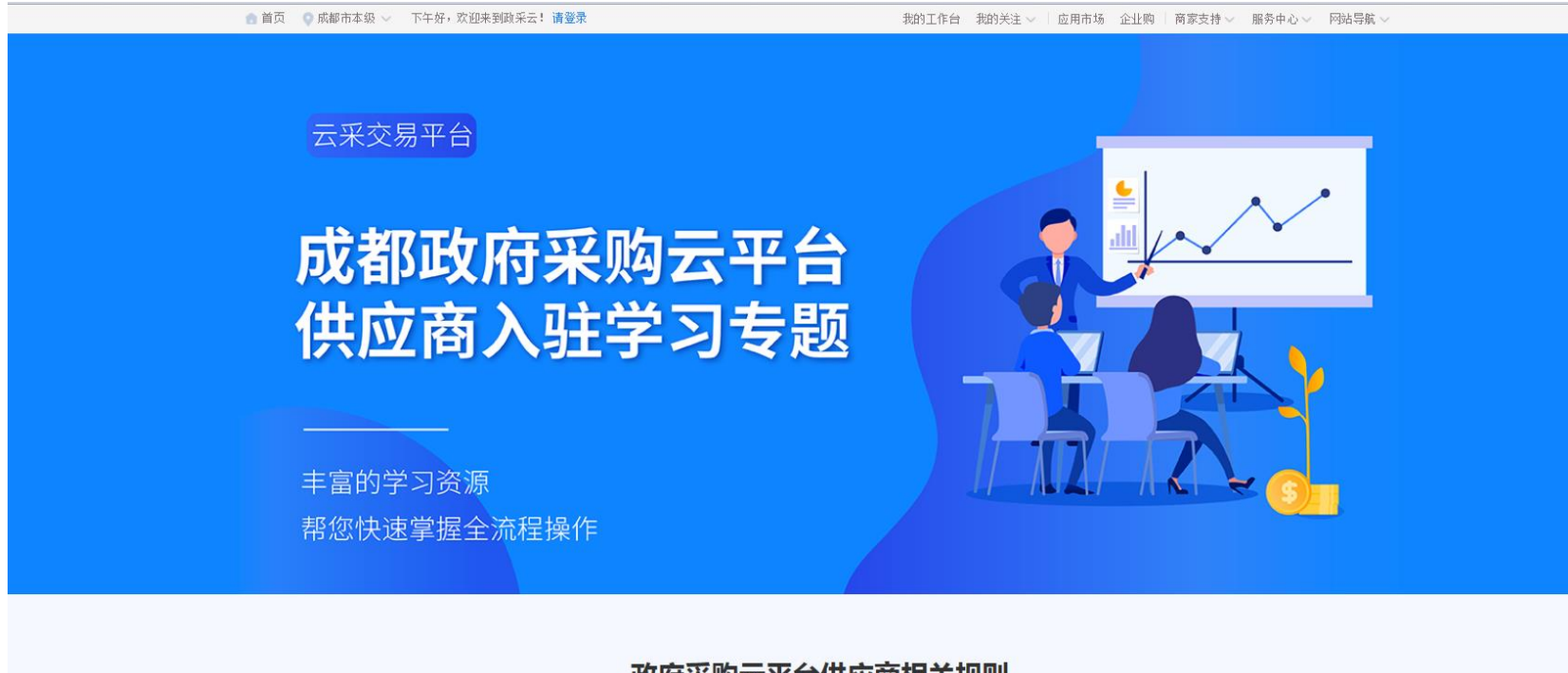

政府采购云平台供应商相关规则

供应商在参加成都政府采购云平台业务前,需了解并遵守相关的管理规则,详细内容请点击查看相关内容

#### 5. 供应商资讯服务渠道

## 供应商咨询服务渠道

#### 平台相关的操作请通过以下方式咨询政采云。

- 1. 供应商联络钉钉群:
- ①群:31015419;②群:34165101;③群:34758509;④群:31765308;⑤群:33927752;⑥群:31927007; ⑦群: 32568251; ⑧群:33782435
- 2. 在线咨询采小蜜:
- 点击成都政府采购云平台网页右侧小采【耳麦图标】咨询。

3 点击咨询小采

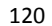

### 6.入驻政府采购云平台(注册)

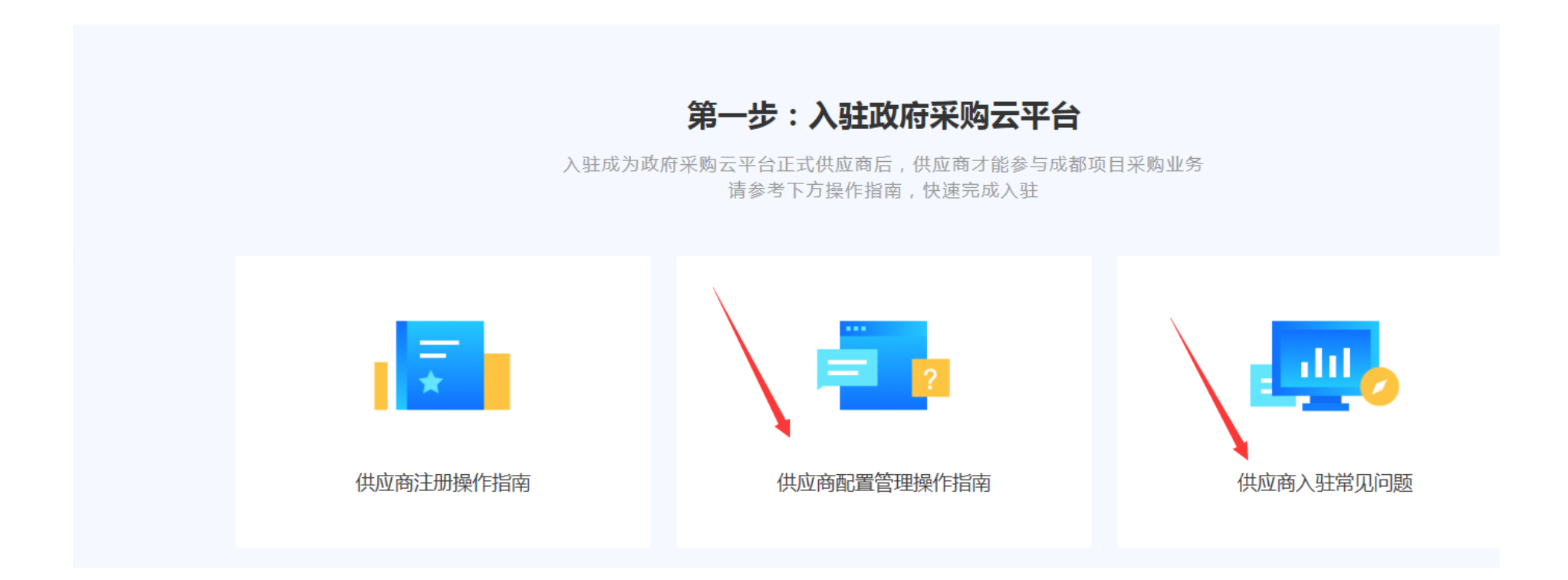

7.下载《供应商政府采购项目电子交易操作指南》

122

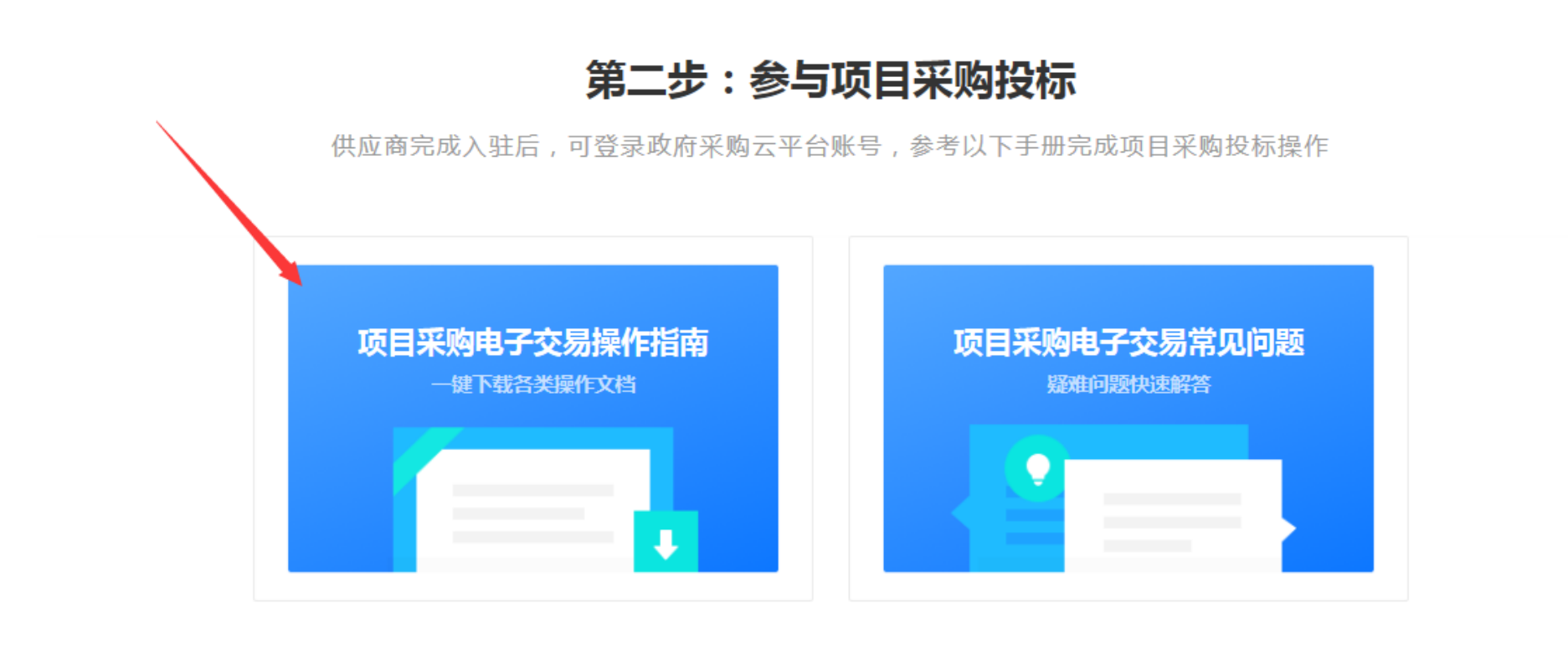

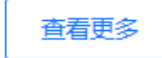